## **Data Discovery Analysis on Complex Time Series Data**

Peter L. Severynen

Department of Computer Science and Engineering,

The University of Texas at Arlington

December 2022

### **Abstract**

<span id="page-1-0"></span>Complex time series are a ubiquitous form of data in the modern world. They have wide application across many different fields of scientific inquiry and business endeavor. Time series are used to understand and forecast weather patterns, voting patterns, computer network traffic, population health outcomes, demographic changes, the results of scientific experiments, and the performance of stocks and mutual funds. But time series can be difficult to analyze by conventional methods when the data is multivariate, incomplete, or in different formats. To address these issues, an investigation of several multivariate time series datasets was performed using the methods of automatic data discovery and derivative-based analysis. Interactive maps were constructed which displayed the results of the study. Conclusions were drawn and discussed, and an explanation was given of how this method can be applied to other multivariate time series datasets and real-world problems.

*Keywords*: time series, real estate, stocks, inflation, correlation, analysis, algorithm

# **Table of Contents**

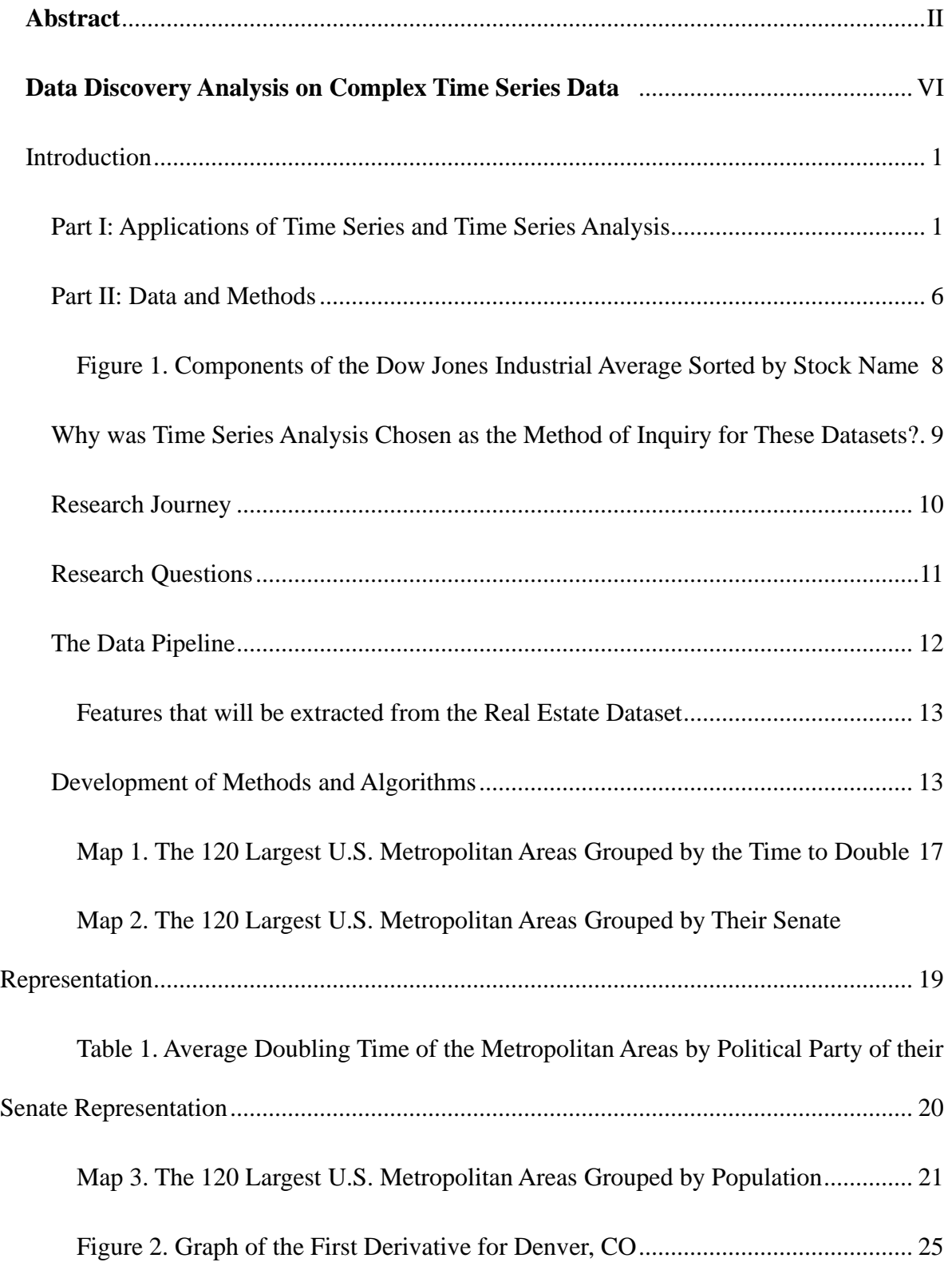

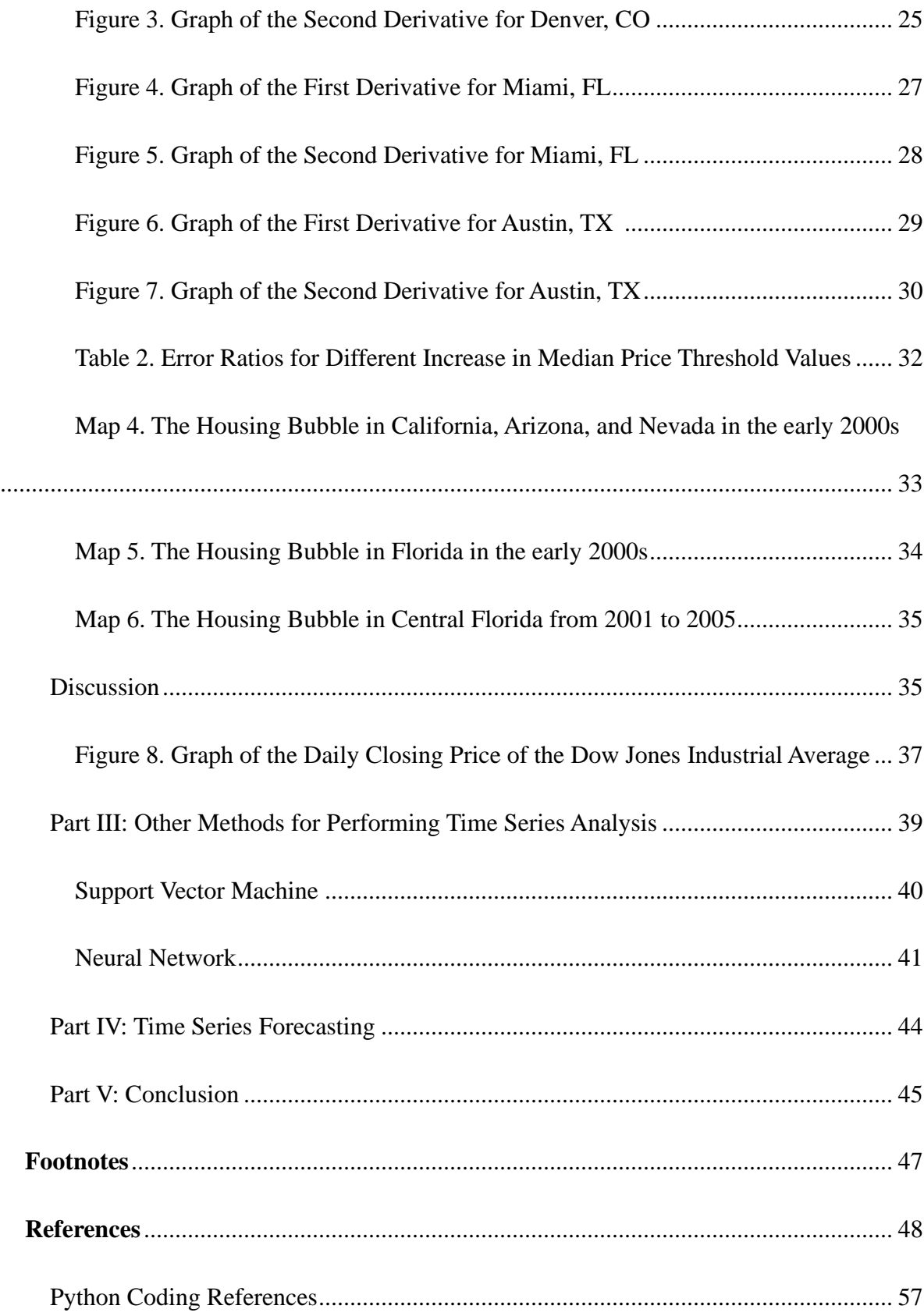

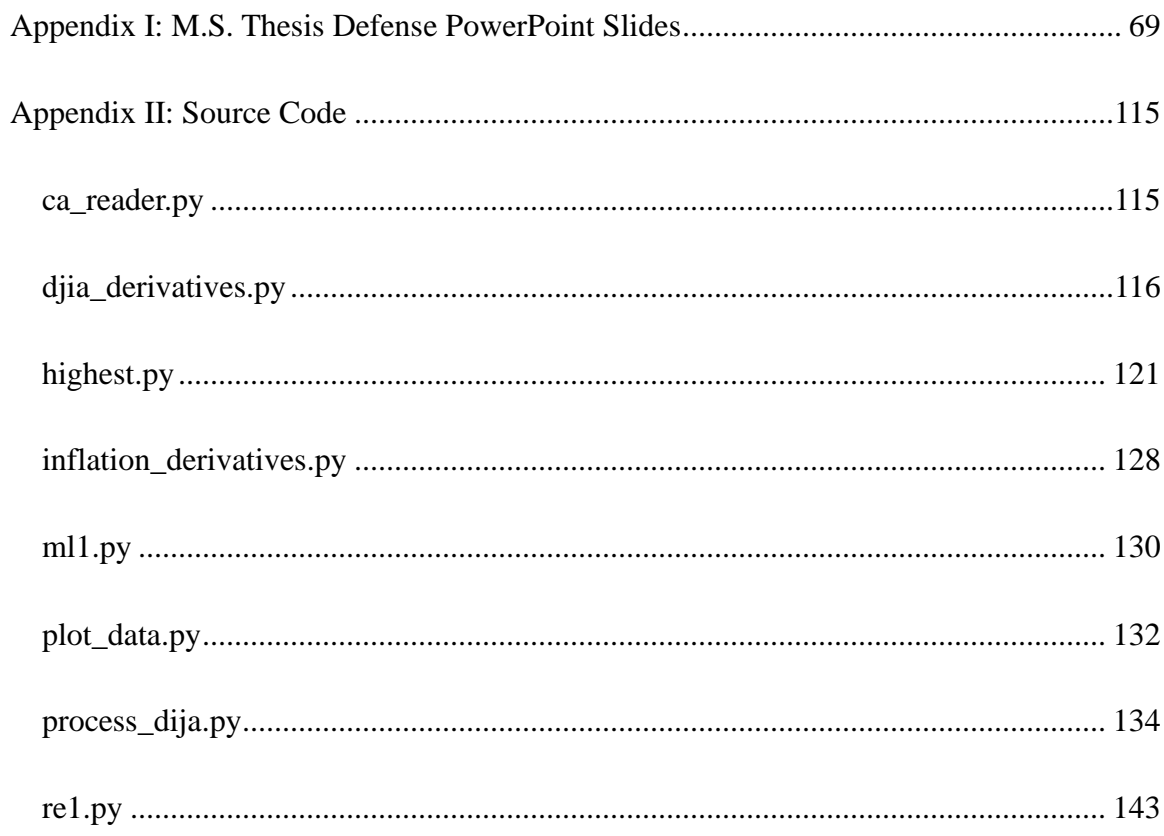

<span id="page-5-0"></span>**Data Discovery Analysis on Complex Time Series Data**

### Introduction

<span id="page-6-0"></span>The Organisation for Economic Co-operation and Development (OECD) defines a time series as "a set of regular time-ordered observations of a quantitative characteristic of an individual or collective phenomenon taken at successive, in most cases equidistant, periods / points of time." (Time Series). A time series may be either univariate or multivariate. In a univariate time series, there is one variable of interest. In a multivariate time series, there are more than one variables of interest. The distinguishing characteristic about time series data is that, as Lazzeri observes, "time isn't just a metric, but a primary axis." (Lazzeri, 2020). Indeed, time is a central element of every time series dataset. In a time series, the observations have a temporal ordering and may have a temporal dependency on preceding observations. For example, if the daily high temperatures in a metropolitan area are recorded for a month, and this data is represented as a time series, then the observations have a temporal dependency on one another. If it was hot yesterday, then it is more likely that it will be hot today. When this temporal dependency aspect of time series is present in a dataset, it makes it possible to predict future values of the time series (with varying degrees of accuracy) based on previous values of the time series. This is called time series forecasting. Time series' predictive power is one of the factors that have led to their widespread use.

#### <span id="page-6-1"></span>**Part I: Applications of Time Series and Time Series Analysis**

There are many situations in which it is necessary to analyze different time series data using data discovery, data mining, and machine learning (ML) techniques and methods. For example, weather patterns, climate change, voting patterns, computer network traffic, commuter traffic, healthcare data, demographics, scientific observations, and business/financial applications,

etc. may all be represented as time series. In order to extract useful information from these time series and derive meaning from them, it is necessary to perform time series analysis on them.

Weather forecasting is the quintessential application of time series data. Weather stations around the world collect data on temperature, precipitation, humidity, air pressure, and other atmospheric parameters at regular intervals. This atmospheric data constitutes time series. These time series are aggregated and fed as input to supercomputers run by the National Oceanic and Atmospheric Administration (NOAA), a division of the U.S. Department of Commerce. By analyzing atmospheric time series and performing time series forecasting, accurate weather forecasts may be obtained. These forecasts are vital to the economic well-being of farmers, ranchers, builders, and others in weather-sensitive occupations and industries. In fact, according to NOAA,

Each year, the United States averages some 10,000 thunderstorms, 5,000 floods, 1,300 tornadoes and 2 Atlantic hurricanes, as well as widespread droughts and wildfires. Weather, water and climate events, cause an average of approximately 650 deaths and \$15 billion in damage per year and are responsible for some 90 percent of all presidentially-declared disasters. About one-third of the U.S. economy – some \$3 trillion – is sensitive to weather and climate. National Weather Service (NWS) provides weather, hydrologic, and climate forecasts and warnings for the United States, its territories, adjacent waters and ocean areas, for the protection of life and property and the enhancement of the national economy. (NOAA, 2022)

The National Weather Service is a division of NOAA, and it provides timely and essential weather forecasts and other weather-related information to all Americans. For example, the National Weather Service accurately predicted the paths of Hurricane Ian and Hurricane Nicole,

which devastated Florida in 2022. Because the National Weather Service issued a hurricane watch for the affected counties, many residents evacuated, and thousands of lives were saved as a result! This would not have been possible without modern time series analysis and forecasting algorithms.

The scientific consensus is that extreme weather events such as these are growing in frequency and severity due to climate change. Here too, time series analysis is helpful for understanding the origin and evolution of climate change. Stips et al. asserts that "the results of investigating the information flow between the major radiative forcing's and the GMTA [ global mean surface air temperature anomalies] time series clearly show that total Green House Gases (GHG), dominated in particular by  $CO<sub>2</sub>$  forcing, is the main driver of changing global surface air temperature" (Stips et al., 2015). Kremer et al. used a clustering technique to detect climate change in multivariate time series data from hydrology, meteorology, and oceanography (Kremer et al., 2010).

Time series analysis is also helpful in understanding voting patterns and how they change over time. For example, as set forth in the U.S. Constitution, the U.S. House of Representatives currently has 438 members who are elected from their respective congressional districts to serve two-year terms (U.S. Const. art. I, § 2.). The party affiliation of the winning candidate in successive elections forms a time series. By analyzing these time series for each congressional district, it can be determined whether a particular district leans Democratic or Republican. Political strategists use this information to target campaign advertising funds in the geographic areas where they believe that these funds will be most effective. This information also informs candidates' voter mobilization efforts.

The role of time series analysis in understanding computer network traffic, congestion, and cyberattacks has been well-documented. Ntlangu and Baghai-Wadji trace the history of using time series to model network traffic and explain the theoretical foundations of this approach (Ntlangu & Baghai-Wadji, 2017). The number of packets traveling across a network node at predefined time intervals constitute a time series. By measuring this time series, it can be determined whether the network is congested at that node and will ultimately slow down. Moreover, as Shen observes, time series forecasting may be used to predict network traffic. (Shen et al., 2009). Time series are also an integral part of computer network security. An anomalous and sudden increase in traffic from a particular subnet or range of IP addresses may indicate a distributed denial of service (DDoS) attack on a particular server or Web site. Time series help network security professionals detect and prepare for such cyberattacks. Wu et al. used time series and fuzzy logic to improve the accuracy of "network threat frequency forecasting" (Wu et al., 2008). This work is important because it makes network connections faster and more secure.

Just as time series are used to understand and model the movement of traffic in the digital world, time series may also be used to understand and model the movement of traffic in the physical world. Time series data about traffic flow is frequently used by civil engineers when designing new transportation infrastructure and improving existing transportation infrastructure. This applies equally well in both urban and rural settings. Moreover, Bawaneh and Simon created an algorithm for detecting anomalies in city traffic, such as automobile accidents, using time series data (Bawaneh & Simon, 2019). Once civil engineers know where trouble spots frequently occur, they can recommend solutions to policymakers including widening roads,

installing crash impact barrels, and adjusting traffic signage. This illustrates one of the many practical benefits of time series analysis.

Time series analysis is also an important tool in biomedical research and public health policy planning. As Ferenti observes, "Many biomedical data are available as time series, especially in the field of public health and epidemiology, where indicators are usually collected over time." (Ferenti, 2017). For example, the number of cases of an infectious disease, the number of positive tests, and the number of deaths attributable to the disease over time are all important factors that may be represented as time series.

Specifically, state public health departments routinely publish datasets of COVID-19 cases, tests, and deaths. An example of such data for the state of California may be found at CHHS Open Data, a website of the California Department of Public Health (California Department of Public Health, 2022). Models and analyses based on these time series datasets inform policymakers when they are tasked with making decisions about masking, social distancing, and other public health measures that are designed to reduce transmission and prevent the healthcare system from becoming overburdened. By analyzing these time series datasets, public health experts and data scientists can track case numbers over time and assess whether COVID-19 cases are trending upward or downward as new variants evolve. Oladunni et al. modeled how COVID-19 affects different communities and demographic groups (Oladunni et al., 2021). This is important because it can potentially lead to increased health equity and targeted outreaches and educational campaigns to underserved communities (racial and ethnic minorities, rural areas, tribal lands, etc.). Ibrahim et al. describe how "data analytics, properly applied, hold great potential to target inequities and reduce disparities [in health care]" (Ibrahim, 2020). Timely, comprehensive data and accurate, high-quality analysis are prerequisites for sound and effective public health policy.

Time series analysis and forecasting is also applicable to a wide variety of economic and financial data both at an economy-wide level and at the level of individual companies and corporations. Furthermore, many kinds of economic data may be represented as time series. As Hayes observes, "[h]istorical stock prices, earnings, gross domestic product (GDP), or other sequences of financial or economic data can be analyzed as a time series." (Hayes, 2022). These are metrics that apply to the U.S. economy as a whole. On a smaller level, time series are also used to model various financial performance metrics for individual companies or groups of companies within a specific sector of the economy. For example, the quarterly sales volume of a publicly traded company, or the monthly production of Japanese steelmakers may be modeled as a time series. Unlike the macroeconomic factors stated above, these metrics apply to a particular company or economic sector. Time series analysis helps companies make projections about what their quarterly sales, revenue, and earnings are expected to be for the next year.

#### <span id="page-11-0"></span>**Part II: Data and Methods**

To evaluate the merits and applicability of derivative-based analysis to a broad set of problems, three datasets were used for this study: the Zillow Single-Family Homes Time Series Metro & U.S. dataset, the Dow Jones Industrial Average (DJIA) dataset, and the Consumer Price Index (Inflation) dataset. The first dataset describes the monthly median sale price of singlefamily homes in the 911 largest U.S. metropolitan areas. The dataset covers the period from January 1996 to August 2021. This data was collected by the real estate company Zillow and made publicly available (Zillow, 2021). The second dataset consists of the opening and closing

prices of the Dow Jones Industrial Average (DJIA). Ganti describes the DJIA as "a priceweighted index that tracks 30 large, publicly-owned [publicly-traded] companies trading on the New York Stock Exchange and the Nasdaq…[It] serve[s] as a proxy for the broader U.S. economy" (Ganti, 2022). The current composition of the index is shown in Figure 1.

| No.              | <b>Stock</b>                    | <b>Rank</b>              | % Weight<br>in the<br><b>Index</b> | <b>Bar Graph of</b><br>% Weight in the Index |
|------------------|---------------------------------|--------------------------|------------------------------------|----------------------------------------------|
| 1                | 3M                              | 21                       | 2.49                               |                                              |
| $\overline{2}$   | <b>American Express</b>         | 14                       | 2.99                               |                                              |
| 3                | Amgen                           | $\overline{\mathcal{A}}$ | 5.55                               |                                              |
| 4                | Apple                           | 16                       | 2.90                               |                                              |
| 5                | <b>Boeing</b>                   | 13                       | 3.33                               |                                              |
| $\boldsymbol{6}$ | Caterpillar                     | $\overline{7}$           | 4.59                               |                                              |
| $\overline{7}$   | Chevron                         | 11                       | 3.59                               |                                              |
| 8                | <b>Cisco Systems</b>            | 27                       | 0.94                               |                                              |
| $\overline{9}$   | Coca-Cola                       | 25                       | 1.21                               |                                              |
| 10               | <b>Disney</b>                   | 24                       | 1.86                               |                                              |
| 11               | <b>Dow</b>                      | 26                       | 1.00                               |                                              |
| 12               | <b>Goldman Sachs</b>            | $\overline{a}$           | 7.42                               |                                              |
| 13               | <b>Home Depot</b>               | 3                        | 6.28                               |                                              |
| 14               | Honeywell International         | 8                        | 4.23                               |                                              |
| 15               | <b>IBM</b>                      | 18                       | 2.88                               |                                              |
| 16               | Intel                           | 30                       | 0.58                               |                                              |
| 17               | Johnson & Johnson               | 12                       | 3.42                               |                                              |
| 18               | JPMorgan Chase                  | 20                       | 2.61                               |                                              |
| 19               | <b>McDonalds</b>                | 5                        | 5.31                               |                                              |
| 20               | <b>Merck</b>                    | 22                       | 2.07                               |                                              |
| 21               | Microsoft                       | $6\phantom{1}6$          | 4.74                               |                                              |
| 22               | <b>NIKE B</b>                   | 23                       | 2.05                               |                                              |
| 23               | Procter & Gamble                | 19                       | 2.81                               |                                              |
| 24               | <b>Salesforce</b>               | 17                       | 2.88                               |                                              |
| 25               | <b>Travelers</b>                | 10                       | 3.62                               |                                              |
| 26               | <b>UnitedHealth Group</b>       | $\overline{1}$           | 10.11                              |                                              |
| 27               | <b>Verizon Communications</b>   | 29                       | 0.76                               |                                              |
| 28               | Visa A                          | 9                        | 4.07                               |                                              |
| 29               | <b>Walgreens Boots Alliance</b> | 28                       | 0.81                               |                                              |
| 30               | Walmart                         | 15                       | 2.93                               |                                              |

<span id="page-13-0"></span>**Figure 1. Components of the Dow Jones Industrial Average Sorted by Stock Name**

The 30 companies that comprise the Dow Jones Industrial Average and their current weights.<sup>[1]</sup>

The DJIA dataset covers the time period from December 31, 1999 to February 11, 2022. The DJIA dataset was obtained from Yahoo! Finance (Dow Jones Industrial Average (^DJI)). The third dataset lists the inflation rate as measured by the Consumer Price Index (CPI) for each month from January 1996 to December 2021; it was obtained from usinflationcalculator.com (Historical Inflation Rates: 1914-2022, 2022).

#### <span id="page-14-0"></span>**Why was Time Series Analysis Chosen as the Method of Inquiry for These Datasets?**

For this study, time series analysis was chosen because of the nature of the datasets to be investigated. Lazzeri notes, "[T]ime series analysis is about identifying the intrinsic structure and extrapolating the hidden traits of your time series data in order to get helpful information from it." (Lazzeri, 2020) For the purposes of this study, each dataset was treated as separate and independent from the others, that is, there are no known dependencies of one dataset upon another. However, all the datasets may be influenced by broader economic trends, which are beyond the scope of this analysis.

Since the datasets are multivariate time series, this presents unique challenges and opportunities. Two of the challenging aspects of analyzing these datasets were that they exist in different formats and use different timescales for their observations. While all the datasets are stored as comma separated values (CSV) files, one of the datasets uses time as the horizontal axis, while the others use time as the vertical axis. Time is also measured in different increments by the disparate datasets. In the real estate and inflation datasets, the observations were recorded on a timescale of months, while in the DJIA dataset, the observations were recorded on a timescale of days. This renders the datasets incompatible for a comparative analysis at the closest level of granularity.

The multivariate nature of the datasets also afforded unique opportunities for analysis that would not have been possible otherwise. For example, as the real estate dataset included geospatial, temporal, and financial components, correlations could be drawn between the three. It was possible to track which regions appreciated faster than others because of the intersection of geography, time, and price.

## <span id="page-15-0"></span>**Research Journey**

When this research project began, the initial intent was to develop an online home buyer's assistant that could show properties and recommend offer prices. This entailed a large amount of research into home prices and the fundamentals of the real estate market. Over time this goal evolved significantly as additional data was incorporated into the data discovery and analysis process. A set of color-coded interactive maps were created, which showed the 120 largest U.S. metropolitan areas grouped by different parameters. Normalization of the data and computing the first and second derivatives made it possible to make meaningful comparisons within the dataset. Furthermore, as the researcher continued to explore the data, he found that some of his initial assumptions were validated by the analysis while others were not. For example, the median price of a single-family home doubled faster in California and Florida than it did in the Great Plains states  $(Map 1)$ . However, most metropolitan areas in Texas and Louisiana did not double faster than metropolitan areas of similar size in other states, even though these states are located on the Gulf Coast of the United States and have prosperous energy industries. Eventually, as more data was incorporated, broader patterns and trends began to emerge. For example, there has been a general upward trend in asset prices over the 21 years

from 2000 to 2021. However, there have also been times of sudden decreases in asset prices (e.g. stock market crashes and housing price crashes).

First, the method of derivative-based analysis will be applied to the real estate dataset, the DJIA dataset, and the inflation dataset to answer the associated research questions. The results will be discussed, and conclusions will be drawn.

## <span id="page-16-0"></span>**Research Questions**

There were ten major research questions that were addressed in this analysis:

- 1. "In a given metropolitan area, which 1-year, 2-year, 5-year, or 10-year period had the greatest increase in normalized price?" and "What were the highest-performing metropolitan areas in a given 1-year, 2-year, 5-year, or 10-year period."
- 2. "Given a certain amount of money to invest, which metropolitan area offered the best returns over the entire 24-year period?"
- 3. "Given two metropolitan areas, which one had a greater increase in median price over the entire 24-year period?"
- 4. "In a given metropolitan area, how many years will it take for the median price for a singlefamily home to double?"
- 5. "Given the price data for a metropolitan area for 2021, will prices in that metropolitan area rise or fall in the next year?"
- 6. "Is there a relationship between doubling time and the political party affiliation of the senators that represented the metropolitan areas and their respective states during the years in which the median price of a single-family home doubled?"
- 7. "Is there a statistically significant correlation between doubling time and the population size of the metropolitan area, i.e. do smaller metropolitan areas double in price faster than larger ones?"
- 8. "What is the regional distribution of the metropolitan areas that doubled in price, e.g. did metropolitan areas on the East and West Coasts of the United States double in price faster than metropolitan areas in the interior of the country?"
- 9. "Can it be determined from the available data when there is an asset price bubble in a particular metropolitan area or region?"
- 10. "How can an asset price bubble be defined mathematically?"

The first five research questions are important because they may be used by potential real estate investors to determine which metropolitan areas are likely to have the fastest return on investment. Leusin defines "return on investment" as "the gain or loss a real estate property generates minus its initial costs over a specific period of time" (Leusin, 2017). The last five questions are important because they deal with larger political, social, and economic trends.

#### <span id="page-17-0"></span>**The Data Pipeline**

The first step in the data pipeline was preprocessing the data. Hagan explains that "Data preprocessing consists of such steps as normalization, non-linear transformations, feature extraction, coding of discrete inputs/targets, handling missing data, etc." (Hagan, 2014). For this analysis, data preprocessing included data cleaning, type conversion, and feature extraction. First, the data was read into the program from a CSV file stored on disk. Once the data was read into the program, it was stored in a Pandas DataFrame for easy access and manipulation. Each of the fields in the DataFrame was initially interpreted as a string. Rows with missing values were

dropped. Then the program performed automatic type conversion from string to float so that the powerful mathematical and linear algebra functions of Numpy could be used on the numerical features in the dataset.

### **Features that will be extracted from the Real Estate Dataset**

<span id="page-18-0"></span>Next, features were extracted from the real estate dataset. The following five features were chosen to compare metropolitan areas from the real estate dataset because they were the most informative: time, median price, normalized median price, state, and region. Normalized median price and region are derived features.

#### <span id="page-18-1"></span>**Development of Methods and Algorithms**

In order to answer the research questions, several methods and algorithms were developed. Initially fixed-length time periods such as years were used to partition and analyze the real estate dataset at a higher level of granularity. Then these were generalized to multi-year spans of time. One of the challenges was the different formats of the datasets. Like all tabular datasets, the real estate dataset consists of rows and columns. Each row represents a different metropolitan area. There are 911 metropolitan areas in all. The first five columns are features, such as *RegionName*, *RegionType*, and *StateName*. The remaining columns are the months that the price data was recorded for. Therefore, the real estate dataset is unique among the datasets because in this dataset time is the horizontal axis; whereas, in the other datasets time is the vertical axis. The scale of time is different, too, among the three datasets. In the CPI dataset, time is measured in months. In the real estate dataset, time is measured in months. In the DJIA dataset, time is measured in days. All of these timescales are important, but in order to make meaningful comparisons, years were chosen as the common timescale.

It was important to normalize the prices for the real estate dataset because housing prices can vary widely from one market to another. For example, the median price of a single-family home in Selma, Alabama in August 2021 (the most recent month for which data is available in the real estate dataset) was \$60,503. The median price of a single-family home in San Jose, CA in August 2021 was \$1,564,395 – over \$1.5 million dollars! Normalization helps to even-out these differences so that appreciation and depreciation trends may be seen over time. Normalization yields an apples-to-apples comparison instead of an apples-to-oranges comparison.

There are different kinds of normalization, though. Two of the most frequently used types of normalization for vectors are L1 normalization and L2 normalization. L1 normalization takes the sum of the absolute values of the vector to be normalized. L2 normalization sums the squares of the absolute values of the elements of the vector.

$$
|\mathbf{x}|_1 = \sum_{r=1}^n |x_r|
$$

Eq. 1. The formula for L1 normalization.<sup>[2]</sup>

$$
|\mathbf{x}| = \sqrt{\sum_{k=1}^{n} |x_k|^2}
$$

Eq. 2. The formula for L2 normalization.<sup>[3]</sup>

For this analysis, a different method of normalization was chosen. The maximum price of a single-family home in a given metropolitan area across a fixed time period (one or more years) was found. Then each price was divided by the maximum price in order to normalize it.

The first question has two parts: "In a given metropolitan area, which 1-year, 2-year, 5 year, or 10-year period had the greatest increase in normalized price?" and "What were the highest-performing metropolitan areas in a given 1-year, 2-year, 5-year, or 10-year period." To answer the first part of this question, the following algorithm was designed:

## *Algorithm 1a*

- 1) partition the dataset into user-specified equal length time periods
- 2) for each period
	- a) normalize the prices by dividing each price by the maximum price for its metropolitan area over the specified timespan
	- b) change in price = final price initial price
	- c) store the name of the of the metropolitan area and the change in its normalized price in a data structure
- 3) sort the metropolitan areas in descending order by change in price.
- 4) iterate through the periods comparing the increase in normalized price in each period for that metropolitan area.
- 5) return the highest increase in normalized price and the period in which it occurred

To answer the second part, the following algorithm was used:

## *Algorithm 1b*

- 1) partition the dataset into user-specified equal length time periods
- 2) For a user-defined period
	- a) normalize the prices by dividing each price by the maximum price for its metropolitan area over the specified timespan
	- b) change in price = final price initial price
	- c) store the name of the metropolitan area and the change in its normalized price in a data structure
- 3) sort the metropolitan areas in descending order by change in price
- 4) print the user-specified number of metropolitan areas and their respective increases in normalized price

After these algorithms were implemented, manual testing was performed on them, and they were

found to work on any number of metropolitan areas in the dataset.

The following algorithm was used to answer the second research question:

## *Algorithm 2*

- 1) set a user-defined threshold for the maximum initial starting price
- 2) filter the dataset based on the threshold
- 3) for each metropolitan area under the threshold
	- a) normalize the prices by dividing each price by the maximum price for its metropolitan area over the entire timespan of the dataset
	- b) change in price = final price initial price
- c) store the name of the metropolitan area and the change in its normalized price in a data structure
- 4) sort the metropolitan areas in descending order by change in price
- 5) return the name of the metropolitan area with the highest increase in normalized price and its change in price

To answer the third research question, the following algorithm was used:

## *Algorithm 3*

- 1) for each metropolitan area in the dataset
	- a) normalize the prices by dividing each price by the maximum price for its metropolitan area over the entire timespan of the dataset
	- b) change in price = final price initial price
	- c) store the name of the metropolitan area and the change in its normalized price in a data structure
- 2) sort the metropolitan areas in descending order by change in price
- 3) define two variables to store the increase in normalized price for the two user-specified metropolitan areas
- 4) iterate through the sorted list of metropolitan areas, updating each metropolitan area's price variable
- 5) choose the metropolitan area that had the highest increase in normalized price over the entire timespan of the dataset
- 6) print the names and the respective increases in normalized price for the two metropolitan areas

To compute the shortest time interval for the median price of a single-family home to

double, the following algorithm was used:

## *Algorithm 4*

- 1) find the minimum monthly price for a user-specified metropolitan area
- 2) iterate through the succeeding columns until a price greater than or equal to twice the minimum price is found
- 3) count the number of months that occurred between these two price points
- 4) divide the number of months by 12 to obtain the doubling time in years

round the doubling time in years to the desired precision

There is also a geospatial component to this analysis because the state and region in

which each metropolitan area is located were considered when assessing appreciation rates.

In this analysis, the doubling time was rounded to the nearest tenth and the results were displayed in Map 1.

<span id="page-22-0"></span>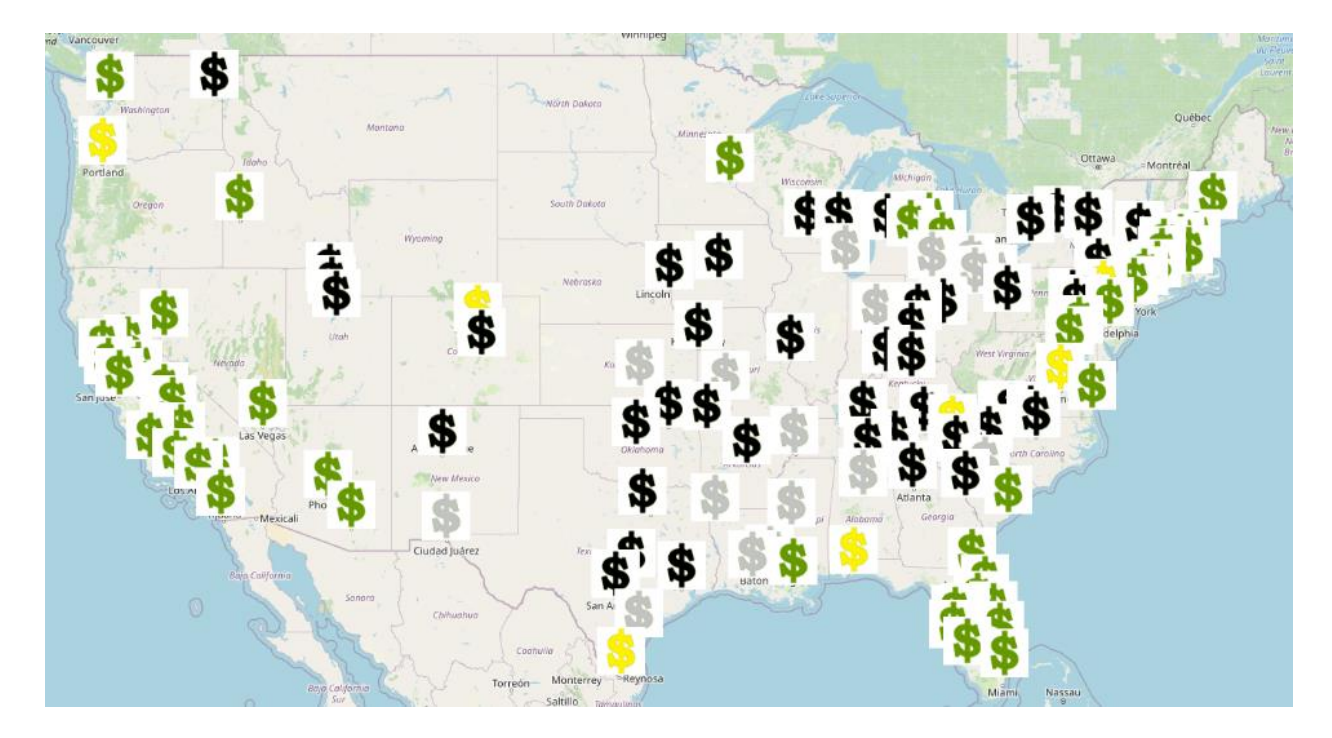

**Map 1. The 120 Largest U.S. Metropolitan Areas Grouped by the Time to Double** 

*Generated with Leaflet.js[4]*

### *Legend*

Green: Metropolitan areas where the prices doubled in 0 to 10 years. Yellow: Metropolitan areas where the prices doubled in 10 to 20 years. **Black**: Metropolitan areas where the prices doubled in 20 to 30 years. Gray: Metropolitan areas where the prices did not double during the years for which there is data available.

This map shows the largest 120 U.S. metropolitan areas by population grouped by the time for the normalized median price of a single-family home in that metropolitan area to double. The metropolitan areas denoted by the green dollar sign icon doubled in price the fastest, and the metropolitan areas denoted by the black dollar sign icon doubled in price the slowest.

Doubling times varied widely between states and within certain states. Among the 120 most populous metropolitan areas in the dataset, the shortest doubling time was San Jose, CA (4.5 years). The longest doubling time was undefined because there were some metropolitan areas (e.g. Chicago, IL and Cleveland, OH) that did not double in price during the 25 years that are recorded in the dataset, though prices in these metropolitan areas did generally increase.

To answer the fifth research question, the following algorithm was used:

## *Algorithm 5*

- 1) compute the derivative of normalized price with respect to time for each year in the dataset for a user-specified metropolitan area
- 2) compute the median derivative for that metropolitan area over the past 24 years
- 3) If the derivative of price with respect to in 2021 was *more than 20% above* the median derivative for that metropolitan area over the past 24 years, then the next year was predicted to be a good (above average) year for price increases in that metropolitan area.
- 4) If the derivative of price with respect to time in 2021 was *more than 20% below* the median derivative for that metropolitan area over the past 24 years, then the next year was predicted to be a poor (below average) year for price increases in that metropolitan area.
- 5) If the derivative of price with respect to time in 2021 was *between 80% and 120%* of the median derivative for that metropolitan area over the past 24 years, then the next year was predicted to be a fair (average) year for price increases in that metropolitan area.

## *Algorithm 6*

- 1) Assign the states to regions
- 2) For each state, take the metropolitan area with the highest median price and the lowest median price and compare them to the metropolitan area to the highest and lowest median price respectively in every other state in that region.

By studying these derivatives, the 2008-2009 housing crash can be clearly seen in

metropolitan areas across the country.

For example, in Las Vegas, NV, the derivative of normalized price w.r.t time was negative

from 2007 to 2011, and the median price of single-family homes was decreasing in Las Vegas

during this time. This sharp decrease in median home prices had long-lasting effects on the

residential real estate market in Las Vegas. The median price of a single-family in the metropolitan area did not reach its pre-crash high of \$370,412 again until July 2021. It took approximately 15 years for real estate prices to recover in Las Vegas.

To ascertain whether there was any correlation between political representation and the rate at which residential housing prices increased in the 120 largest U.S. metropolitan areas, the party affiliation of the U.S. senators that represented these metropolitan areas' states during the periods in which the median price of a single-family home doubled were determined. The median price of single-family homes in metropolitan areas on the East and West Coasts of the U.S. tended to double faster than those in the interior of the country.

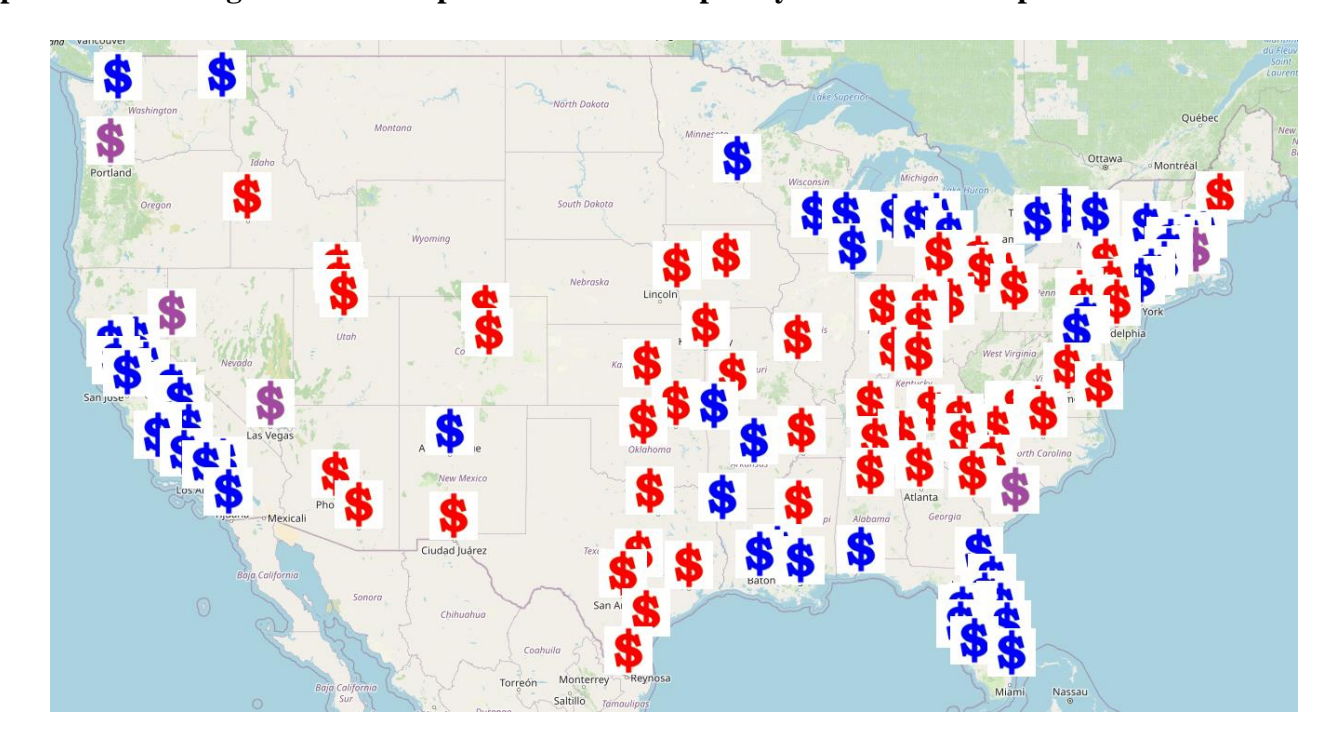

<span id="page-24-0"></span>**Map 2. The 120 Largest U.S. Metropolitan Areas Grouped by Their Senate Representation**

*Generated with Leaflet.js[4]*

#### *Legend*

Red: Metropolitan areas that are located in a state that was represented by two Republican

senators during the years in which the prices in that metropolitan area doubled.

Blue: Metropolitan areas that are located in a state that was represented by two Democratic senators during the years in which the prices in that metropolitan area doubled. Purple: Metropolitan areas that are located in a state that was represented by one Republican and one Democratic senator during the years in which the prices in that metropolitan area doubled.

This map shows the largest 120 U.S. metropolitan areas by population grouped by the political affiliation of their state's U.S. Senate delegation. Red means two Republican senators, blue means two Democratic senators, and purple means one Republican senator and one Democratic senator.

The coastal metropolitan areas are more likely to support Democratic political candidates in Senate races as shown in Map 2, but correlation does not prove causation and other factors could be at play (e.g. education, income level, immigration, and local industries). The average doubling time of the metropolitan areas and their Senate representation during that time is shown in Table 1.

# <span id="page-25-0"></span>**Table 1. Average Doubling Time of the Metropolitan Areas by Political Party of their Senate Representation**

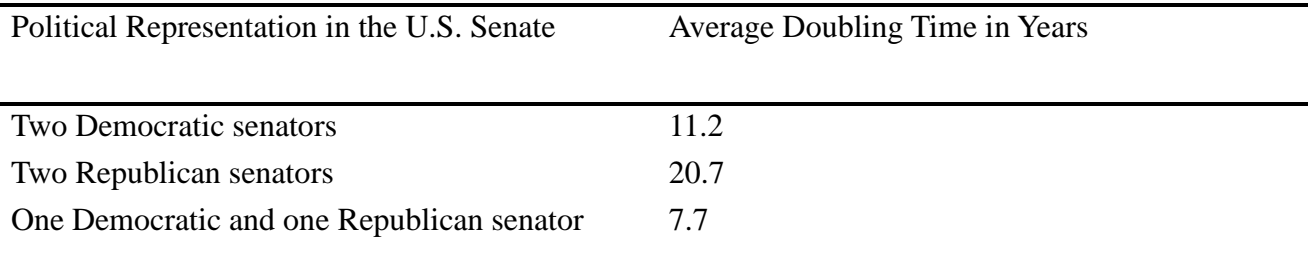

This table shows the average time for the normalized median price of a single-family home to double in the 120 largest U.S. metropolitan areas compared to the political affiliation of their Senate representation.

Interestingly, the average doubling time of the metropolitan areas represented by Democratic and Republican senators (7.7) was lower than either the average doubling time of the metropolitan areas represented by Democratic senators (11.2 years), or the metropolitan areas represented by Republican senators (20.7 years).

To answer the question, "Is there a statistically significant correlation between doubling time and the population size of the metropolitan area, i.e. do smaller metropolitan areas double in price faster than larger ones?" the correlation between population size and doubling time was computed. The metropolitan areas are sorted by population size on Map 3.

<span id="page-26-0"></span>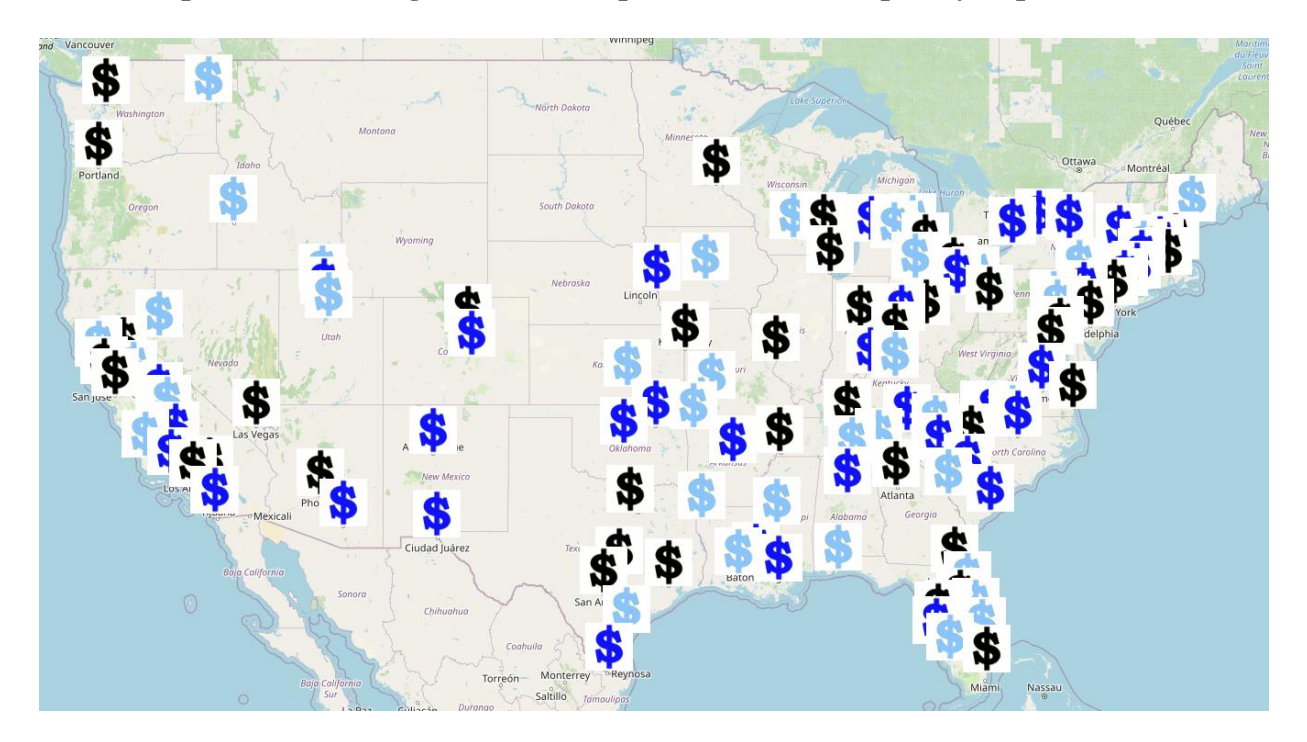

**Map 3. The 120 Largest U.S. Metropolitan Areas Grouped by Population**

*Generated with Leaflet.js [4]*

#### *Legend*

**Black**: Metropolitan areas in the 1 to 40 largest U.S. metropolitan areas by population. Dark Blue: Metropolitan areas in the 40 to 80 largest U.S. metropolitan areas by population. Light Blue: Metropolitan areas in the 80 to 120 largest U.S. metropolitan areas by population.

This map shows the largest 120 U.S. metropolitan areas by population grouped by the population size of the metropolitan area. The metropolitan areas denoted by the black dollar sign icon were the most populous, and the metropolitan areas denoted by the light blue dollar sign icon were the least populous.

To compute the correlation between population size and doubling time, first a subset of the 120 most populous metropolitan areas was taken and plotted on a map. In the dataset, the metropolitan areas are sorted in decreasing order of population size. The most populous metropolitan area in the top 120 was New York, NY with a population of 20.1 million in its metropolitan area and *size\_rank* 1 (U.S. Census Bureau, 2022). The least populous metropolitan area in the top 120 was Huntsville, AL with a population of 200,574 and *size\_rank* 121 (U.S. Census Bureau, 2022). The population of each metropolitan area was not included in the dataset; therefore, the variable *size\_rank* (relative metropolitan area size based on population) was used as a proxy for population. For the correlation calculation, the independent variable was *size\_rank*  and the dependent variable was doubling time. The Pearson correlation coefficient between *size\_rank* and doubling time was 0.11. This means that the *size\_rank* of the metropolitan area was not correlated with the doubling time of the metropolitan area, hence smaller metropolitan areas did not double in price faster than larger ones.

Next, the eighth research question, "What is the regional distribution of the metropolitan areas that doubled in price, e.g. did metropolitan areas on the East and West Coasts of the United States double in price faster than metropolitan areas in the interior of the country?" was investigated. Seventy-six percent of the metropolitan areas where the median price of a singlefamily home doubled in less than 10 years were located in a state that borders either the Atlantic Ocean or the Pacific Ocean.

The metropolitan areas that did not follow this pattern were Boise City, ID (7.2 years); Phoenix, AZ (9.3 years); Tucson, AZ (9.7 years); Minneapolis-St. Paul, MN (8.1 years); New Orleans, LA (9.6 years); Detroit, MI (7.9 years); Flint, MI (9.1 years); and Lansing, MI (8.7 years). With the exception of New Orleans, LA, these metropolitan areas are all located inland, i.e. not in a coastal state.

Some of the metropolitan areas with sub-10-year doubling times may be outliers. For example, New Orleans is the only metropolitan area on the Gulf Coast of the United States that had a doubling time of less than 10 years. In New Orleans the doubling time ran from January 1996 to August 2005. Detroit, MI; Flint, MI; and Lansing, MI may also be outliers because the metropolitan areas nearby them had doubling times that were twice as long as these three metropolitan areas in Michigan did.

Metropolitan areas in the interior of the country had longer times than metropolitan areas on the coasts. Only 24 percent of metropolitan areas that had a doubling time of less than 10 years were located in non-coastal states. The average doubling time of metropolitan areas in these states was 13.8 years.

Based on the analysis that was performed, several important patterns can be identified. There was a sharp and continued decrease in the median price of single-family homes in many metropolitan areas across the United States in the period 2008-2009. Metropolitan areas in states that bordered the Atlantic Ocean or the Pacific Ocean were significantly more likely to double in price than metropolitan areas in non-coastal states. Doubling times varied widely between states and within certain states. Metropolitan areas that were represented by two Democratic senators or one Republican senator and one Democratic senator doubled much faster on average than

metropolitan areas that were represented by two Republican senators. The *size\_rank* of a metropolitan area was not correlated with its doubling time.

To understand how the rate of appreciation or depreciation in each real estate market changes over time, the first and second derivatives of price with respect to (w.r.t) time were calculated and compared. The first derivative shows whether the prices are increasing or decreasing. It gives the slope of the price function. The second derivative shows whether the change in price is accelerating or decelerating. The second derivative also gives the concavity of the price function. May and Bart explain, "[A] graph is concave up if the line between two points is above the graph, or alternatively if the first derivative is increasing…[A] graph is concave down if the line between two points is below the graph, or alternatively if the first derivative is decreasing. In determining [whether] a curve is concave up or concave down, we want to take the second derivative of a function, or the derivative of the derivative." (May & Bart, 2022) The first and second derivatives for different metropolitan areas in the dataset were analyzed. The following graphs show the first and second derivatives of normalized price with respect to time for select metropolitan areas.

<span id="page-30-0"></span>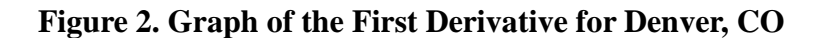

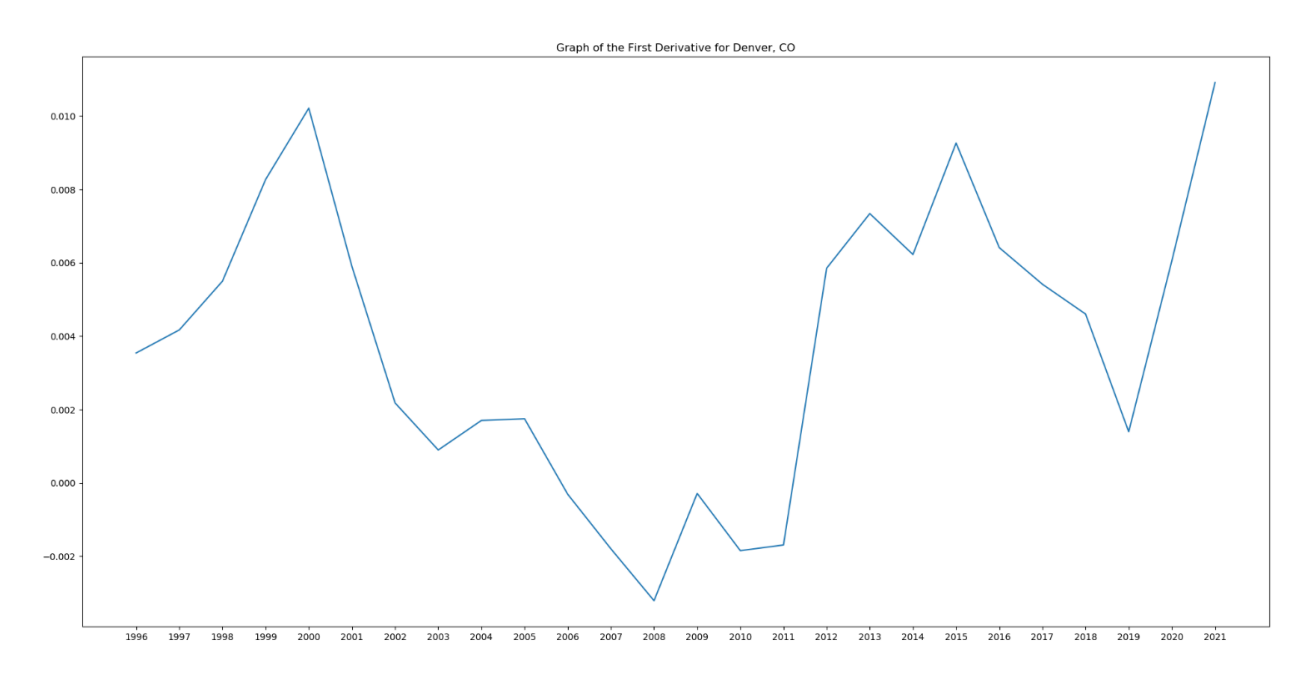

This graph shows the first derivative of the normalized median price of a single-family home in Denver, CO from January 31, 1996 to August 31, 2021. The derivative reached its lowest point in 2008, and it reached its highest point in 2021. Single-family homes in Denver were depreciating in 2007.

<span id="page-30-1"></span>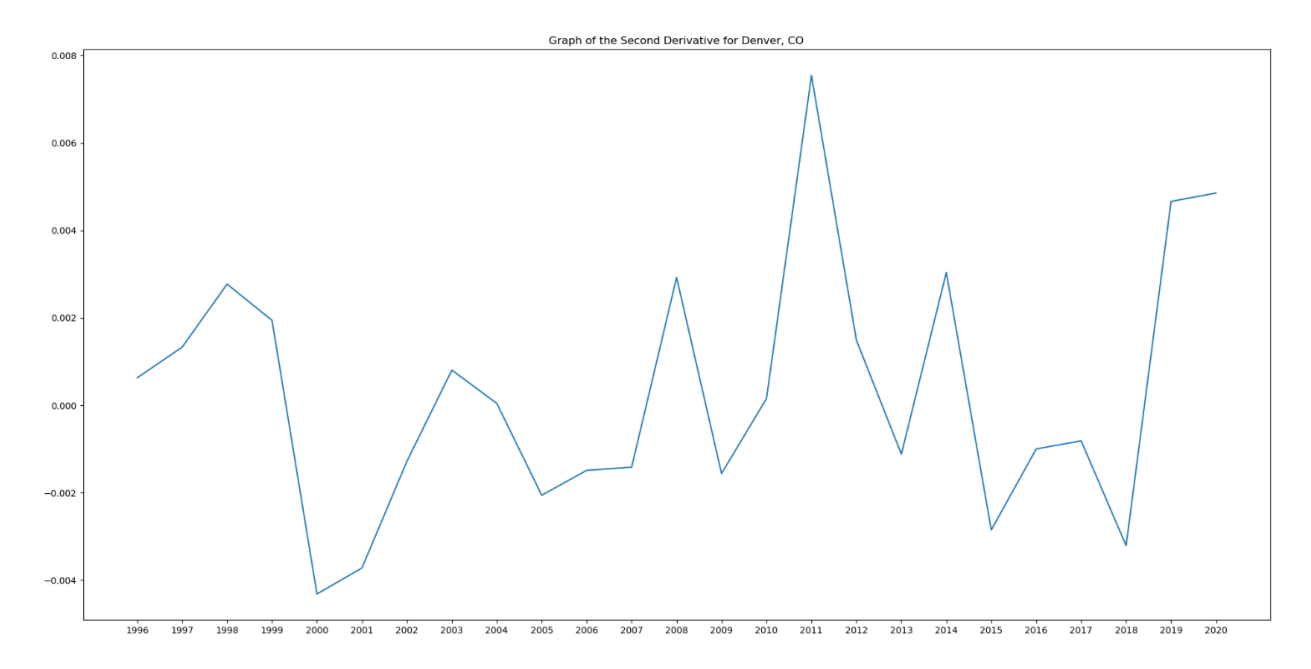

**Figure 3. Graph of the Second Derivative for Denver, CO**

This graph shows the second derivative of the normalized median price of a single-family home in Denver, CO from January 31, 1996 to August 31, 2021. The second derivative changed more abruptly than the first derivative at its local maxima and minima. This is reflected in the fact that the normalized price is still increasing, albeit at slower rate, when the first derivative is positive and the second derivative is negative.

**Figure 4. Graph of the First Derivative for Miami, FL**

<span id="page-32-0"></span>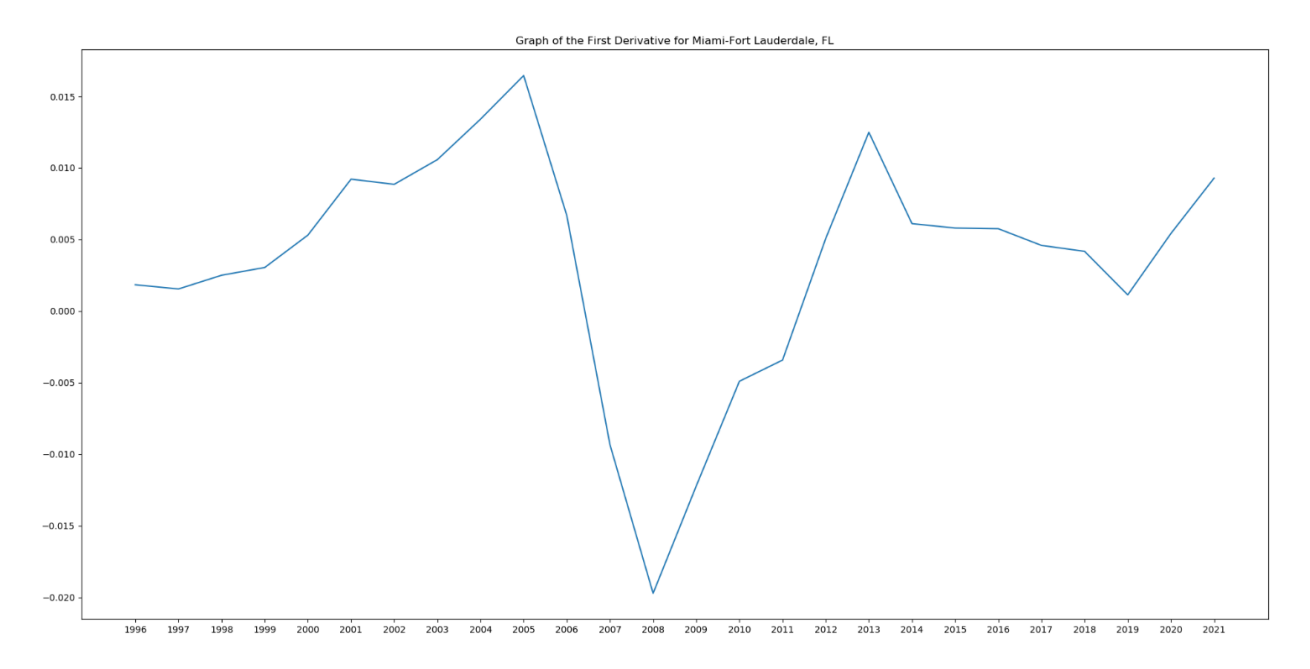

This graph shows the first derivative of the normalized median price of a single-family home in Miami, FL from January 31, 1996 to August 31, 2021. "A housing bubble, or real estate bubble," has been defined as," a run-up in housing prices fueled by demand, speculation, and exuberant spending to the point of collapse." (Investopedia Team, 2020, December 25). The characteristic "V-shape" in the graph is typical of real estate markets that experienced a housing price bubble followed by a housing price crash.

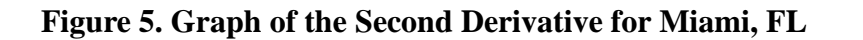

<span id="page-33-0"></span>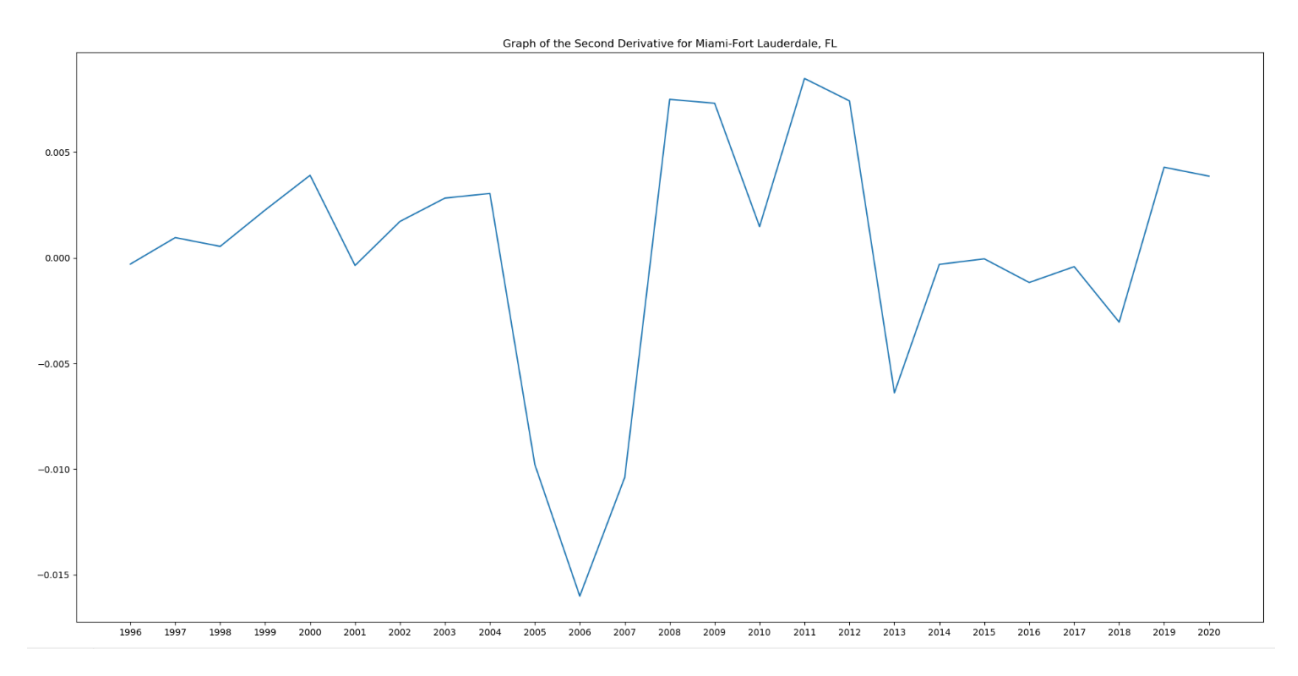

This graph shows the second derivative of the normalized median price of a single-family home in Miami, FL from January 31, 1996 to August 31, 2021. The graph of the second derivative for this metropolitan area is similar to the graph of the first derivative, but it is more staggered even in the recovery phase (the years 2010-2020).

<span id="page-34-0"></span>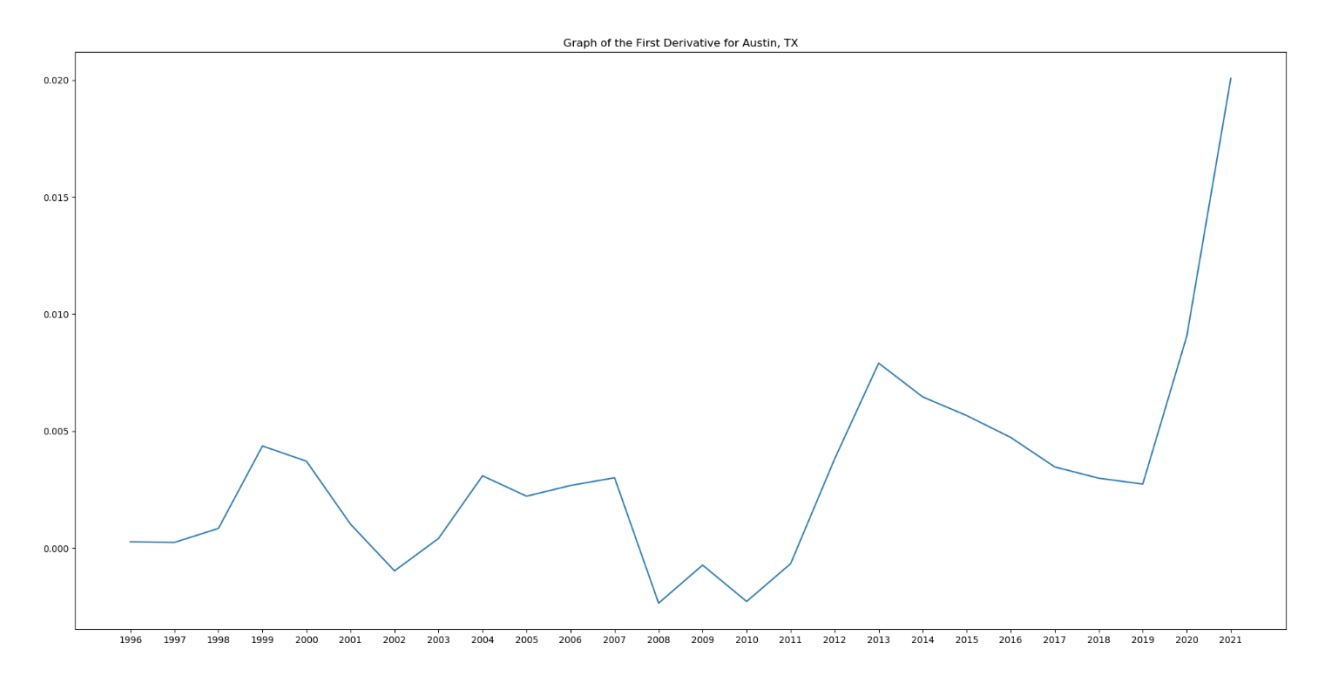

## **Figure 6. Graph of the First Derivative for Austin, TX**

This graph shows the first derivative of the normalized median price of a single-family home in Austin, TX from January 31, 1996 to August 31, 2021. The graph of the first derivative for Austin, TX is more stable than the graph of the first derivative for Miami, FL during the same time, but there is a rapid increase in the normalized median price from 2020-2021. This may indicate that a housing bubble was forming in this metropolitan area.

<span id="page-35-0"></span>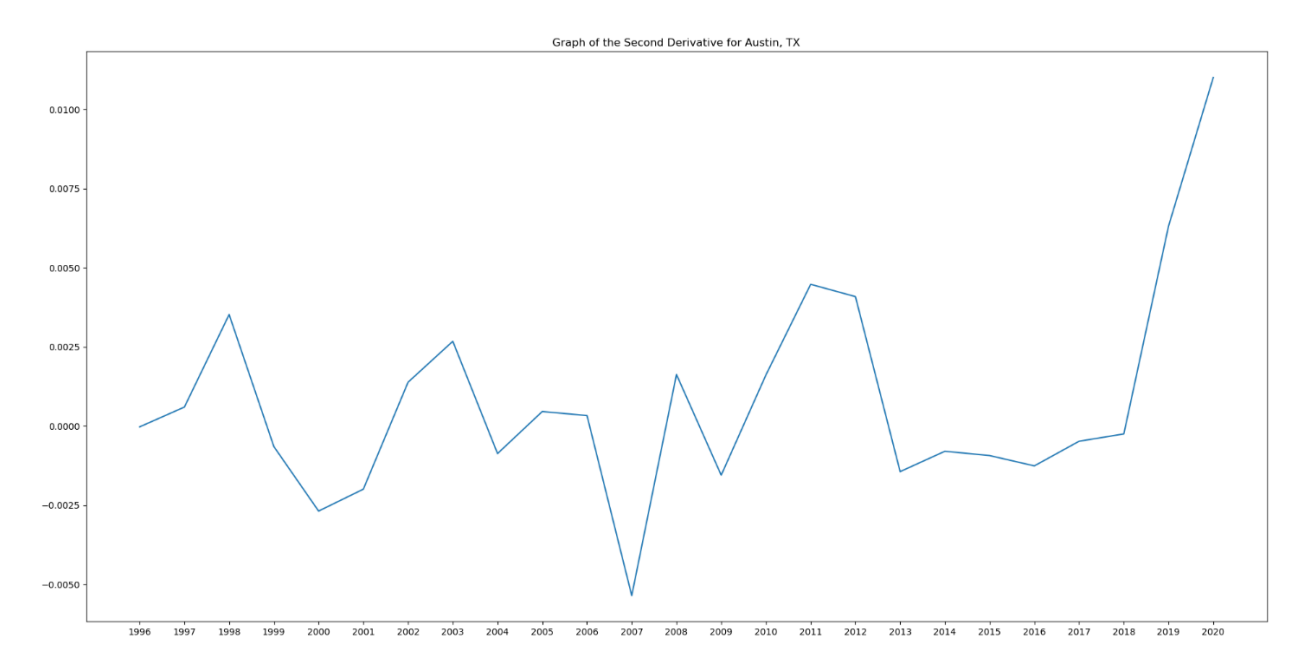

**Figure 7. Graph of the Second Derivative for Austin, TX**

This graph shows the second derivative of the normalized median price of a single-family home in Austin, TX from January 31, 1996 to August 31, 2021. From 2018 to 2020, the normalized median price of a single-family home was increasing at an increasing rate in Austin, TX. This provides further evidence that a housing bubble was forming in this metropolitan area at that time.
In all the metropolitan areas displayed, there was a sharp decrease in housing prices during the 2008-2009 recession, also known as the "Great Recession." For a while, the median price of a single-family home in cyclical markets such as Miami, FL was in "free fall" that is, the price was decreasing at an increasing rate. This can be determined from those points in the dataset at which the first derivative of price with respect to time is negative and the second derivative of price with respect to time is positive.

Coastal states were defined as U.S. states that bordered either the Atlantic or the Pacific Ocean. Non-coastal states were defined as U.S. states that did not border the Atlantic nor the Pacific Ocean. It was observed that the median price of single-family homes grew faster in coastal states than in non-coastal states.

#### *Algorithm 9.*

"A housing bubble, or real estate bubble," has been defined as," a run-up in housing prices fueled by demand, speculation, and exuberant spending to the point of collapse." (Investopedia Team, 2020, December 25). To identify when a real estate bubble occurred in a particular region and answer the ninth and tenth research questions, the first and second derivatives were computed for the metropolitan areas in the real estate dataset in order to determine the appreciation rate, or the increase in normalized median price in each metropolitan area. The following thresholds were tested for the increase in normalized median price: 10%, 20%, and 25%, and the error ratio was computed for each threshold. If the real estate prices in a metropolitan area grew as fast as predicted based on the derivative from the previous year(s), then the prediction was considered to be correct. If the real estate prices in a metropolitan area grew much slower or much faster than predicted based on the derivative from the previous year(s), then the prediction was considered to be incorrect. Error ratio is defined as the number of

31

incorrect predictions divided by the total number of predictions. The results of this portion of the analysis are displayed in Table 2.

| Threshold | <b>Error Ratio</b> |
|-----------|--------------------|
|           |                    |
| 10%       | 47.0%              |
| 20%       | 50.3%              |
| 25%       | 52.9%              |
|           |                    |

**Table 2. Error Ratios for Different Increase in Median Price Threshold Values**

A *bubble* year was defined as a one-year period in which the following two conditions were met: the derivative of normalized price with respect to time in that year was greater than or equal to 120% of the median derivative of normalized price with respect to time in that metropolitan area over the entire 20-year span, and the first and second derivatives were positive. This means that the normalized median price was increasing at an increasing rate. Bubbles may begin or end at any time and may last for more or less than one year (12 months), but one year was a standard measure of time that could be used to compare growth rates in different metropolitan areas within a given region. These indicators were highly correlated with the appearance of real estate bubbles. For example, in the West Coast region, Los Angeles-Long Beach-Anaheim, CA; Riverside, CA; Sacramento, CA; Las Vegas, NV; Reno, NV; and Tucson, AZ all experienced a housing bubble from 2003 to 2005, as shown in Map 4.

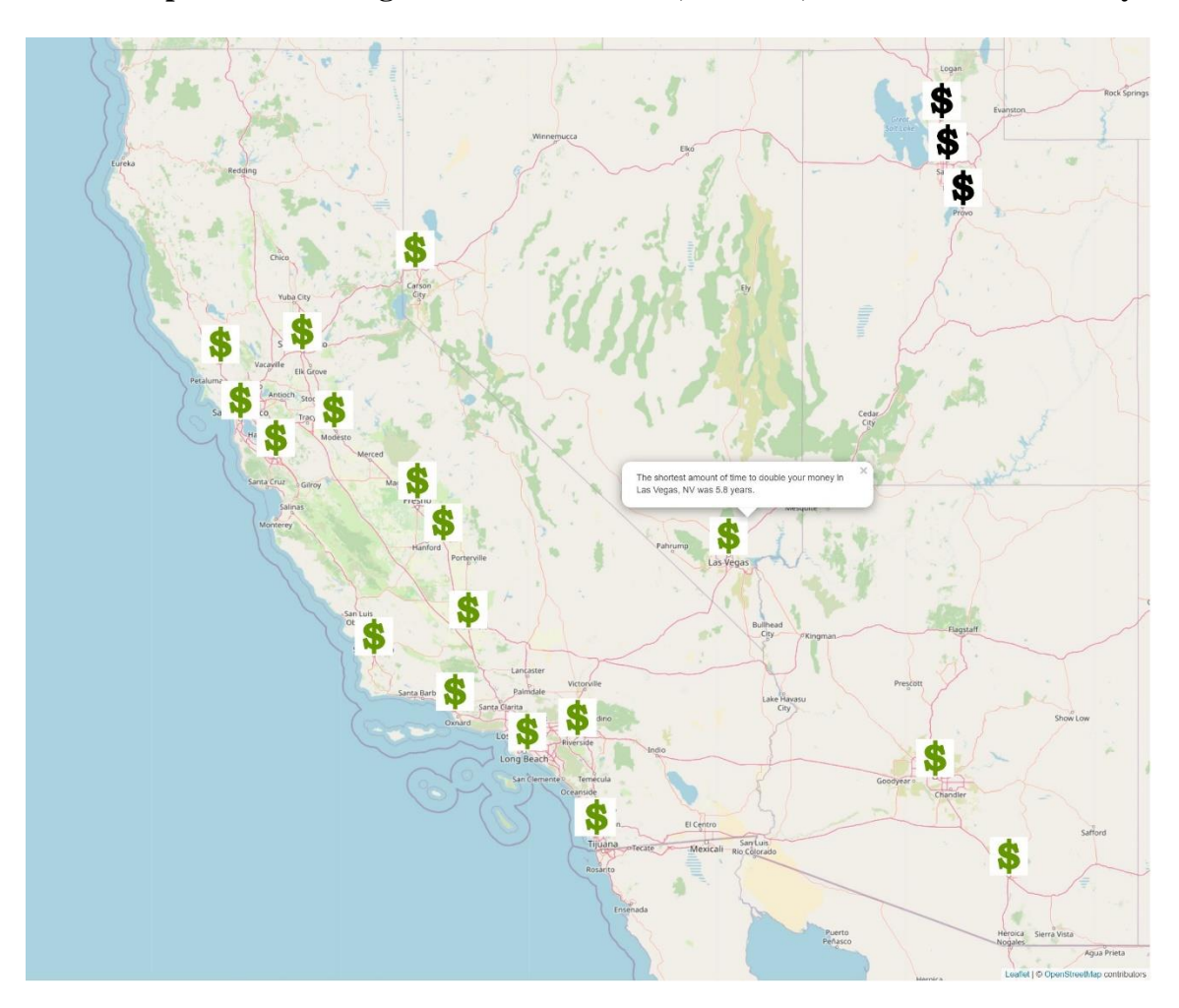

**Map 4. The Housing Bubble in California, Arizona, and Nevada in the early 2000s**

The median price of a single-family home doubled in less than 10 years in the metropolitan areas depicted in green.

It should be noted that the bubble may have begun prior to 2003 or ended after 2005 in specific metropolitan areas. Because the real estate data was reported monthly, it was not possible to determine the exact start and end dates of the bubble. Nearby metropolitan areas (e.g. Phoenix, AZ, San Diego, CA) also experienced a housing bubble at approximately the same time (+/- 1 year). Therefore, it is concluded that there was a housing bubble in the states of California, Arizona, and Nevada in the early-to-mid 2000s.

A similar pattern was seen in Florida from 2001 to 2006. The conditions for a bubble year were met in most large metropolitan areas in Florida in the first half of the 2000s as shown in Map 5. The bubble there usually lasted from 3 to 5 years.

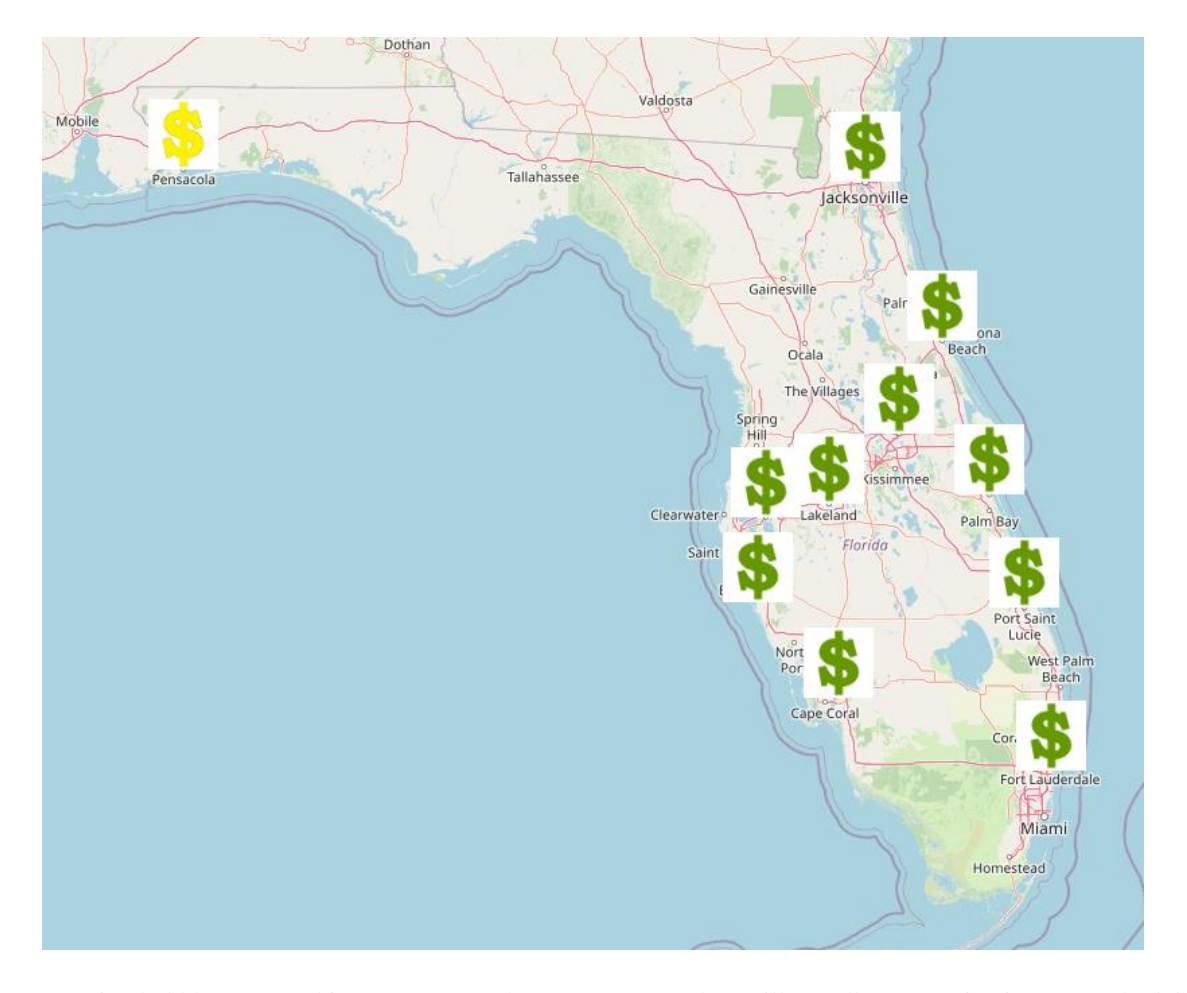

**Map 5. The Housing Bubble in Florida in the early 2000s**

Housing bubbles occurred in Daytona Beach, Fort Myers, Jacksonville, Melbourne, Miami-Fort Lauderdale, North Port-Sarasota-Bradenton, Orlando, Port St. Lucie, and Tampa, FL in the first half of the 2000s. Pensacola, FL was an outlier. Housing prices there doubled more slowly than they did in peninsular Florida.

Of particular interest were the metropolitan areas in central Florida. This region experienced a sustained housing bubble from 2001 to 2005 as shown in Map 6.

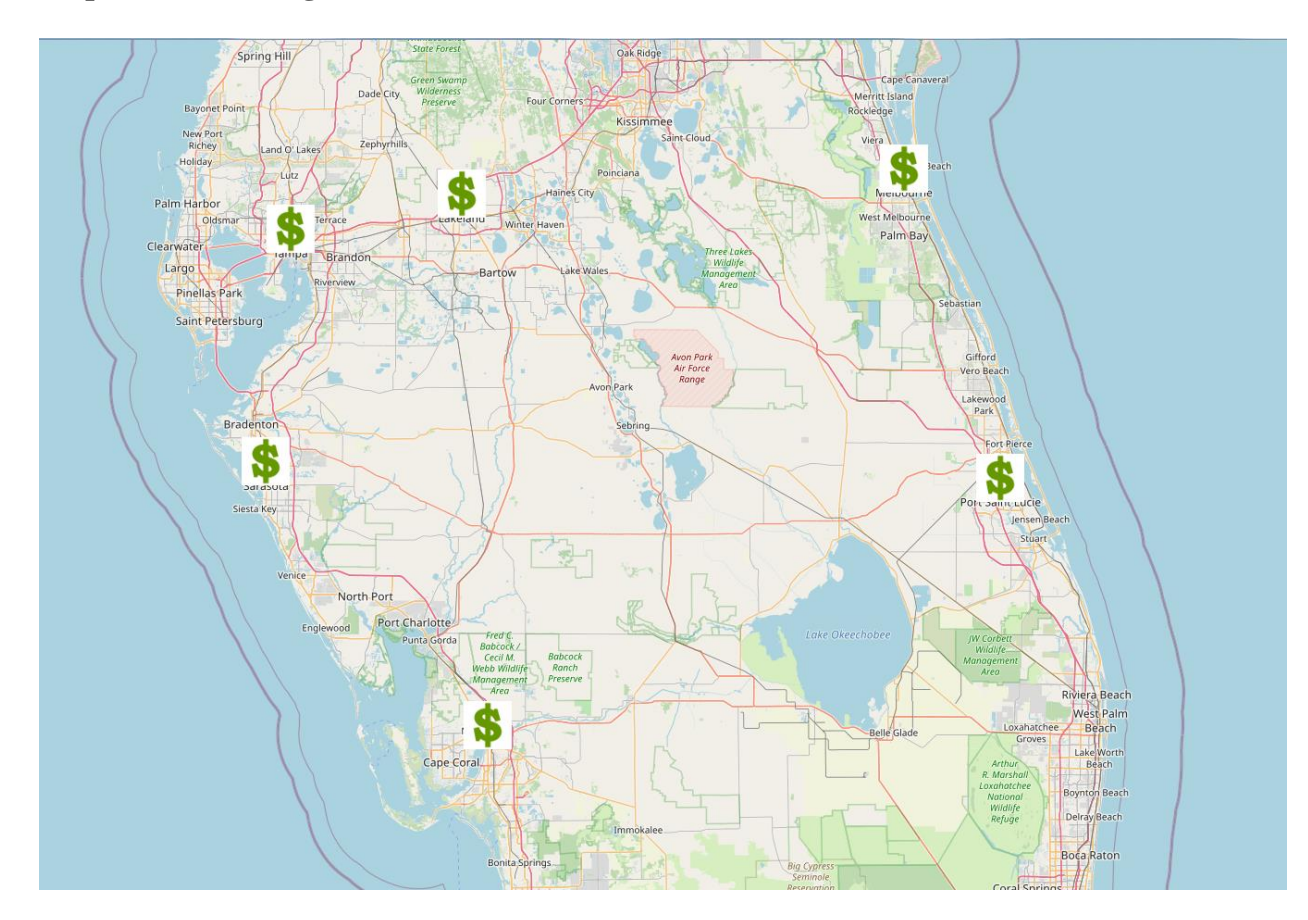

### **Map 6. The Housing Bubble in Central Florida from 2001 to 2005**

There was a housing bubble in Fort Myers, Melbourne, North Port-Sarasota-Bradenton, Port St. Lucie, and Tampa, FL from 2001 to 2005. Lakeland, FL also experienced a housing bubble, but it did not last from 2001 to 2005.

### **Discussion**

Real estate markets are first and foremost local to a specific metropolitan area and county, but they are also affected by national and regional trends. For example, the real estate bubble in the early-to-mid 2000s affected many metropolitan areas in the West Coast and Florida. This is an example of regional trends in the real estate market.

An asset price bubble may occur in any market: residential real estate, commercial real estate, stocks and bonds, precious metals, etc. For example, an asset price bubble that occurs on a national stock market or publicly traded exchange will take the form of a stock price bubble (a.k.a. stock market bubble). The characteristics and drivers of such a bubble are often the same as the characteristics and drivers of a real estate bubble (e.g. speculation drives up the price of the asset rapidly).

In the DJIA dataset, each row is a trading day. The columns represent the features: the opening price that day, the highest price that day, the lowest price that day, the closing price that day, the adjusted closing price that day, and the trading volume that day. Ganti observes that the difference between the closing price and the adjusted closing price is, "The adjusted closing price amends a stock's closing price to reflect that stock's value after accounting for any corporate actions." (Ganti, 2020). For this analysis, the raw closing price was used for calculating derivatives. This raw closing price over time is shown in Figure 8.

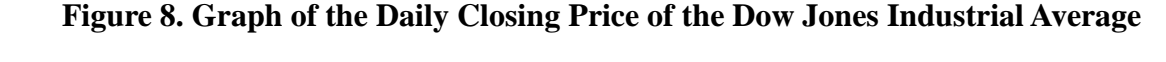

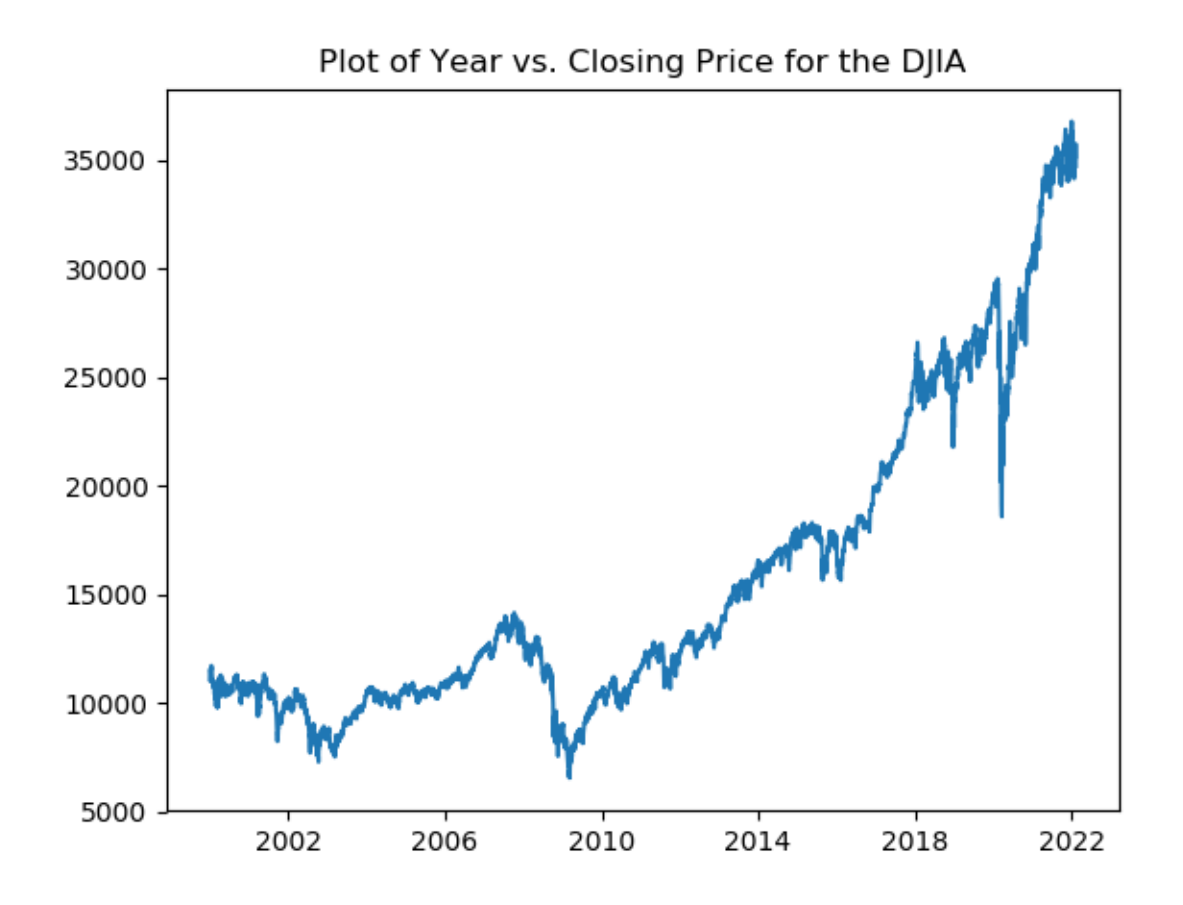

This figure shows the closing prices (in points) of the Dow Jones Industrial Average (DJIA) from December 31, 1999 to February 11, 2022.

Asset price bubbles can be detected by derivative-based analysis in the Dow Jones Industrial Average dataset. To identify when the Dow Jones Industrial Average experienced a stock price bubble, the first and second derivatives of closing price with respect to time and the annual percentage change in the DJIA were computed and compared (Kenton, 2022). The median derivative for the closing price with respect to time was also computed and a threshold of 120% was set, that is, if the derivative of closing price with respect to time was greater than or

equal to 120% of the median derivative of closing price with respect to time across the entire 21 year timeframe, then it was considered a bubble year. The median of the first derivative of price with respect to time was 5.22. The median of the second derivative of price with respect to time was 1.93. The only year in which the first derivative was greater than or equal to 120% of the median derivative was 2022. However, this is likely due to the incomplete data available in the dataset concerning the performance of the DJIA in 2022. The dataset only contains data about the closing price for the DJIA from January  $3<sup>rd</sup>$  through February 11<sup>th</sup>, 2022. Also, the DJIA was close to its all-time high of \$36,799.65 during this period. It is likely that if data concerning the performance of the DJIA for the rest of 2022 was included, the first derivative for 2022 would not be greater than or equal to 120% of the median derivative for the 2000-2022 timeframe. Derivative-based analysis, with a threshold of 20% as used in this study, was better at detecting asset price bubbles in the real estate market than in the stock market. But this may be due to the incompleteness of the stock market data provided rather than an inherent weakness in the algorithm itself.

When a large asset price bubble bursts, it sends shockwaves throughout the U.S. economy. But the observed pattern in all three of the economic/financial datasets has been a general upward trend. That is, as time passes (*t* increases), real estate prices *usually* increase, stock prices *usually* increase, and the price of goods and services *usually* increase. However, it is not a smooth linear increase because real estate and stock prices have also seen temporary, and sometimes sharp, decreases in value, e.g. the 2008-2009 financial crisis and recession.

### **Part III: Other Methods for Performing Time Series Analysis**

As shown in Part I, other methods have been proposed for multivariate time series data analysis and prediction.

As Ferenti explains, "The methods of time series analysis can be very broadly divided into two categories: time-domain and frequency-domain methods. Frequency-domain methods are based on converting the time series, classically using Fourier transform, to a form where the time series is represented as the weighted sum of sinusoids… The vast majority of time series analyses, however, apply time-domain methods." (Ferenti, 2017)

$$
\int_{-\infty}^{\infty} F(k) e^{2\pi i kx} dk
$$

Eq. 3. Fourier Transform formula [5]

Autocorrelation, cross-correlation, and regression analysis are time domain methods. Two types of regression analysis that are frequently employed on time series data are support vector machines and neural networks.

In this section, these machine learning representations will be explained at a high-level and a prospective approach for how they may be applied to the real estate dataset, the DJIA dataset, and the inflation dataset will be described. Support vector machines are frequently used for classification, but their use for regression has also been well-documented (Bishop, 2006; Ristanoski et al., 2013). A neural network of two or more layers can approximate any function, and this machine learning representation is frequently used for regression tasks also.

### **Support Vector Machine**

In Support Vector Machine regression, a support vector machine is trained by showing it examples of the data that it is supposed to perform regression on (see Figure 9).

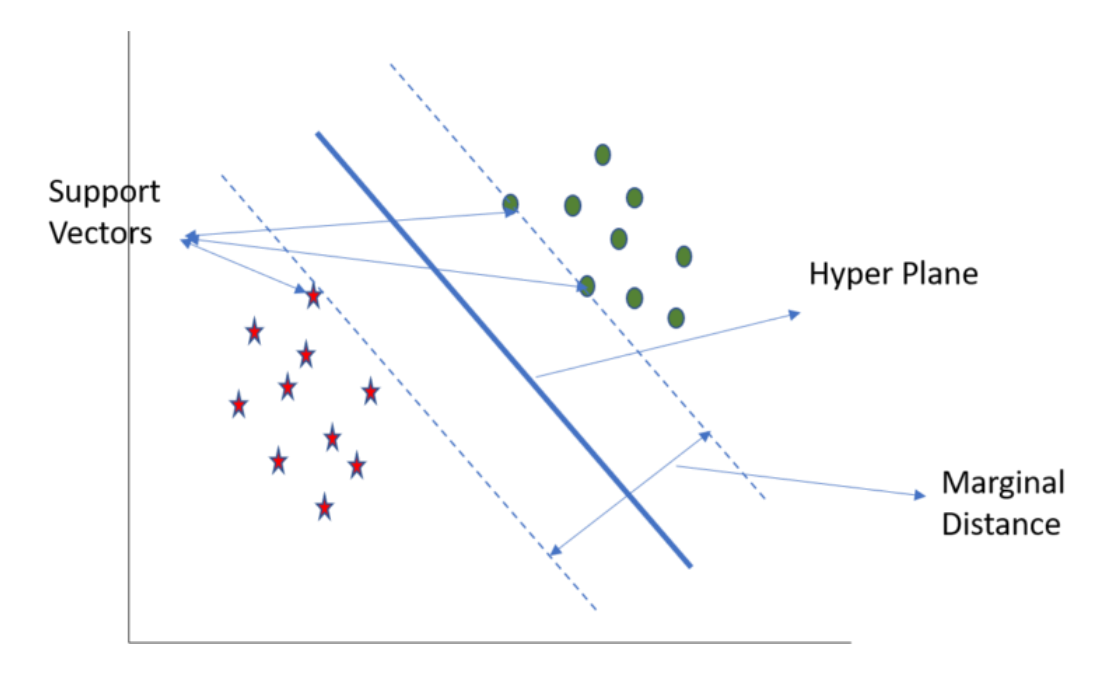

*Figure 9. High-level Concept of a Support Vector Machine (SVM)*

Image Credit: Gaurav Chauhan (Chauhan, 2021)<https://machinelearninghd.com/sklearn-svm-starter-guide/>

For the economic/financial datasets, this data would be the median price of a singlefamily home in the 911 largest U.S. metropolitan areas from 1996 to 2021 and the closing prices of the Dow Jones Industrial Average from 2000 to 2021. A support vector machine can be trained on these datasets and used to perform regression analysis on them. Support vector machines are resistant to outliers because "the model produced by Support Vector Regression depends only on a subset of the training data, because the cost function ignores samples whose prediction is close to their target," according to the scikit-learn documentation (Pedregosa et al., 2011).

The data about real estate prices and stock prices may be partitioned according to an 80- 10-10 split between the training set, the test set, and the validation set. Lazzeri said, "data scientists usually transform their time series data sets into a supervised learning [problem] by exploiting previous time steps and using them as input and then leveraging the next time step as output of the model." (Lazzeri, 2020). The svm.SVR module from scikit-learn may be used to make predictions about future real estate and stock prices (Pedregosa et al., 2011).

#### **Neural Network**

Neural networks can be used to perform nonlinear regression on a dataset. The same data would be used to train the neural network that was used to train the support vector machine, although the preprocessing steps might differ slightly. The use of neural networks for time series analysis has been well-documented (Katarya & Rastogi, S., 2018; Shterev, Metchkarski, N.S., & Koparanov, K.A., 2022; Ghanbari & Borna 2021; Li, L., Huang, S., Ouyang, Z., & Li, N. 2022; Kasfi, K. T., Hellicar, A., & Rahman, A., 2016). According to Lazzeri, the first step in using a neural network on time series data is to "reframe [the] time series forecasting problem as a supervised learning problem." (Lazzeri, 2020). Most neural network representations are designed to work on supervised learning problems.

In a neural network there is an input layer, one or more hidden layers, and an output layer as shown in Figure 10.

### *Figure 10. A Feed-forward Neural Network*

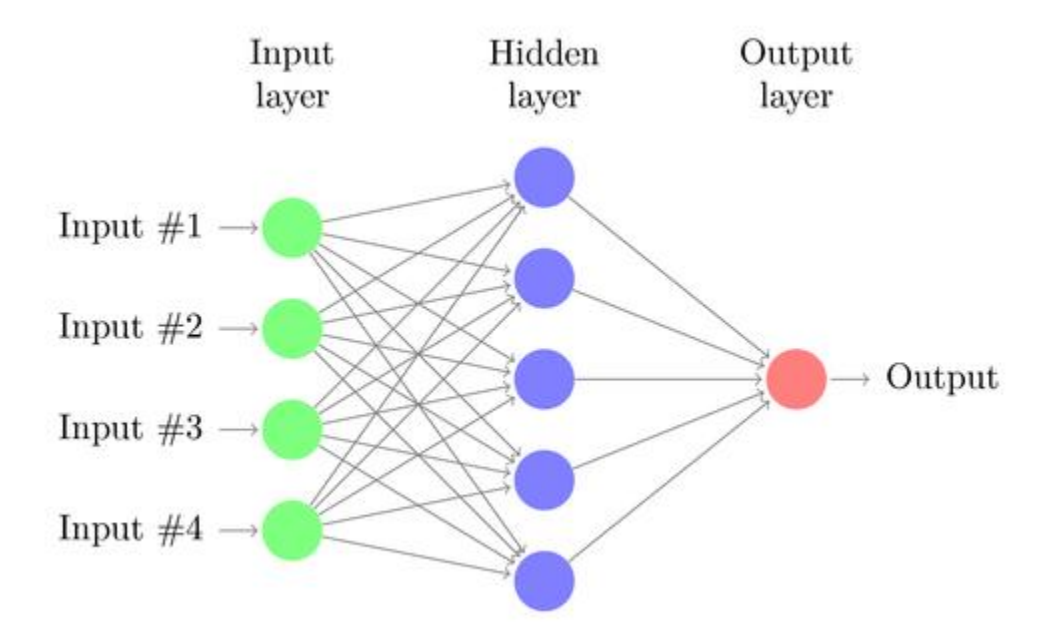

Image Credit: Gaurav Chauhan (Chauhan, 2021)<https://machinelearninghd.com/sklearn-svm-starter-guide/>

"Neural networks learn by adjusting the weights," (Kamangar, F., personal communication, September 2020). TensorFlow is a framework for training neural network machine learning models. It is based on the concept of a computational graph. Goodfellow et al. said, "In the general case, an array of numbers arranged on a regular grid with a variable number of axes is known as a tensor" (Goodfellow et al., 2016). TensorFlow performs automatic numerical differentiation by backpropagating partial derivatives of tensors through a computational graph. Keras is an easy-to-use API for TensorFlow. These tools may be used to build neural networks quickly and efficiently.

Two important neural network architectures for regression problems are feed-forward neural networks and long-short term memory (LSTM) neural networks, which are a type of recurrent neural networks (RNN). Russell and Norvig contrast the two architectures as follows:

A **feed-forward network** has connections only in one direction--that is, it forms a directed acyclic graph. Every node receives input from "upstream" nodes and delivers output to "downstream" nodes; there are no loops. A feed-forward network represents a function of its current input; thus, it has no internal state other than the weights themselves. A **recurrent network,** on the other hand, feeds its outputs back into its own inputs. This means that the activation levels of the network form a dynamical system that may reach a stable state or exhibit oscillations or even chaotic behavior. Moreover, the response to the network to a given input depends on its initial state, which may depend on previous inputs. Hence, recurrent networks (unlike feed-forward networks) can support short-term memory." (Russell & Norvig, 2009).

*Figure 11. Long Term Short Term Memory (LSTM) Architecture*

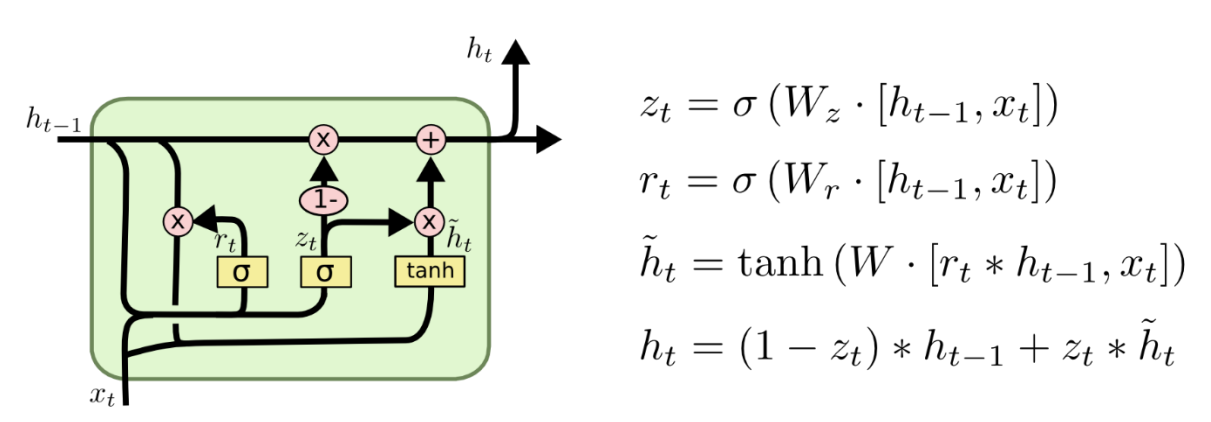

Image Credit: Christopher Olah (2015, August 27).<http://colah.github.io/posts/2015-08-Understanding-LSTMs/>

It is proposed to train a LSTM neural network using TensorFlow and Keras to perform nonlinear regression on the real estate and stock price datasets and the performance be compared to that of the support vector machine using the  $R^2$ -score as the quantitative measure of performance.

#### **Part IV: Time Series Forecasting**

Often, time series analysis is performed with the intent of predicting future values that the time series may take, which is called time series forecasting. Baheti & Toshniwal remark, "Identifying potential trends in time series is important because it imparts knowledge about what has taken place in the past and what will take place in time to come." (Baheti & Toshniwal, 2014). Some of the applications of time series forecasting were discussed in Part I. Now the methods used to perform such forecasting will be discussed in more detail.

As Lazzeri observes, "[T]here are four main categories of components in time series analysis: long-term movement or trend, seasonal short-term movements, cyclical short-term movements, and random or irregular fluctuations." (Lazzeri, 2020) It has been shown that the real estate dataset and the DJIA dataset both demonstrate an upward trend. This was observed in each of the datasets individually as well as across the approximately 21 years in which they overlap. An example of seasonal short-term movements would be homebuyers buying fewer new homes in the winter and prices decreasing during the winter months (December, January, February) because of decreased demand. More specialized techniques for time series analysis might be able to detect this phenomenon in the real estate dataset, but it was not seen via the derivative-based analysis in this study because the level of granularity was annual rather than monthly. Cyclical short-term movements could be the periodic ups and downs in the closing price of the DJIA. Over long timescales (several years or more) these short-term fluctuations average out. But they are significant to day traders and financial commentators. Random fluctuations could be considered noise in the data. Preprocessing was performed on the datasets to remove missing values and incomplete rows. Potential sources of noise and specific denoising algorithms are beyond the scope of this study.

44

### **Part V: Conclusion**

Time series analysis and forecasting are important to a wide range of fields across science, industry, technology, politics, economics, and the environment. The methods of time series analysis are diverse and multifaceted. By comparing the derivatives of time series data, researchers can ascertain whether a particular feature (e.g. the price of an asset) is increasing or decreasing in value and the rate at which this change is occurring. But the most valuable insights come as data is aggregated over many experimental units and over a long period of time. Then a general trend in the data points usually emerges. For example, when the economic datasets were analyzed using derivative-based analysis it was observed that the closing price of the Dow Jones Industrial Average increased from \$11.497.12 on Dec 31, 1999 to \$34,738.06 on February 11, 2022. The inflation rate, as measured by the Consumer Price Index fluctuated from a low of 2.7% in December 1999 to a high of 8.5% in March 2022. Therefore, there was a general upward trend in the economic datasets.

Another insight that came out of this study was the importance of normalizing the data prior to performing computations and detailed analysis on it. Normalization is very important when the range of values of the variable of interest in a dataset is large. It permits apples-toapples comparisons of values in a dataset.

Many representations, methods, and algorithms were researched during the course of this study. Some of them work better on time series data than others do. Sometimes modifying the structure of a representation can significantly improve its performance on time series data. For example, LSTMs have been shown to outperform feed-forward neural networks because the former take into the account the temporal component of the data (Lazzeri, 2020).

45

Derivative-based analysis was chosen for this study because it was simple to implement, easy to explain, and did not require time-consuming training iterations, massive amounts of training data, nor powerful GPUs. When data is aggregated over many experimental units and over a long period of time, a general trend in the data points usually emerges. Derivative-based analysis works well for identifying trends in the data and inflection points in the functions that model that data. For example, when the first and second derivatives change from being positive to negative, it may indicate that a market correction is imminent. However, derivative-based analysis is primarily a tool for understanding the past and identifying patterns in data, rather than forecasting the future, as it has limited predictive power. It was easier for the program that computed the first and second derivatives to detect when a bubble had occurred, than it was for it to predict when the *next* bubble would occur or how long it would last. Nevertheless, derivativebased analysis is an important and useful tool that data scientists and machine learning practitioners can use to provide new insights into time series data. In the future, this method could be added on to ML algorithms or incorporated as a library function in one of the popular machine learning libraries for Python. Derivative-based analysis may be used as an early-stage exploratory analysis tool to assist ML engineers in understanding their data and choosing more specific forecasting methods (e.g.) LSTMs, ARIMA, or regression algorithms.

## **Footnotes**

[1] *Index Component Weights of Stocks in the Dow Jones Industrial Average*

indexArb https://indexarb.com/indexComponentWtsDJ.html

Accessed 2022, November 19. Copyright 2000-2022 Ergo Inc. All Rights Reserved Worldwide. Dow Jones<sup>SM</sup> and Dow Jones Industrial Average<sup>SM</sup> are famous, well-known, and internationally recognized trademarks of Dow Jones & Company, Inc. and have been licensed for use by Ergo Inc.

- $^{[2]}$  Weisstein, 2022, "L^1-Norm"
- $^{[3]}$  Weisstein, 2022, "L^1-Norm"
- [4] https://leafletjs.com/examples/custom-icons/
- [5] Weisstein, 2022, "Fourier Transform"

### **References**

### **A**

Abadi, M. (2018, May 10). *Even the US government can't agree on how to divide up the states into regions.* Business Insider. [https://www.businessinsider.com/regions-of-united-states-](https://www.businessinsider.com/regions-of-united-states-2018-5)[2018-5](https://www.businessinsider.com/regions-of-united-states-2018-5)

Agafonkin, V. (2022, September 21). Leaflet.js 1.9. https://github.com/Leaflet/Leaflet **B**

Baheti, A. & Toshniwal, D. (2014). Trend analysis of time series data using data mining techniques [Abstract], *2014 IEEE International Congress on Big Data*, 430-437, doi: 10.1109/BigData.Congress.2014.69.

Bawaneh M. & Simon, V. (2019). Anomaly detection in smart city traffic based on time series analysis [Abstract], *2019 International Conference on Software, Telecommunications and Computer Networks (SoftCOM)*, 1-6, doi: 10.23919/SOFTCOM.2019.8903822.

Bishop, C. (2006). *Pattern recognition and machine learning.* Springer.

- Brownlee, J. (2018, April 27). *How to Calculate Correlation Between Variables in Python.* Machine Learning Mastery. [https://machinelearningmastery.com/how-to-use-correlation](https://machinelearningmastery.com/how-to-use-correlation-)to-understand-the-relationship-between-variables/
- Brownlee, J. (2020, November 4). *Curve fitting with Python.* Machine Learning Mastery. <https://machinelearningmastery.com/curve-fitting-with-python/>

### **C**

Chauhan, G. (2021, March 16). *Sklearn svm – Starter Guide* Machine Learning HD. <https://machinelearninghd.com/sklearn-svm-starter-guide/>

Roesel, D. (2017, October 24). *Curve fitting in Python using SciPy and Matplotlib.* 

David.roesel.cz. <https://david.roesel.cz/notes/posts/curve-fitting-python-scipy-matplotlib/>

California Department of Public Health (2022, November 8). *COVID-19 Time-Series Metrics by* 

*County and State.* CHHS Open Data*.* [https://data.chhs.ca.gov/dataset/covid-19-time-](https://data.chhs.ca.gov/dataset/covid-19-time-series-metrics-by-county-and-state)

[series-metrics-by-county-and-state](https://data.chhs.ca.gov/dataset/covid-19-time-series-metrics-by-county-and-state)

# **D**

Dollar sign icon. Retrieved from October 26, 2021 from

[https://www.publicdomainpictures.net/en/view-image.php?image=82321&picture=dollar](https://www.publicdomainpictures.net/en/view-image.php?image=82321&picture=dollar-)sign

## **E**

# **F**

Farwaji, S. (2020, May 13). *What is the Rule of 72 in Real Estate.* Mashvisor.com.

https://www.mashvisor.com/blog/rule-of-72/

Ferenti, T. (2017). Biomedical applications of time series analysis [Abstract], *IEEE 30th* 

*Neumann Colloquium (NC),* 000083-000084, doi: 10.1109/NC.2017.8263256.

Federal Communications Commission (2016, August 25). *Degrees Minutes Seconds to/from* 

*Decimal Degrees.* Retrieved November 8, 2022 from

<https://www.fcc.gov/media/radio/dms-decimal>

## **G**

Ganti, A. (2020, December 28). *Adjusted Closing Price.* Investopedia.

[https://www.investopedia.com/terms/a/adjusted\\_closing\\_price.asp](https://www.investopedia.com/terms/a/adjusted_closing_price.asp)

Ganti, A. (2022, October 5). *What is the Dow Jones Industrial Average (DJIA)?* Investopedia. https://www.investopedia.com/terms/d/djia.asp

- Ghanbari R. & Borna K. (2021). Multivariate time-series prediction using LSTM neural networks. *26th International Computer Conference, Computer Society of Iran (CSICC),* 1-5, doi: 10.1109/CSICC52343.2021.9420543.
- Goodfellow, I., Bengio, Y., & Courville, A. (2016). *Deep Learning.* MIT Press.
- Gupta, N. (2022). *Capital Appreciation.* Wall Street Mojo.

<https://www.wallstreetmojo.com/capital-appreciation/>

## **H**

- Hagan, M. T., Demuth, H. B., Beale, M. H., & De Jesús, O. (2014). *Neural Network Design* (2<sup>nd</sup> ed). Martin T. Hagan and Howard B. Demuth.
- Hages, C. (2020, September 26). *How to: Numerical derivative in Python.* YouTube. https://www.youtube.com/watch?v=utRKIlOZbtw
- Hall, M. (2022, January 27). *What Does the Dow Jones Industrial Average Measure?*  Investopedia. [https://www.investopedia.com/ask/answers/050115/what-does-dow-jones](https://www.investopedia.com/ask/answers/050115/what-does-dow-jones-industrial-average-measure.asp)[industrial-average-measure.asp](https://www.investopedia.com/ask/answers/050115/what-does-dow-jones-industrial-average-measure.asp)
- Hayes, A. (2022, June 12) *What Is a Time Series and How Is It Used to Analyze Data?* Investopedia.<https://www.investopedia.com/terms/t/timeseries.asp>
- Historical Inflation Rates: 1914-2022. (2022, November 8) US Inflation Calculator*.* Retrieved November 8, 2022 from [https://www.usinflationcalculator.com/inflation/historical](https://www.usinflationcalculator.com/inflation/historical-)inflation-rates/

### **I**

Ibrahim, S. A., Charlson, M. E., & Neill, D. B. (2020). Big Data Analytics and the Struggle for Equity in Health Care: The Promise and Perils. *Health equity,* 4(1), 99–101. https://doi.org/10.1089/heq.2019.0112

Investopedia Team. (2020, December 25). *What Is the Housing Bubble? Definition, Causes and Recent Example.* Investopedia.com.

[https://www.investopedia.com/terms/h/housing\\_bubble.asp](https://www.investopedia.com/terms/h/housing_bubble.asp)

### **J**

## **K**

- Kamangar, F. (2020, September). *CSE 5368 Neural Networks.* CSE Department. The University of Texas at Arlington.
- Kasirat, K.T., Hellicar, A., & Rahman A. (2016). Convolutional neural network for time series cattle behaviour classification. *Proceedings of the Workshop on Time Series Analytics and Applications (TSAA '16).* Association for Computing Machinery, New York, NY, USA, 8-12. [https://doi-](https://doi-org.ezproxy.uta.edu/10.1145/3014340.3014342)

[org.ezproxy.uta.edu/10.1145/3014340.3014342](https://doi-org.ezproxy.uta.edu/10.1145/3014340.3014342)

- Katarya, R. & Rastogi, S., (2018). A study on neural networks approach to time-series analysis. 2nd International Conference on Inventive Systems and Control (ICISC), 116-119, doi: 10.1109/ICISC.2018.8399024.
- Kenton, W. *Percentage changes and how to calculate them.* (2022, August 31). Investopedia. https://www.investopedia.com/terms/p/percentage-change.asp
- Kremer, H., Gunnemann, S. & Seidl, T. (2010) Detecting Climate Change in Multivariate Time Series Data by Novel Clustering and Cluster Tracing Techniques [Abstract]. *IEEE International Conference on Data Mining Workshops,* 96-97, doi: 10.1109/ICDMW.2010.39.

**L**

Lazzeri, F. (2020). *Machine learning for time series forecasting with Python*. Hoboken, NJ, United States, Wiley, 2020.

- Leusin, Y. (2017, December 17). *How do you calculate rate of return on investment in real estate?* Mashvisor. [https://www.mashvisor.com/blog/calculate-rate-of-return-on](https://www.mashvisor.com/blog/calculate-rate-of-return-on-)investment-real-estate/
- Li, L., Huang, S., Ouyang Z., & Li., N. (2022). A deep learning framework for non-stationary time series prediction. *3rd International Conference on Computer Vision, Image and Deep Learning & International Conference on Computer Engineering and Applications* (CVIDL & ICCEA), 2022, pp. 339-342, doi:

10.1109/CVIDLICCEA56201.2022.9824863.

- Lynn, Shane. (2022). *Read CSV data quickly into Pandas DataFrames with read\_csv.* Retrieved November 8, 2022 from<https://www.shanelynn.ie/python-pandas-read-csv-load-data-f> rom-csv-files/
- Lynn, Shane. (2022). *Pandas iloc and loc – quickly select rows and columns in dataframes.* Retrieved November 8, 2022 from [https://www.shanelynn.ie/pandas-iloc-loc-select-rows](https://www.shanelynn.ie/pandas-iloc-loc-select-rows-and-)[and-c](https://www.shanelynn.ie/pandas-iloc-loc-select-rows-and-)olumns-dataframe/

- Maina, S. (2021, October 31). *Filter a Pandas dataframe by a partial string or pattern in 8 ways.* Towards Data Science. [https://towardsdatascience.com/8-ways-to-filter-a-pandas](https://towardsdatascience.com/8-ways-to-filter-a-pandas-dataframe-by-a-partial-string-or-pattern-49f43279c50f)[dataframe-by-a-partial-string-or-pattern-49f43279c50f](https://towardsdatascience.com/8-ways-to-filter-a-pandas-dataframe-by-a-partial-string-or-pattern-49f43279c50f)
- May, M & Bart, A. (2022, October 8). *4.5 The second derivative and concavity*. Business Calculus with Excel.<https://mathstat.slu.edu/~may/ExcelCalculus/sec-4-5-> SecondDerivativeConcavity.html

**M**

Moreno, A. (2020, July 20). *Data normalization with Pandas and Scikit-Learn: The complete guide to clean datasets — Part 1*. Towards Data Science [https://towardsdatascience.com/data-normalization-with-pandas-and-scikit-learn-](https://towardsdatascience.com/data-normalization-with-pandas-and-scikit-learn-7c1cc6ed6475)[7c1cc6ed6475](https://towardsdatascience.com/data-normalization-with-pandas-and-scikit-learn-7c1cc6ed6475)

## **N**

- Nielsen, B. (2022, September 3). *What Causes a Real Estate Bubble?* Investopedia.com. https://www.investopedia.com/articles/07/housing\_bubble.asp
- NOAA. (2022, September 1). *Weather.* National Oceanic and Atmospheric Administration. [https://www.noaa.gov/weather.](https://www.noaa.gov/weather)
- Ntlangu, M. B., & Baghai-Wadji, A. (2017). Modelling Network Traffic Using Time Series Analysis: A Review [Abstract]. *Proceedings of the International Conference on Big Data and Internet of Thing (BDIOT2017).* Association for Computing Machinery, New York, NY, USA, 209–215. https://doiorg.ezproxy.uta.edu/10.1145/3175684.3175725

## **O**

- Olah, C. (2015, August 27). *Understanding LSTM Networks.* Colah's blog. <http://colah.github.io/posts/2015-08-Understanding-LSTMs/>
- Oladunni, T., Denis, M., Ososanya, E., & Adesina, J. (2021, May 18). A Time Series Analysis and Forecast of COVID-19 Healthcare Disparity. medRxiv. doi: https://doi.org/10.1101/2021.05.13.21257189

## **P**

Pandas documentation. 2022. *Getting Started.* NumFOCUS, Inc. Retrieved November 8, 2022 from [https://pandas.pydata.org/docs/getting\\_started/intro\\_tutorials/03\\_subset\\_data.html](https://pandas.pydata.org/docs/getting_started/intro_tutorials/03_subset_data.html)

- Pandas documentation. 2022. *Merge, join, concatenate, and compare.* User Guide. NumFOCUS, Inc. Retrieved November 8, 2022 from [https://pandas.pydata.org/pandas](https://pandas.pydata.org/pandas-docs/stable/user_guide/merging.html)[docs/stable/user\\_guide/merging.html](https://pandas.pydata.org/pandas-docs/stable/user_guide/merging.html)
- Pandas documentation. 2022. *Indexing and selecting data.* User Guide. NumFOCUS, Inc. Retrieved November 8, 2022 from [https://pandas.pydata.org/pandas](https://pandas.pydata.org/pandas-docs/stable/user_guide/indexing.html)[docs/stable/user\\_guide/indexing.html](https://pandas.pydata.org/pandas-docs/stable/user_guide/indexing.html)
- Pandas documentation. 2022. *pandas.DataFrame.to\_numpy.* API reference. NumFOCUS, Inc. Retrieved November 8, 2022 from

[https://pandas.pydata.org/docs/reference/api/pandas.DataFrame.to\\_numpy.html](https://pandas.pydata.org/docs/reference/api/pandas.DataFrame.to_numpy.html)

Pedregosa, F., Varoquaux, G., Gramfort, A., Michel, V., Thirion, B., Grisel, O., Blondel., M, Prettenhofer, P., Weiss, R., Dubourg, V., Vanderplas, J., Passos, A., Cournapeau, D., Brucher, M., Duchesnay, E. (2011). [Scikit-learn: Machine Learning in Python](http://jmlr.csail.mit.edu/papers/v12/pedregosa11a.html) *JMLR* 12, pp. 2825- 2830, 2011.

Pathak, P. (2020, May 17). *How to generate lat and long coordinates of city without using APIS in Python.* Medium.com. [https://medium.com/analytics-vidhya/how-to-generate-lat-and-long](https://medium.com/analytics-vidhya/how-to-generate-lat-and-long-coordinates-of-city-without-using-apis-25ebabcaf1d5)[coordinates-of-city-without-using-apis-25ebabcaf1d5](https://medium.com/analytics-vidhya/how-to-generate-lat-and-long-coordinates-of-city-without-using-apis-25ebabcaf1d5)

**Q**

## **R**

Ristanoski, G., Liu, W., & Bailey, J. (2013). A time-dependent enhanced support vector machine for time series regression [Abstract]. *Proceedings of the 19th ACM SIGKDD international conference on Knowledge discovery and data mining (KDD '13).*

Association for Computing Machinery, New York, NY, USA, 946–954. [https://doi](https://doi-org.ezproxy.uta.edu/10.1145/2487575.2487655)[org.ezproxy.uta.edu/10.1145/2487575.2487655](https://doi-org.ezproxy.uta.edu/10.1145/2487575.2487655)

- Russell, S. J., Norvig, P. (2009). *Artificial intelligence: A modern approach (3rd ed).* Pearson. **S**
- Shen, F. K., Zhang W., & Chang, P. (2009). An Engineering Approach to Prediction of Network Traffic Based on Time-Series Model [Abstract]. *2009 International Joint Conference on Artificial Intelligence,* 432-435, doi: 10.1109/JCAI.2009.104.

Shivam, K. (2021, June 29). *Python | Pandas Series.abs()* Geeks for Geeks. https://www.geeksforgeeks.org/python-pandas-series-abs/

Shterev, V. A., Metchkarski, N. S., & Koparanov, K. A. (2022). Time Series Prediction with Neural Networks: a Review. *2022 57th International Scientific Conference on Information, Communication and Energy Systems and Technologies (ICEST),* 1-4, doi: 10.1109/ICEST55168.2022.9828735.

- Smith, A. *How to print an entire pandas dataframe in Python.* Retrieved from November 8, 2022 from https://www.adamsmith.haus/python/answers/how-to-print-an-entire-pandasdataframe-in-python
- Stewart, M. (2019, February 26). *Simple Introduction to Convolutional Neural Networks.*  Towards Data Science. [https://towardsdatascience.com/simple-introduction-to](https://towardsdatascience.com/simple-introduction-to-convolutional-neural-networks-cdf8d3077bac)[convolutional-neural-networks-cdf8d3077bac](https://towardsdatascience.com/simple-introduction-to-convolutional-neural-networks-cdf8d3077bac)
- Stips., A.K., Macias, D., Coughlan, C., and E. Garcia-Gorriz, (2015). Global climate change: Analyzing anthropogenic warming and causality [Abstract], *OCEANS 2015 - Genova, 2015,* 1-4, doi: 10.1109/OCEANS-Genova.2015.7271393.

**T**

*Time Series.* (2022, November 8) stats.oecd.org. Retrieved November 8, 2022 from <https://stats.oecd.org/glossary/detail.asp?ID=2708>

- *Trend.* (2022, November 8) stats.oecd.org. Retrieved November 8, 2022 from <https://stats.oecd.org/glossary/detail.asp?ID=2769>
- The Coding Team. (2019, May 2019). *1.5 Mapping Geolocation with Leaflet.js - Working with Data and APIs in JavaScript.* YouTube. https://www.youtube.com/watch?v=nZaZ2dB6pow

**U**

- U.S. Census Bureau. (2022, May 16) *City and Town Population Totals: 2020-2021.* census.gov [https://www.census.gov/data/tables/time-series/demo/popest/2020s-total-cities-and](https://www.census.gov/data/tables/time-series/demo/popest/2020s-total-cities-and-towns.html)[towns.html](https://www.census.gov/data/tables/time-series/demo/popest/2020s-total-cities-and-towns.html)
- U.S. Const. art. I, § 2.

**V**

## **W**

- Wang, J. (2020, April 5). *How To Analyse A Single Time Series Variable: Time Series Modeling With Python Code.* Towards Data Science. [https://towardsdatascience.com/how-to](https://towardsdatascience.com/how-to-analyse-a-single-time-series-variable-11dcca7bf16c)[analyse-a-single-time-series-variable-11dcca7bf16c](https://towardsdatascience.com/how-to-analyse-a-single-time-series-variable-11dcca7bf16c)
- Weisstein, E. W. 2022. *Fourier Transform.* From MathWorld--A Wolfram Web Resource. <https://mathworld.wolfram.com/FourierTransform.html>
- Weisstein, E. W. 2022. *L^1-Norm.* From MathWorld--A Wolfram Web Resource. <https://mathworld.wolfram.com/L1-Norm.html>
- Weisstein, E. W. 2022. *L^2-Norm.* From MathWorld--A Wolfram Web Resource.

<https://mathworld.wolfram.com/L2-Norm.html>

- Wu, F., Zhong, Y., & Wu, Q., (2008). Network Threat Frequency Forecasting Based on Fuzzy Time Series and D-S Evidence Theory [Abstract]. *2008 International Conference on Computer Science and Software Engineering,* 754-757, doi: 10.1109/CSSE.2008.284.
- Wu, S. (2020, May 23). *3 Best metrics to evaluate regression model?* Towards Data Science. https://towardsdatascience.com/what-are-the-best-metrics-to-evaluate-your-regressionmodel-418ca481755b

# **X**

## **Y**

*Dow Jones Industrial Average (^DJI).* (2022, December 1). yahoo! finance.

<https://finance.yahoo.com/quote/%5EDJI/history/>

# **Z**

- Zeger, S. L., Irizarry, R., & Peng, R. D. (2006). On time series analysis of public health and biomedical data. Annual review of public health, 27, 57–79. https://doi.org/10.1146/annurev.publhealth.26.021304.144517
- Zillow. 2021. *Housing Data: ZHVI Single-Family Homes Time Series Metro & U.S.* [Data set]. Zillow.com.<https://www.zillow.com/research/data/>

### **Python Coding References**

Retrieved [November 19, 2022] from

<http://www2.gcc.edu/dept/math/faculty/BancroftED/buscalc/chapter2/section2-6.php>

<https://appdividend.com/2020/11/02/python-string-append/>

Retrieved [November 19, 2022] from

<https://blog.container-solutions.com/understanding-volumes-docker>

Retrieved [November 19, 2022] from

<https://bobbyhadz.com/blog/python-valueerror-could-not-convert-string-to-float>

Retrieved [November 19, 2022] from

<https://boscacci.medium.com/why-and-how-to-make-a-requirements-txt-f329c685181e>

Retrieved [November 19, 2022] from

[https://colab.research.google.com/drive/1UCJt8EYjlzCs1H1d1X0iDGYJsHKwu-](https://colab.research.google.com/drive/1UCJt8EYjlzCs1H1d1X0iDGYJsHKwu-NO#scrollTo=RX2SB_2O1jx7)

[NO#scrollTo=RX2SB\\_2O1jx7](https://colab.research.google.com/drive/1UCJt8EYjlzCs1H1d1X0iDGYJsHKwu-NO#scrollTo=RX2SB_2O1jx7)

Retrieved [November 19, 2022] from

<https://datascienceparichay.com/article/get-column-names-as-list-in-pandas-dataframe/>

Retrieved [November 19, 2022] from

<https://datatofish.com/numpy-array-to-pandas-dataframe/>

Retrieved [November 19, 2022] from

<https://geeksforgeeks.org/python-check-if-a-file-or-directory-exists-2/>

Retrieved [November 19, 2022] from

[https://gis.stackexchange.com/questions/54405/is-there-a-way-to-populate-a-spreadsheet-of-city-](https://gis.stackexchange.com/questions/54405/is-there-a-way-to-populate-a-spreadsheet-of-city-names-with-their-latitudes-and)

[names-with-their-latitudes-and](https://gis.stackexchange.com/questions/54405/is-there-a-way-to-populate-a-spreadsheet-of-city-names-with-their-latitudes-and)

Retrieved [November 19, 2022] from

[https://howtothink.readthedocs.io/en/latest/PvL\\_H.html](https://howtothink.readthedocs.io/en/latest/PvL_H.html)

Retrieved [November 19, 2022] from

<https://itsmycode.com/python-valueerror-could-not-convert-string-to-float/>

Retrieved [November 19, 2022] from

<https://numpy.org/doc/stable/reference/generated/numpy.flip.html>

Retrieved [November 19, 2022] from

<https://numpy.org/doc/stable/reference/generated/numpy.subtract.html>

Retrieved [November 19, 2022] from

<https://pandas.pydata.org/docs/reference/api/pandas.DataFrame.append.html>

Retrieved [November 19, 2022] from

<https://pandas.pydata.org/docs/reference/api/pandas.Series.divide.html>

Retrieved [November 19, 2022] from

<https://pandas.pydata.org/docs/reference/api/pandas.Series.idxmin.html>

Retrieved [November 19, 2022] from

<https://pandas.pydata.org/docs/reference/api/pandas.Series.max.html>

Retrieved [November 19, 2022] from

[https://pandas.pydata.org/docs/reference/api/pandas.Series.sort\\_values.html](https://pandas.pydata.org/docs/reference/api/pandas.Series.sort_values.html)

Retrieved [November 19, 2022] from

<https://pandas.pydata.org/docs/reference/api/pandas.Timestamp.html>

Retrieved [November 19, 2022] from

<https://pynative.com/python-datetime-to-seconds/>

Retrieved [November 19, 2022] from

<https://pythonguides.com/matplotlib-time-series-plot/>

Retrieved [November 19, 2022] from

<https://pythonspeed.com/articles/activate-virtualenv-dockerfile/>

[https://raw.githubusercontent.com/CodingTrain/Intro-to-Data-APIs-](https://raw.githubusercontent.com/CodingTrain/Intro-to-Data-APIs-JS/source/module1/03_fetch_json/index.html)

[JS/source/module1/03\\_fetch\\_json/index.html](https://raw.githubusercontent.com/CodingTrain/Intro-to-Data-APIs-JS/source/module1/03_fetch_json/index.html)

Retrieved [November 19, 2022] from

<https://realpython.com/numpy-scipy-pandas-correlation-python/>

Retrieved [November 19, 2022] from

[https://realpython.com/python-wheels/#python-packaging-made-better-an-intro-to-python-](https://realpython.com/python-wheels/#python-packaging-made-better-an-intro-to-python-wheels)

[wheels](https://realpython.com/python-wheels/#python-packaging-made-better-an-intro-to-python-wheels)

Retrieved [November 19, 2022] from

<https://runnable.com/docker/python/dockerize-your-python-application>

Retrieved [November 19, 2022] from

<https://sparkbyexamples.com/pandas/print-pandas-dataframe-without-index/>

Retrieved [November 19, 2022] from

<https://stackabuse.com/python-get-number-of-elements-in-a-list/>

Retrieved [November 19, 2022] from

<https://stackoverflow.com/questions/53513/how-do-i-check-if-a-list-is-empty>

Retrieved [November 19, 2022] from

[https://stackoverflow.com/questions/151199/how-to-calculate-number-of-days-between-two-](https://stackoverflow.com/questions/151199/how-to-calculate-number-of-days-between-two-given-dates)

[given-dates](https://stackoverflow.com/questions/151199/how-to-calculate-number-of-days-between-two-given-dates)

Retrieved [November 19, 2022] from

<https://stackoverflow.com/questions/466345/converting-string-into-datetime>

Retrieved [November 19, 2022] from

<https://stackoverflow.com/questions/493386/how-to-print-without-a-newline-or-space>

<https://stackoverflow.com/questions/7152762/how-to-redirect-print-output-to-a-file>

Retrieved [November 19, 2022] from

<https://stackoverflow.com/questions/9159757/can-i-add-comments-to-a-pip-requirements-file>

Retrieved [November 19, 2022] from

[https://stackoverflow.com/questions/11285613/selecting-multiple-columns-in-a-pandas-](https://stackoverflow.com/questions/11285613/selecting-multiple-columns-in-a-pandas-dataframe)

[dataframe](https://stackoverflow.com/questions/11285613/selecting-multiple-columns-in-a-pandas-dataframe)

Retrieved [November 19, 2022] from

[https://stackoverflow.com/questions/16476924/how-to-iterate-over-rows-in-a-dataframe-in-](https://stackoverflow.com/questions/16476924/how-to-iterate-over-rows-in-a-dataframe-in-pandas)

[pandas](https://stackoverflow.com/questions/16476924/how-to-iterate-over-rows-in-a-dataframe-in-pandas)

Retrieved [November 19, 2022] from

[https://stackoverflow.com/questions/17071871/how-do-i-select-rows-from-a-dataframe-based-](https://stackoverflow.com/questions/17071871/how-do-i-select-rows-from-a-dataframe-based-on-column-values)

[on-column-values](https://stackoverflow.com/questions/17071871/how-do-i-select-rows-from-a-dataframe-based-on-column-values)

Retrieved [November 19, 2022] from

<https://stackoverflow.com/questions/20444087/right-way-to-reverse-a-pandas-dataframe>

Retrieved [November 19, 2022] from

[https://stackoverflow.com/questions/21285380/find-column-whose-name-contains-a-specific-](https://stackoverflow.com/questions/21285380/find-column-whose-name-contains-a-specific-string)

[string](https://stackoverflow.com/questions/21285380/find-column-whose-name-contains-a-specific-string)

Retrieved [November 19, 2022] from

<https://stackoverflow.com/questions/22341271/get-list-from-pandas-dataframe-column-or-row>

Retrieved [November 19, 2022] from

<https://stackoverflow.com/questions/24101524/finding-median-of-list-in-python>

[https://stackoverflow.com/questions/25852044/converting-pandas-tslib-timestamp-to-datetime-](https://stackoverflow.com/questions/25852044/converting-pandas-tslib-timestamp-to-datetime-python)

[python](https://stackoverflow.com/questions/25852044/converting-pandas-tslib-timestamp-to-datetime-python)

Retrieved [November 19, 2022] from

<https://stackoverflow.com/questions/31037298/pandas-get-column-average-mean>

Retrieved [November 19, 2022] from

<https://stackoverflow.com/questions/31929538/how-to-subtract-datetimes-timestamps-in-python>

Retrieved [November 19, 2022] from

<https://stackoverflow.com/questions/33246771/convert-pandas-data-frame-to-series>

Retrieved [November 19, 2022] from

<https://stackoverflow.com/questions/33814887/python-pandas-printing-out-values-of-each-cells>

Retrieved [November 19, 2022] from

https://stackoverflow.com/questions/33834727/how-do-you-extract-only-the-date-from-a-

python-datetime

Retrieved [November 19, 2022] from

[https://stackoverflow.com/questions/37093454/typeerror-must-be-string-not-datetime-datetime-](https://stackoverflow.com/questions/37093454/typeerror-must-be-string-not-datetime-datetime-when-using-strptime)

[when-using-strptime](https://stackoverflow.com/questions/37093454/typeerror-must-be-string-not-datetime-datetime-when-using-strptime)

Retrieved [November 19, 2022] from

[https://stackoverflow.com/questions/38387529/how-to-iterate-over-pandas-series-generated-](https://stackoverflow.com/questions/38387529/how-to-iterate-over-pandas-series-generated-from-groupby-size)

[from-groupby-size](https://stackoverflow.com/questions/38387529/how-to-iterate-over-pandas-series-generated-from-groupby-size)

Retrieved [November 19, 2022] from

[https://stackoverflow.com/questions/42286972/converting-from-pandas-dataframe-to-](https://stackoverflow.com/questions/42286972/converting-from-pandas-dataframe-to-tensorflow-tensor-object)

[tensorflow-tensor-object](https://stackoverflow.com/questions/42286972/converting-from-pandas-dataframe-to-tensorflow-tensor-object)

[https://stackoverflow.com/questions/56947333/how-to-remove-commas-from-all-the-column-in-](https://stackoverflow.com/questions/56947333/how-to-remove-commas-from-all-the-column-in-pandas-at-once)

[pandas-at-once](https://stackoverflow.com/questions/56947333/how-to-remove-commas-from-all-the-column-in-pandas-at-once)

Retrieved [November 19, 2022] from

[https://stackoverflow.com/questions/68357090/getting-an-error-saying-could-not-build-wheels-](https://stackoverflow.com/questions/68357090/getting-an-error-saying-could-not-build-wheels-for-numpy-which-use-pep-517-and)

[for-numpy-which-use-pep-517-and](https://stackoverflow.com/questions/68357090/getting-an-error-saying-could-not-build-wheels-for-numpy-which-use-pep-517-and)

Retrieved [November 19, 2022] from

<https://thispointer.com/drop-first-row-of-pandas-dataframe-3-ways/>

Retrieved [November 19, 2022] from

<https://thispointer.com/how-to-create-and-initialize-a-list-of-lists-in-python/>

Retrieved [November 19, 2022] from

<https://thispointer.com/python-how-to-get-last-n-characters-in-a-string/>

Retrieved [November 19, 2022] from

<https://www.activestate.com/resources/quick-reads/how-to-access-an-element-in-pandas/>

Retrieved [November 19, 2022] from

<https://www.askpython.com/python/string/check-string-contains-substring-python>

Retrieved [November 19, 2022] from

<https://www.codegrepper.com/code-examples/python/python+color+text+on+windows>

Retrieved [November 19, 2022] from

[https://www.digitalocean.com/community/tutorials/how-to-build-and-deploy-a-flask-application-](https://www.digitalocean.com/community/tutorials/how-to-build-and-deploy-a-flask-application-using-docker-on-ubuntu-20-04)

[using-docker-on-ubuntu-20-04](https://www.digitalocean.com/community/tutorials/how-to-build-and-deploy-a-flask-application-using-docker-on-ubuntu-20-04)

Retrieved [November 19, 2022] from

<https://www.digitalocean.com/community/tutorials/how-to-install-nginx-on-ubuntu-18-04>

<https://www.freecodecamp.org/news/how-to-substring-a-string-in-python/>

Retrieved [November 19, 2022] from

<https://www.geeksforgeeks.org/accessing-elements-of-a-pandas-series/>

Retrieved [November 19, 2022] from

<https://www.geeksforgeeks.org/check-if-element-exists-in-list-in-python/>

Retrieved [November 19, 2022] from

[https://www.geeksforgeeks.org/convert-the-column-type-from-string-to-datetime-format-in-](https://www.geeksforgeeks.org/convert-the-column-type-from-string-to-datetime-format-in-pandas-dataframe/)

[pandas-dataframe/](https://www.geeksforgeeks.org/convert-the-column-type-from-string-to-datetime-format-in-pandas-dataframe/)

Retrieved [November 19, 2022] from

<https://www.geeksforgeeks.org/create-a-pandas-dataframe-from-lists/>

Retrieved [November 19, 2022] from

<https://www.geeksforgeeks.org/different-ways-to-iterate-over-rows-in-pandas-dataframe/>

Retrieved [November 19, 2022] from

[https://www.geeksforgeeks.org/drop-rows-from-pandas-dataframe-with-missing-values-or-nan-](https://www.geeksforgeeks.org/drop-rows-from-pandas-dataframe-with-missing-values-or-nan-in-columns/)

[in-columns/](https://www.geeksforgeeks.org/drop-rows-from-pandas-dataframe-with-missing-values-or-nan-in-columns/)

Retrieved [November 19, 2022] from

[https://www.geeksforgeeks.org/find-maximum-values-position-in-columns-and-rows-of-a-](https://www.geeksforgeeks.org/find-maximum-values-position-in-columns-and-rows-of-a-dataframe-in-pandas/)

[dataframe-in-pandas/](https://www.geeksforgeeks.org/find-maximum-values-position-in-columns-and-rows-of-a-dataframe-in-pandas/)

Retrieved [November 19, 2022] from

<https://www.geeksforgeeks.org/floor-ceil-function-python/>

Retrieved [November 19, 2022] from

[https://www.geeksforgeeks.org/get-column-index-from-column-name-of-a-given-pandas-](https://www.geeksforgeeks.org/get-column-index-from-column-name-of-a-given-pandas-dataframe/)

[dataframe/](https://www.geeksforgeeks.org/get-column-index-from-column-name-of-a-given-pandas-dataframe/)

Retrieved [November 19, 2022] from

<https://www.geeksforgeeks.org/how-to-add-one-row-in-an-existing-pandas-dataframe/>

Retrieved [November 19, 2022] from

<https://www.geeksforgeeks.org/how-to-convert-datetime-to-integer-in-python/>

Retrieved [November 19, 2022] from

<https://www.geeksforgeeks.org/how-to-get-column-names-in-pandas-dataframe/>

Retrieved [November 19, 2022] from

<https://www.geeksforgeeks.org/python-broadcasting-with-numpy-arrays/>

Retrieved [November 19, 2022] from

<https://www.geeksforgeeks.org/python-dictionary/>

Retrieved [November 19, 2022] from

<https://www.geeksforgeeks.org/python-get-key-from-value-in-dictionary/>

Retrieved [November 19, 2022] from

<https://www.geeksforgeeks.org/python-numpy-nanmean-function/>

Retrieved [November 19, 2022] from

<https://www.geeksforgeeks.org/python-program-convert-string-list/>

Retrieved [November 19, 2022] from

<https://www.geeksforgeeks.org/python-program-to-convert-a-list-to-string/>

Retrieved [November 19, 2022] from

<https://www.geeksforgeeks.org/python-program-to-sort-a-list-of-tuples-by-second-item/>

Retrieved [November 19, 2022] from

<https://www.geeksforgeeks.org/python-removing-first-element-of-list/>

<https://www.geeksforgeeks.org/python-string-upper/>

Retrieved [November 19, 2022] from

<https://www.geeksforgeeks.org/sort-in-python/>

Retrieved [November 19, 2022] from

<https://www.geeksforgeeks.org/ways-to-filter-pandas-dataframe-by-column-values/>

Retrieved [November 19, 2022] from

<https://www.golinuxcloud.com/pandas-convert-column-to-float/>

Retrieved [November 19, 2022] from

https://www.kite.com/python/answers/how-to-find-the-max-value-of-a-pandas-dataframe-

column-in-python

Retrieved [November 19, 2022] from

[https://www.kite.com/python/answers/how-to-get-the-part-of-a-string-before-a-specific-](https://www.kite.com/python/answers/how-to-get-the-part-of-a-string-before-a-specific-character-in-python)

[character-in-python](https://www.kite.com/python/answers/how-to-get-the-part-of-a-string-before-a-specific-character-in-python)

Retrieved [November 19, 2022] from

<https://www.kite.com/python/answers/how-to-print-a-float-with-two-decimal-places-in-python>

Retrieved [November 19, 2022] from

<https://www.kite.com/python/answers/how-to-write-to-an-html-file-in-python>

Retrieved [November 19, 2022] from

<https://www.linode.com/docs/guides/how-to-use-dockerfiles/>

Retrieved [November 19, 2022] from

<https://www.marsja.se/pandas-convert-column-to-datetime/>

Retrieved [November 19, 2022] from

<https://www.pluralsight.com/guides/how-to-use-gitignore-file>
Retrieved [November 19, 2022] from

<https://www.programiz.com/python-programming/methods/list/index>

Retrieved [November 19, 2022] from

[https://www.section.io/engineering-education/how-to-share-data-between-a-docker-container-](https://www.section.io/engineering-education/how-to-share-data-between-a-docker-container-and-the-host-computer/#step-1-lets-make-a-directory-where-we-will-mount-with-the-container)

[and-the-host-computer/#step-1-lets-make-a-directory-where-we-will-mount-with-the-container](https://www.section.io/engineering-education/how-to-share-data-between-a-docker-container-and-the-host-computer/#step-1-lets-make-a-directory-where-we-will-mount-with-the-container)

Retrieved [November 19, 2022] from

<https://www.statology.org/pandas-filter-rows-containing-string/>

Retrieved [November 19, 2022] from

[https://www.tensorflow.org/tutorials/load\\_data/pandas\\_dataframe](https://www.tensorflow.org/tutorials/load_data/pandas_dataframe)

Retrieved [November 19, 2022] from

<https://www.tutorialspoint.com/how-to-set-x-axis-values-in-matplotlib-python>

Retrieved [November 19, 2022] from

[https://www.w3schools.com/js/js\\_object\\_properties.asp](https://www.w3schools.com/js/js_object_properties.asp)

Retrieved [November 19, 2022] from

[https://www.w3schools.com/jsref/jsref\\_if.asp](https://www.w3schools.com/jsref/jsref_if.asp)

Retrieved [November 19, 2022] from

[https://www.w3schools.com/python/gloss\\_python\\_escape\\_characters.asp](https://www.w3schools.com/python/gloss_python_escape_characters.asp)

Retrieved [November 19, 2022] from

[https://www.w3schools.com/python/matplotlib\\_labels.asp](https://www.w3schools.com/python/matplotlib_labels.asp)

Retrieved [November 19, 2022] from

[https://www.w3schools.com/python/ref\\_string\\_split.asp](https://www.w3schools.com/python/ref_string_split.asp)

Slide 1

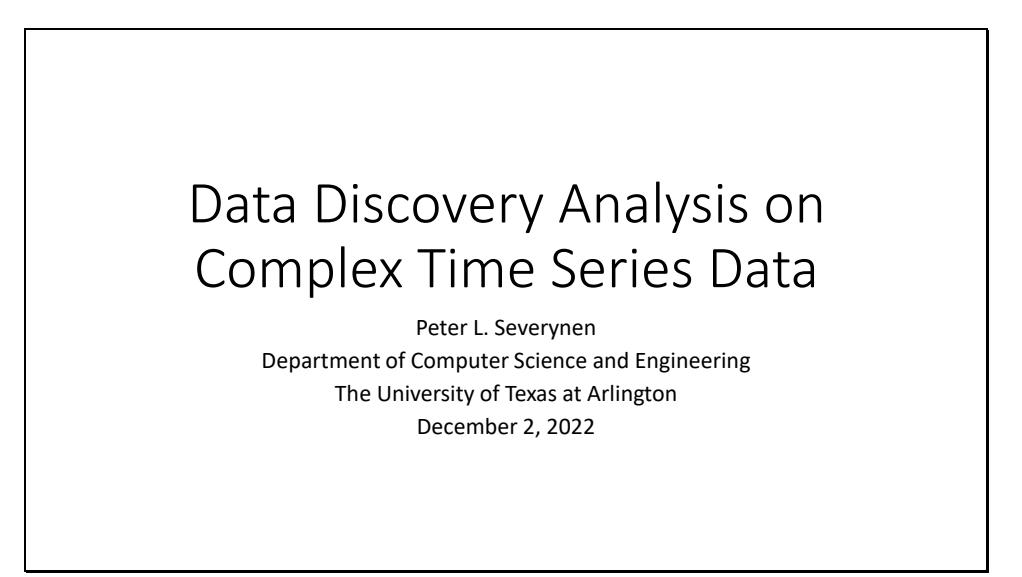

Slide 2

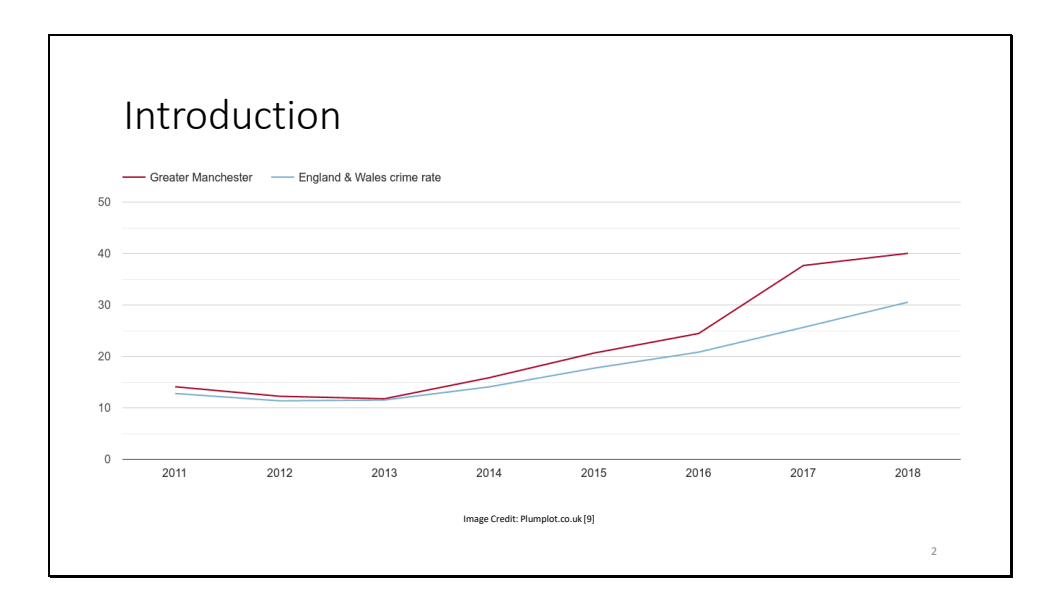

-> Complex time series are a ubiquitous form of data in the modern world. They have wide application across many different fields of scientific inquiry and business endeavor. ->

# Applications of Time Series

- weather patterns
- climate change
- voting patterns
- computer network traffic
- healthcare data
- demographics

Time series are used to understand and forecast -> weather patterns, -> climate change, -> voting patterns, -> computer network traffic, -> population health outcomes, -> demographic changes ->

3

Slide 4

## Applications of Time Series

- scientific observations
- economic data

-> the results of scientific experiments, and -> the performance of stocks and mutual funds. But time series can be difficult to analyze by conventional methods when the data is multivariate, incomplete, or in different formats. To address these issues, an investigation of several multivariate time series datasets was performed using the methods of automatic data discovery and derivative-based analysis. Interactive maps were constructed which displayed the results of the study. Conclusions were drawn and discussed, and an explanation was given of how this method can be applied to other multivariate time series datasets and real-world problems. ->

4

### Slide 5

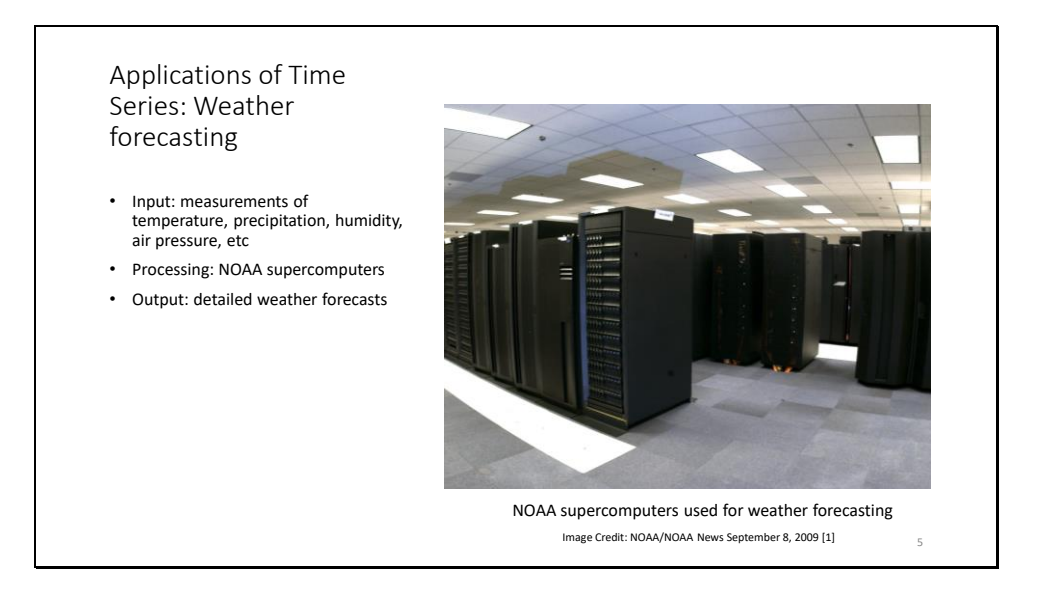

-> This atmospheric data constitutes time series. -> These time series are aggregated and fed as input to supercomputers run by the National Oceanic and Atmospheric Administration (NOAA), a division of the U.S. Department of Commerce. -> These supercomputers generate weather forecasts, but accurate weather forecasts are more than just a convenience.

#### Slide 6

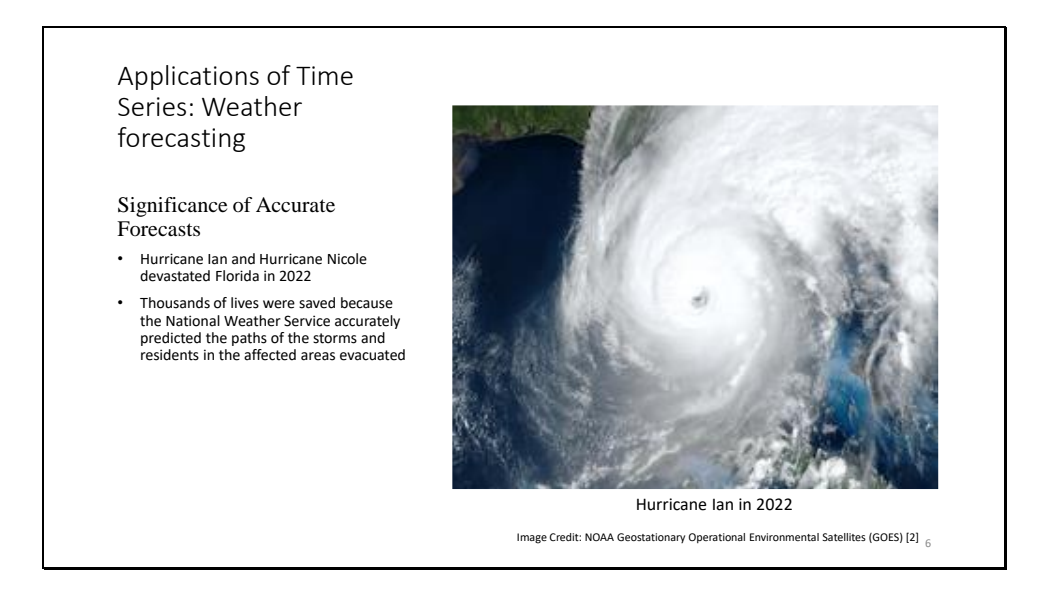

-> Each year, the United States averages some 10,000 thunderstorms, 5,000 floods, 1,300 tornadoes and -> 2 Atlantic hurricanes, as well as widespread droughts and wildfires. Weather, water and climate events, cause an average of approximately 650 deaths and \$15 billion in damage per year, and are responsible for some -> 90 percent of all presidentially-declared disasters. About one-third of the U.S. economy – some \$3 trillion – is sensitive to weather and climate. The scientific consensus is that extreme weather events such as these are growing in frequency and severity due to climate change. ->

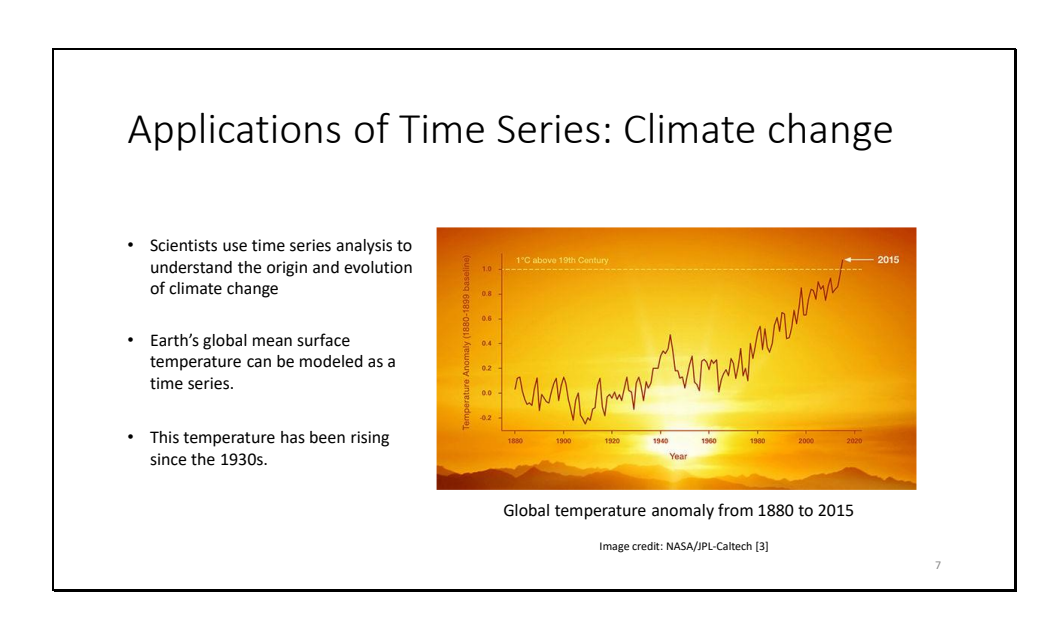

-> -> Climate change can be modeled using time series - >

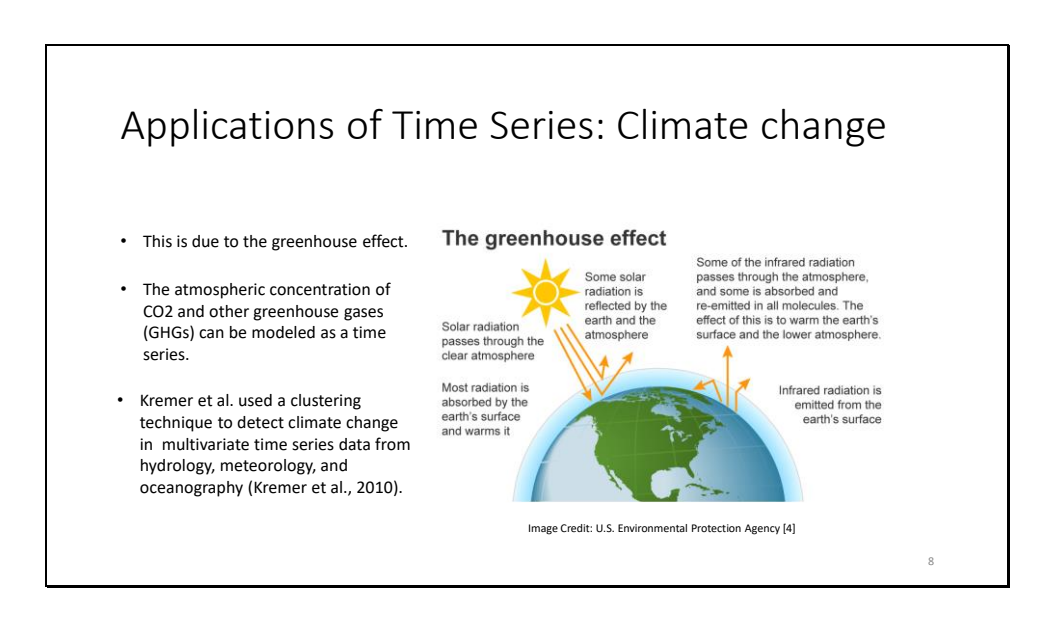

-> As human beings pump carbon dioxide gas into the Earth's atmosphere by burning fossil fuels, -> this carbon dioxide absorbs infrared radiation and re-emits it, -> warming the planet's surface and increasing the global mean surface temperature. ->

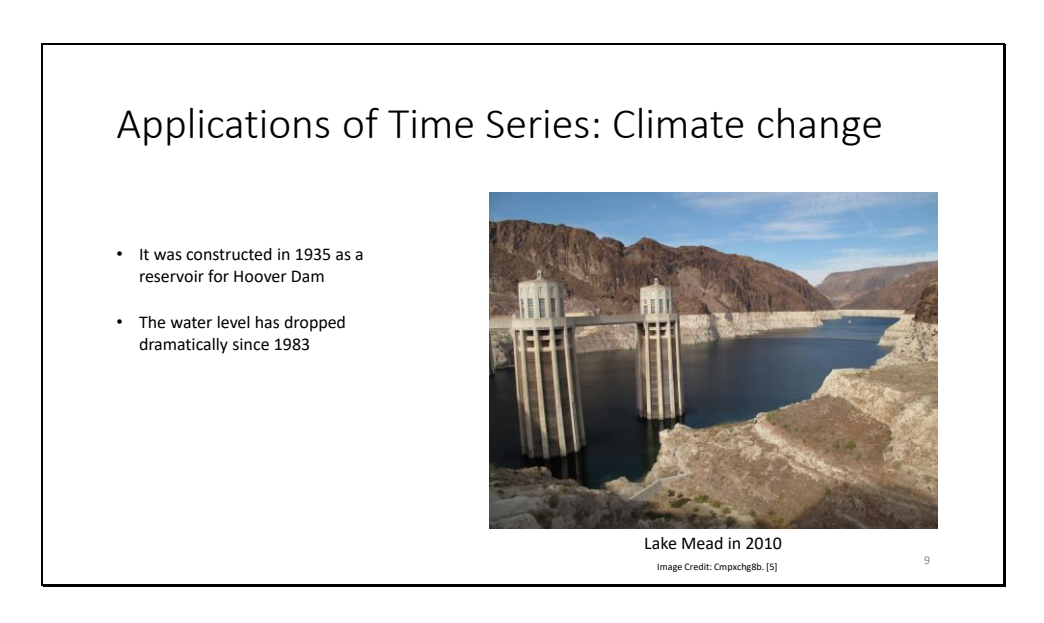

-> This is Lake Mead. -> It shows the visible effects of climate change. -> -> I went there when I was a child, and the water level was above the so-called "bathtub ring" of white mineralized -> rock around the shore of the lake. The water level in Lake Mead may be represented as a time series

Slide 10

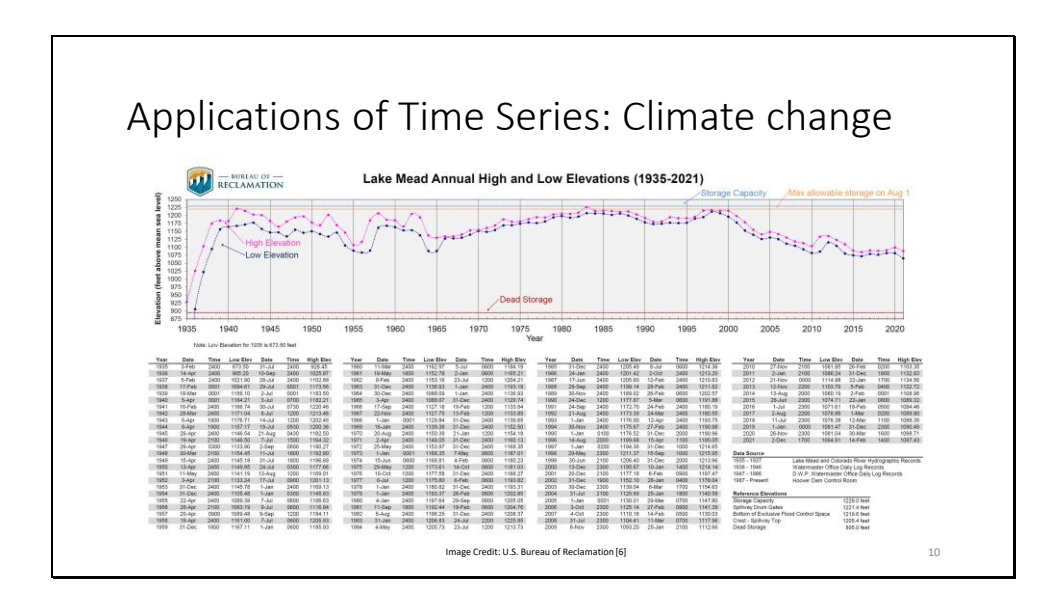

This time series is shown here. ->

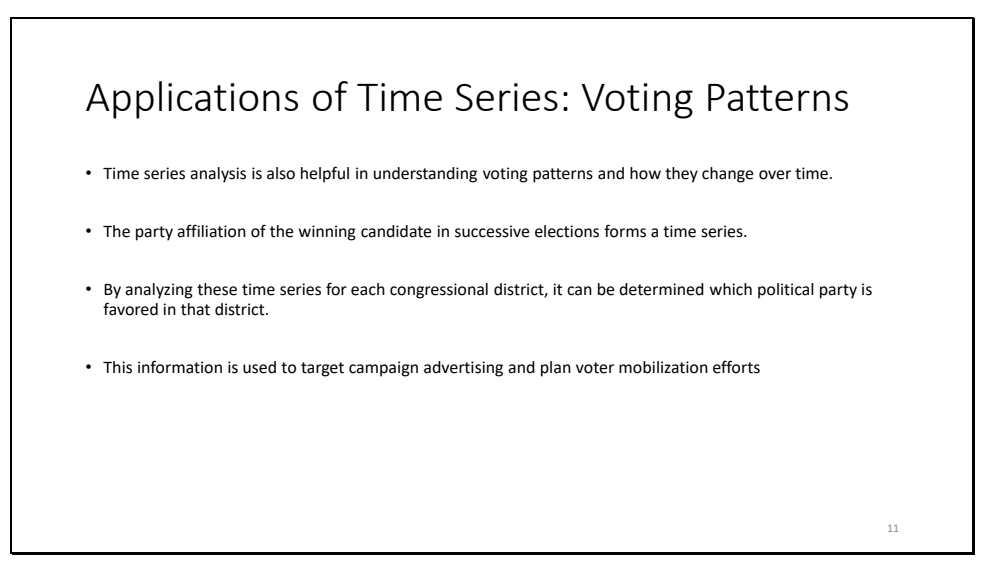

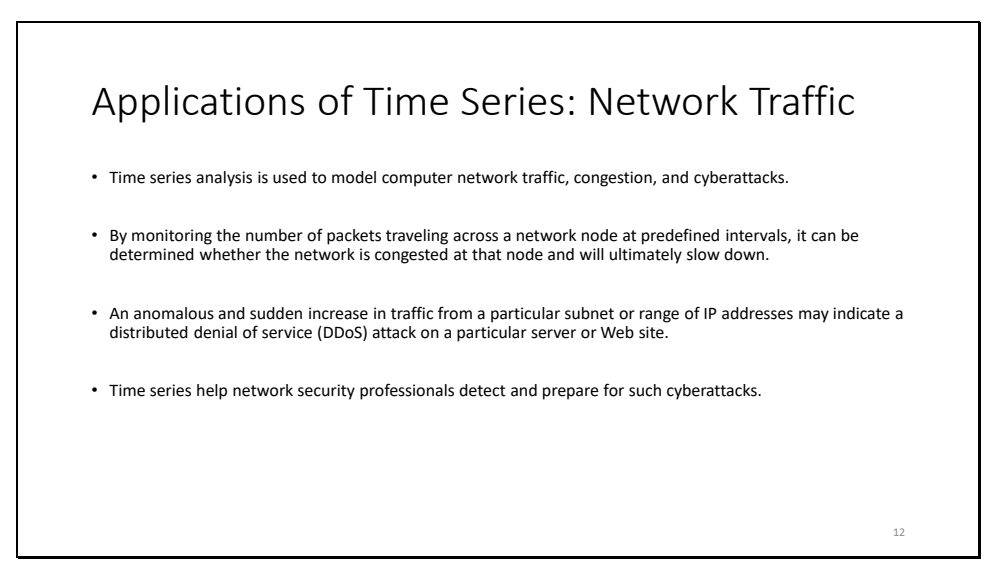

### Applications of Time Series: Public Health Policy

- The number of cases of an infectious disease, the number of positive tests, and the number of deaths attributable to the disease over time are all important factors that may be represented as time series.
- State public health departments routinely publish datasets of COVID-19 cases, tests, and deaths.
- Models and analyses based on these time series datasets inform decisions on public health measures that are designed to reduce transmission and prevent the healthcare system from becoming overburdened.
- Timely, comprehensive data and accurate, high-quality analysis are prerequisites for sound and effective public health policy.

13

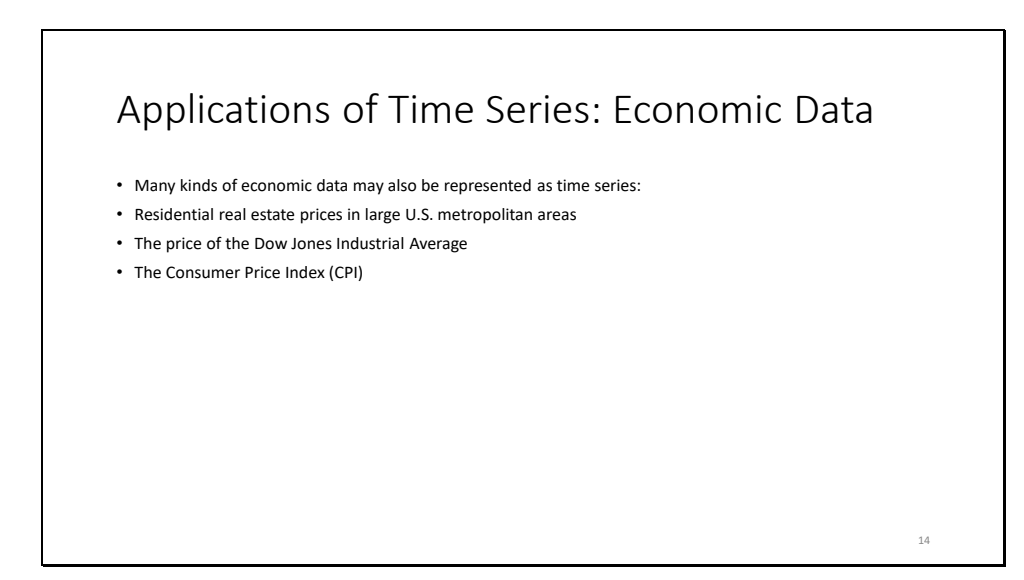

For this analysis, I will focus on three types of economic data

Slide 15

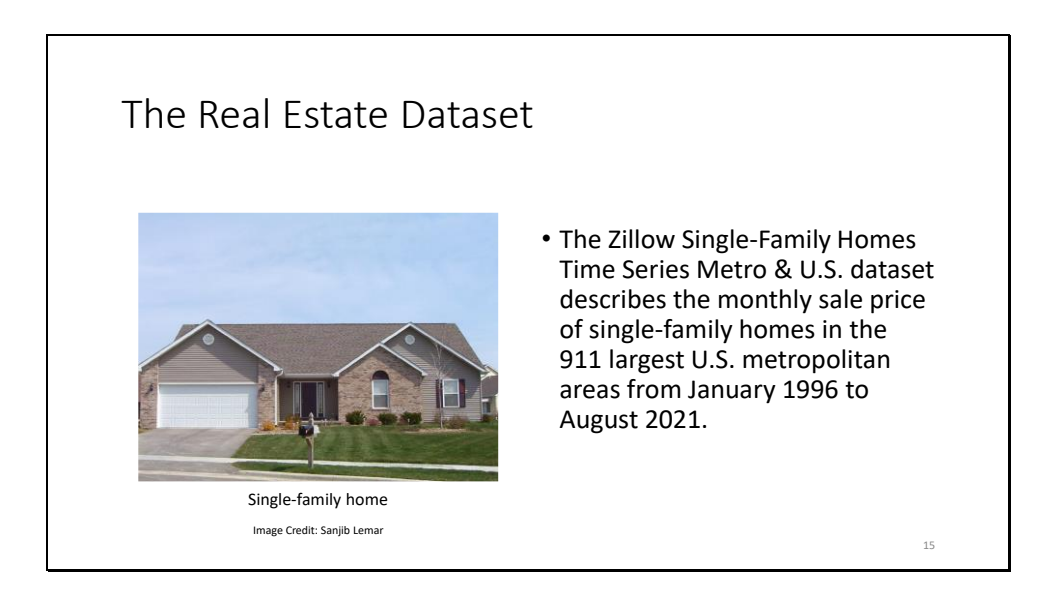

This data was collected by the real estate company Zillow and obtained from its website, zillow.com. A single-family home is a free-standing residential structure designed to be occupied by one group of biologically-related individuals. It is the preferred type of housing for most middle-class and upper-middle class families in the United States.

Slide 16

|                         |                               | $h$ and an $\mathbf{B}$ (a) $\mathbf{E}$ (c) - | $R - r$                                                          |                      | Metro shot up at- the 0.55 EAT are no month. In |                                        |                  |                   |                  | O Seein (AX+D)                                 |                  |                                       |                        |                       |                  |                                |                  |                   |                                                 | Severation, Felix |
|-------------------------|-------------------------------|------------------------------------------------|------------------------------------------------------------------|----------------------|-------------------------------------------------|----------------------------------------|------------------|-------------------|------------------|------------------------------------------------|------------------|---------------------------------------|------------------------|-----------------------|------------------|--------------------------------|------------------|-------------------|-------------------------------------------------|-------------------|
| The Real                | tile.                         | <b>SSnatta</b><br><b>Insured</b>               | <b>Direct</b><br><b>Barnet Listened</b><br>Engineering           | <b>Turks</b>         | <b>Beneat</b>                                   | Arich and                              |                  | Hald Team         |                  |                                                |                  |                                       |                        |                       |                  |                                |                  |                   |                                                 |                   |
|                         |                               | <b>CO</b> A Cut                                | $-111$<br>$-$ A' $6$<br>California                               | $=$<br>$=50$         | 8.1                                             | El missa faut                          | General          |                   |                  |                                                |                  | Normal                                |                        |                       |                  |                                |                  |                   | 26<br>Ħ                                         | m                 |
|                         | <b>Dune</b>                   | - Of Second Painter                            | $\epsilon$                                                       | Ξ<br>三三              | 花花                                              | <b>THE Marge &amp; Carder</b>          |                  | $\%$ ,            | 收                | Conditional Format as<br>competition - Toble + |                  |                                       |                        |                       |                  | HOUS                           |                  |                   | Inset: Oxlete Format                            | 4                 |
|                         |                               | Clickson                                       | <b>Eart</b>                                                      |                      | <b>SEGGIA</b>                                   |                                        |                  | <b>Marketing</b>  |                  |                                                |                  |                                       |                        | States                |                  |                                |                  |                   | Cela.                                           |                   |
| Estate                  | 41043                         |                                                | $\mathcal{L}$<br>110126<br>$\sim$                                |                      |                                                 |                                        |                  |                   |                  |                                                |                  |                                       |                        |                       |                  |                                |                  |                   |                                                 |                   |
|                         |                               |                                                |                                                                  |                      |                                                 |                                        |                  |                   |                  |                                                |                  |                                       |                        |                       |                  |                                |                  |                   |                                                 |                   |
|                         |                               | A<br>ø                                         | $\epsilon$                                                       | $\mathbb D$          | ×.                                              | r                                      | $\alpha$         | $\overline{M}$    |                  | $\mathcal{F}$                                  | ĸ                |                                       | M                      | $\mathbb{N}$          | $\circ$          | $\mathbf{z}$                   | $Q$              | R                 | $\epsilon$                                      | $\tau$            |
|                         |                               | Region(D StreRank RegionName<br>0001           | <b>O Linited States</b>                                          | RegionType<br>County | StateName:                                      | (21/1996 2/29/1996 2/21/1996<br>107872 | 102904           | 107950            | 108097           | 2012/05/3/21/1996 0/2012096<br>108253          | 100430           | 11/1996 8/31/1996 9/30/1996<br>LOBEDE | 100833                 | 1090SA                | 109323           | 2691/05/11 3991/1976<br>109581 | 100800           | 110016            | 31/1996 1/31/1997 2/28/1997 3/31/1997<br>110001 | 130567            |
| Dataset                 |                               | 29/922                                         | 1 New York, NY                                                   | Mus                  |                                                 | 190921                                 | 190475           | 190193            | 189646           | 109311                                         | 189008           | 188822                                | 188720                 | 188772                | 188936           | 109015                         | 189156           | 189421            | 250030                                          | 190744            |
|                         |                               | 753899                                         | 2 Los Angeles-Long Beach-Anaheim, CA                             | Mar                  | CA                                              | 191992                                 | 192292           | 192127            | 192472           | 192475                                         | 192541           | 192651                                | 192681                 | 192606                | 192548           | 192561                         | 192725           | 192439            | 253880                                          | 191383            |
|                         |                               | 354463<br><b>MATTA</b>                         | 3 Chrcago, IL<br>4 Dallas-Fort Worth, TX                         | Mia<br><b>Max</b>    | <b>Y</b><br><b>TK</b>                           | 145048<br>115409                       | 149827<br>119481 | 149,730<br>111643 | 349757<br>111964 | 149553<br>114306                               | 145614<br>114556 | 149852<br>114345                      | 1500Hz<br>114967       | 152149<br>115190      | 154207<br>TTSS14 | 154009<br>115862               | 153588<br>336395 | 152411<br>116255. | 152805<br>116535                                | 153300<br>116559  |
|                         |                               | 162974                                         | 5 Philadelphia, PA                                               | Max                  | há                                              | 122590                                 | 173410           | 122298            | 122059           | 121896                                         | 121804           | 131758                                | 121795                 | 121779                | 121867           | 121994                         | 122096           | 122226            | 122994                                          | 123627            |
|                         |                               | 394692                                         | 6 Houston, TX                                                    | Msa                  | 'n.                                             | 311475                                 | 111539           | 111547            | 111600           | 111830                                         | 111929           | 111967                                | 112022                 | 112189                | 112377           | 112641                         | 112927           | 112892            | 112764                                          | 112607            |
| There are five features |                               | 395205                                         | 7. Washington, DC                                                | Msa                  | DC                                              | 187707                                 | 187471           | 187336            | 187048           | 186904                                         | 186731           | 136544                                | 186439                 | 186454                | 186556           | 186649                         | 186718           | 186478            | 186729                                          | 186139            |
|                         | $\overline{10}$<br>n          | 294856<br>194347                               | 8 Miami-Fort Laudentale, FL<br>9 Atlanta, GA                     | Msa<br>Man           | R.<br>GA                                        | 124992<br>120605                       | 125165<br>123539 | 125340<br>120055  | 125662<br>134566 | 125943<br>125557                               | 126331<br>125587 | 126714<br><b>DAGAS</b>                | 127038<br>126539       | 127182<br>124556      | 127339<br>123433 | 127546<br>127030               | 127807<br>128450 | 127725<br>128750  | 127709<br>129574                                | 127776<br>129579  |
| in this dataset in      | 12                            | 294404                                         | 10 Soston, MA                                                    | Mss.                 | MA                                              | 177621                                 | 173410           | 173618            | 177900           | 170201                                         | 179,694          | 179342                                | 100077                 | 185710                | 181458           | 102215                         | 183009           | 183336            | 182561                                          | 181556            |
|                         | 12                            | 393057                                         | 11 San Francisco, CA                                             | Mar                  | ca.                                             | 261135                                 | 200270           | 250053            | 239131           | 253324                                         | 258577           | 258302                                | 258423                 | 238875                | 259803           | 260730                         | 281876           | 263011            | 264713                                          | 266402            |
| addition to the monthly | 14                            | 594532                                         | 12 Datron, MI                                                    | Mia                  | ka.                                             | 102803                                 | 103180           | 103541            | 104123           | 103134                                         | 105924           | 108641                                | 107243                 | 107791                | 108325           | 1009337                        | 109662           | 110356            | 111087                                          | 111801            |
|                         | 15                            | 999399<br>094936                               | 13 Riverside, CA<br>14 Phoenix, AZ                               | Mai                  | CA<br>$\Delta T$                                | 125500                                 | 125416<br>115702 | 125108<br>116067  | 134440<br>116773 | 123945<br>117463                               | 123484<br>118096 | 123091<br>118668                      | 122917<br>119185       | 122852<br>114204      | 122566<br>120306 | 125027<br>120730               | 123135           | 123237<br>121755  | 125531<br>122239                                | 123794<br>122747  |
| prices in the           | 16<br>17                      | 195078                                         | 15 Seattle, WA                                                   | Msa<br>Msa           | <b>WA</b>                                       | 115381<br>170634                       | 120596           | 170996            | 170610           | 170676                                         | 171095           | 171563                                | 172138                 | 172521                | 179056           | 171700                         | 121245<br>174434 | 175171            | 176045                                          | 177652            |
|                         | tß                            | 394865                                         | 16 Minneapolis-St Paul, MN                                       | Msa                  | <b>MN</b>                                       | 122534                                 | 122275           | 122156            | 122012           | 122074                                         | 122333           | 122627                                | 129081                 | 123476                | 129956           | 124456                         | 124999           | 125474            | 126004                                          | 126818            |
| metropolitan areas:     | 19                            | 293056                                         | 17 San Diego, CA                                                 | Msa                  | CA.                                             | 184900                                 | 10/100           | 104420            | 184046           | 183884                                         | 183763           | 183534                                | 183405                 | 152202                | 183205           | 183266                         | 183204           | 182997            | 153016                                          | 151292            |
|                         | ä                             | 195121<br>393148                               | 18 St. Louis, MO                                                 | Msa<br>Mag           | MO<br>FL                                        | 90184<br>\$2186                        | 98523<br>92216   | 98752<br>52223    | 99216<br>92325   | 99543<br>92479                                 | 99821<br>\$2700  | toposa<br>92875                       | 100402<br>92981        | 100704<br>93035       | 101161<br>93549  | 101506<br>93307                | 101807<br>93586  | 102171<br>93548   | atosto<br>92742                                 | 102718<br>51579   |
|                         | 21<br>$^{22}$                 | 294150                                         | 19 Tampa, FL<br>20 Baltimore, MD                                 | Mss.                 | MD.                                             | 145752                                 | 141121           | 145982            | 146203           | 146183                                         | 146602           | ASTER                                 | 146829                 | 146874                | 146892           | 147012                         | 147164           | 147184            | 347233                                          | 147171            |
|                         | 23                            | 594150                                         | 21 Darryer, CO                                                   | Mag                  | $\infty$                                        | 152611                                 | 153175           | 153935            | 156414           | 155043                                         | 111493           | 154285                                | 15mmm                  | 157512                | 158092           | 150789                         | 159386           | 160061            | 160551                                          | 161101            |
| RegionID                | 24.                           | 594982                                         | 22 Pittsburgh, PA                                                | Mail                 | PA                                              | 79511                                  | 79510            | 79504             | 75456            | 25478                                          | 794009           | 79506                                 | 79629                  | 79732                 | 79921            | 80060                          | 80243            | 80386             | 60374                                           | 80455             |
|                         | 25                            | 742998                                         | 23 Portland, OR                                                  | Msa                  | OR                                              | 147407                                 | 148017           | 148543            | 149618           | 150676                                         | 151839           | 153872                                | 154316                 | 155429                | 196681           | 157972                         | 156213           | 160638            | 161741                                          | 162830            |
| SizeRank<br>٠           | 26<br>27                      | 195458<br>395041                               | 24 Charlotte, NC<br>25 Sacramento, CA                            | Msa<br>Msa           | NC<br>CA                                        | 122479<br>148852                       | 122685<br>148337 | 122902<br>140015  | 123376<br>147396 | 123833<br>147022                               | 124363<br>14660  | (24125)<br>(46390)                    | 125368<br>146285       | 125821<br>144309      | 126290<br>146512 | 126866<br>146726               | 127356<br>146561 | 128179<br>147105  | 120979<br>147443                                | 129921<br>147801  |
|                         | 28                            | 393055                                         | 26 San Antonio, TX                                               | Max                  | TX.                                             | 109518                                 | 108569           | 109121            | 108485           | 108393                                         | 106309           | 108330                                | 109430                 | 108558                | 100567           | 109905                         | 109925           | 108794            | <b>DORESA</b>                                   | 105562            |
|                         | 29                            | 10/247                                         | 27 Orlando, FL                                                   | Mus                  | n.                                              | 112539                                 | 113622           | 112368            | 112567           | 113202                                         | 111557           | 113836                                | 114017                 | 114182                | 114333           | 114545                         | 114741           | 11,6654           | 114687                                          | 114702            |
| RegionName              | 30<br>$\overline{\mathbf{3}}$ | 394466<br><b>VALLTS</b>                        | 28 Cincinnati, OH<br>29 Clayeland, OH                            | Mag<br>Max           | OH<br>CHE                                       | 112536                                 | 113437           | 112301            | 112911<br>111351 | 113134                                         | 113376           | 113602                                | <b>TEMPS</b>           | 114150<br>114441      | 114400<br>114997 | 114677                         | 114902           | <b>TESTAR</b>     | 115691<br>116629                                | 116001<br>116754  |
|                         | $\overline{\mathbf{z}}$       | 554737                                         | 30 Kansas City, MD                                               | Msa                  | MO                                              | 112794<br>57574                        | 112931<br>97526  | 113069<br>67292   | 18201            | 113597<br>10314                                | 115824<br>10344  | 114029<br>99186                       | 114321<br><b>MARCO</b> | 95626                 | 100003           | 115350<br>100411               | 115751<br>100034 | 116134<br>tosses  | 01209                                           | 101106            |
|                         | 35                            | 594775                                         | 31 Las Vogas, NV                                                 | Msa                  | NV                                              | 153934                                 | 153768           | 155852            | 151818           | 153956                                         | 153955           | 154124                                | 154532                 | 155010                | 155434           | 155598                         | 155559           | 156302            | 156876                                          | 157160            |
| RegionType              | 34                            | 1944193                                        | 32 Columbus, OH                                                  | Max                  | OH                                              | 117723                                 | 117875           | 119087            | 118499           | 110987                                         | 119453           | 119934                                | 120326                 | 120812                | 121220           | 121585                         | 121966           | 122237            | 120600                                          | 122548            |
|                         | ÿ5<br>36                      | 394701<br>195059                               | 33 Indianapolis, IN<br>34 San Jose, CA                           | Mss<br>Msa           | w<br>CA                                         |                                        | 295000           | 2642361           | 294411           |                                                |                  |                                       | 39/32/53               | 293607                | 295666           |                                |                  |                   |                                                 |                   |
| StateName               | 27                            | 294255                                         | 25 Austin, TX                                                    | Mus                  | TX.                                             | 295788<br>167638                       | 106675           | 165520            | 162932           | 293075<br>163572                               | 292040<br>164255 | 291058<br>165769                      | 166008                 | 167127                | 160967           | 298276<br>167251               | 301360<br>167974 | 305113<br>168836  | 100817<br>169623                                | 312520<br>120476  |
|                         |                               |                                                | Mates shall us afr tiar 0.33 0.6<br>$\langle \hat{\Phi} \rangle$ |                      |                                                 |                                        |                  |                   |                  |                                                |                  |                                       |                        | $\lceil \cdot \rceil$ |                  |                                |                  |                   |                                                 |                   |
|                         |                               | 88<br><b>DAtessmine Universities</b>           |                                                                  |                      |                                                 |                                        |                  |                   |                  |                                                |                  |                                       |                        |                       |                  |                                |                  |                   | <b>Gibister</b> Setting                         |                   |

-> -> RegionID is a unique identifier assigned to each metropolitan area. -> SizeRank is the relative population ranking of the metropolitan area in the dataset. -> RegionName is the name of the metropolitan area. A metropolitan area may consist of one city or multiple cities in the same geographical area. -> RegionType shows whether the data in that row is for the whole country or a single metropolitan statistical area (MSA). -> StateName is the name of the state where the metropolitan area is located. The median price of a single-family home in that metropolitan area each month is listed in the columns on the right. ->

#### Slide 17

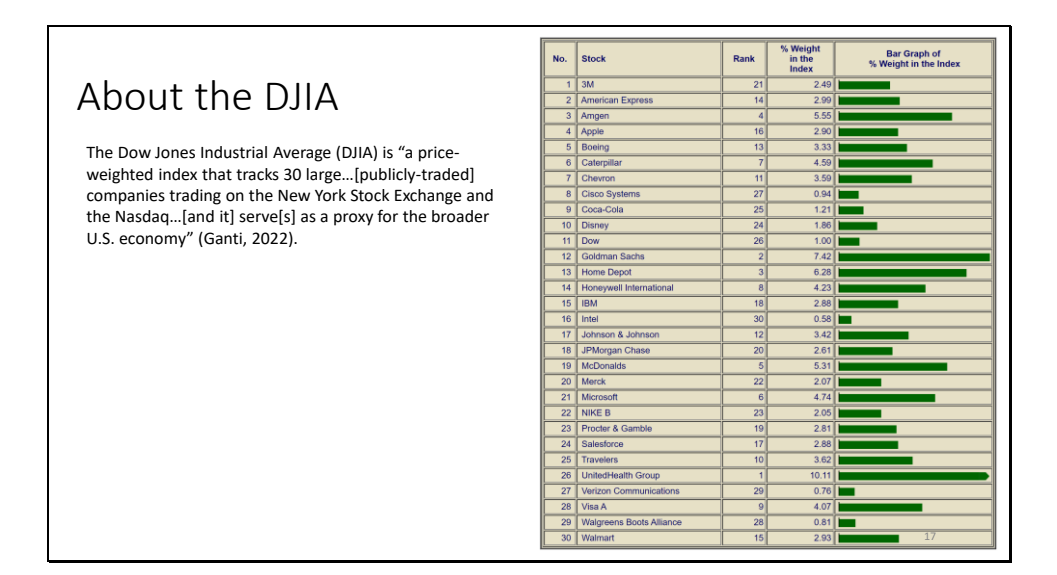

Here we see the current components of the Dow Jones Industrial Average and their weights in the index. The three largest components by weight are: UnitedHealth Group (10.11%), Goldman Sachs (7.42%), and Home Depot (6.28%). Dow Chemical is 1% of the index. These weights are assigned and regularly updated by Dow Jones and Company, Inc, which publishes the Dow Jones Industrial Average.

Slide 18

|                                           | AutoSave ( OT)<br>日り・<br>C Search (Alt+Q)<br>虫のは<br>DJJA2000-2022FebCSV ~ |                                    |                                                                 |                  |                      |                    |                                                                         |                  |  |
|-------------------------------------------|---------------------------------------------------------------------------|------------------------------------|-----------------------------------------------------------------|------------------|----------------------|--------------------|-------------------------------------------------------------------------|------------------|--|
|                                           | <b>File</b><br>Home<br>Insert                                             | Draw                               | Page Layout                                                     | Formulas<br>Data | Review.              | Add-ins<br>View    | Help<br>Team                                                            |                  |  |
| The DJIA dataset                          | X cut                                                                     | Calibri                            | $-11 - A^A A^T$                                                 | $\Xi \equiv$     | $\mathcal{D}$<br>$=$ | 85 Wrap Text       | General                                                                 |                  |  |
|                                           | <b>Th</b> Copy<br>Paste<br>Format Painter                                 | <b>B</b> <i>I</i> U -              | $\mathbb{H}$ $\circ$ $\mathcal{O}$ $\circ$ $\mathbf{A}$ $\circ$ |                  | 国国国 四海               | Merge & Center     | $5 - 969$                                                               | Condit<br>Format |  |
|                                           | Cipboard                                                                  |                                    | Fort                                                            | $F_{\mathbf{k}}$ | Alignment.           |                    | $\overline{19}$<br><b>Number</b>                                        | fü.              |  |
|                                           | <b>U38</b>                                                                | $\cdot$ 1 $\times$ $\checkmark$ fi |                                                                 |                  |                      |                    |                                                                         |                  |  |
| There are seven features in this dataset: |                                                                           |                                    |                                                                 |                  |                      |                    |                                                                         |                  |  |
|                                           | $\mathsf{A}$                                                              | B                                  | C                                                               | D                | E                    | F                  | G                                                                       | H                |  |
| Date<br>٠                                 | Date                                                                      | Open                               | High                                                            | Low              | $Close*$             | Adj Close** Volume |                                                                         |                  |  |
| Open                                      | $\overline{2}$                                                            |                                    | 11-Feb-22 35,267.89 35,431.15 34,620.52 34,738.06               |                  |                      |                    | 34,738.06 398,860,000                                                   |                  |  |
|                                           | 3                                                                         |                                    |                                                                 |                  |                      |                    | 10-Feb-22 35,630.81 35,800.24 35,100.72 35,241.59 35,241.59 411,620,000 |                  |  |
| High                                      | $\boldsymbol{A}$                                                          |                                    |                                                                 |                  |                      |                    | 9-Feb-22 35,614.90 35,824.28 35,614.90 35,768.06 35,768.06 333,610,000  |                  |  |
| Low                                       | 5                                                                         |                                    |                                                                 |                  |                      |                    | 8-Feb-22 35,160.68 35,544.89 35,090.42 35,462.78 35,462.78 319,190,000  |                  |  |
| $Close*$                                  | 6                                                                         |                                    | 7-Feb-22 35,108.38 35,325.01 34,993.98 35,091.13                |                  |                      |                    | 35,091.13 328,910,000                                                   |                  |  |
| Adj Close**                               | $\overline{7}$                                                            |                                    |                                                                 |                  |                      |                    | 4-Feb-22 35,095.74 35,333.55 34,799.08 35,089.74 35,089.74 349,880,000  |                  |  |
| Volume                                    | 8                                                                         |                                    |                                                                 |                  |                      |                    | 3-Feb-22 35,520.08 35,535.94 35,071.06 35,111.16 35,111.16 381,020,000  |                  |  |
|                                           | $\overline{9}$                                                            |                                    |                                                                 |                  |                      |                    | 2-Feb-22 35,378.19 35,679.20 35,290.12 35,629.33 35,629.33 359,540,000  |                  |  |
|                                           | 10                                                                        |                                    | 1-Feb-22 35.151.47 35.441.09 34.977.95 35.405.24                |                  |                      |                    | 35,405.24 386,080,000                                                   |                  |  |
|                                           | 11                                                                        |                                    | 31-Jan-22 34,691.17 35,148.14 34,496.10 35,131.86               |                  |                      |                    | 35,131.86 468,070,000                                                   |                  |  |
|                                           | 12                                                                        |                                    | 28-Jan-22 34,135.24 34,731.77 33,807.51 34,725.47               |                  |                      |                    | 34,725.47 568,440,000                                                   |                  |  |
|                                           | 13                                                                        |                                    |                                                                 |                  |                      |                    | 27-Jan-22 34.261.75 34.773.32 34.007.78 34.160.78 34.160.78 527.780.000 |                  |  |
|                                           | 14                                                                        |                                    | 26-Jan-22 34,520.82 34,815.67 33,876.48 34,168.09               |                  |                      |                    | 34,168.09 546,330,000                                                   |                  |  |
|                                           | 15                                                                        |                                    | 25-Jan-22 34,186.64 34,591.04 33,545.52 34,297.73               |                  |                      |                    | 34,297.73 506,430,000                                                   |                  |  |
|                                           | 16                                                                        |                                    | 24-Jan-22 34.070.61 34.420.99 33.150.33 34.364.50               |                  |                      |                    | 34.364.50 664.010.000                                                   |                  |  |
|                                           | 17                                                                        |                                    | 21-Jan-22 34.701.69 34.896.67 34.229.55 34.265.37               |                  |                      |                    | 34,265.37 523,880,000                                                   |                  |  |
|                                           | 18                                                                        |                                    | 20-Jan-22 35,102.66 35,490.20 34,670.12 34,715.39               |                  |                      |                    | 34,715.39 369,070,000                                                   |                  |  |
|                                           | <b>E2 Thacresshifts: Unweilable</b>                                       | DJIA2000-2022FebCSV                | $\sqrt{4}$                                                      |                  |                      |                    | 18                                                                      |                  |  |

-> Date is the trading day on which this data was recorded. -> Open is the price of the DJIA at the opening of the stock exchange on that trading day. -> High is the highest price that it saw on that trading day. -> Low is the lowest price that it saw on that trading day. -> Close\* is the price of the DJIA when the market closed, not accounting for any corporate actions, such as stock splits. -> Adjusted Close is the price after accounting for corporate actions. -> Volume is the number of shares traded that day. ->

Slide 19

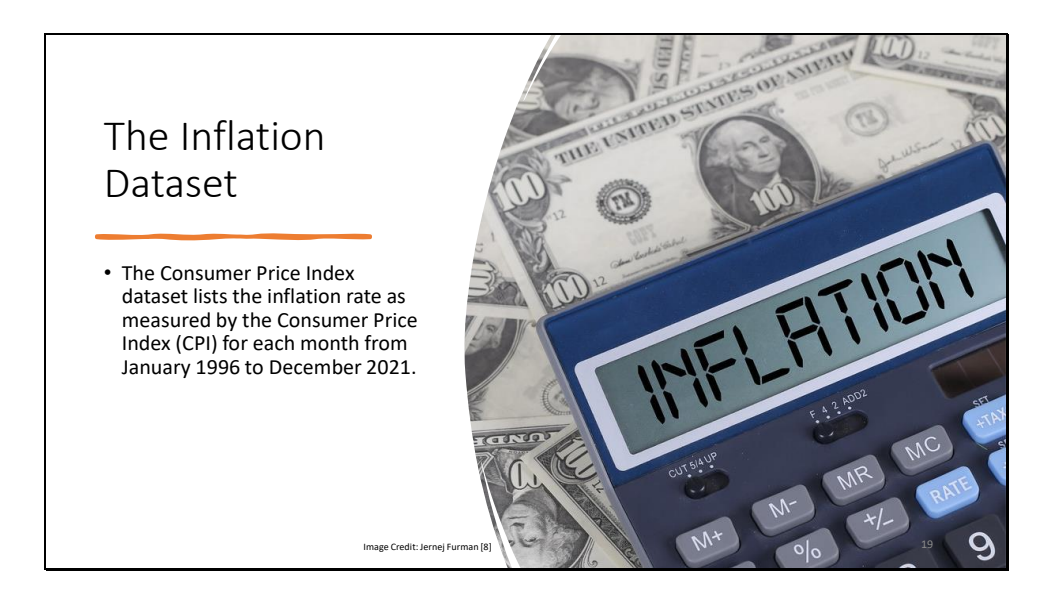

Inflation has hit record highs for the past two years and has become a major political issue.

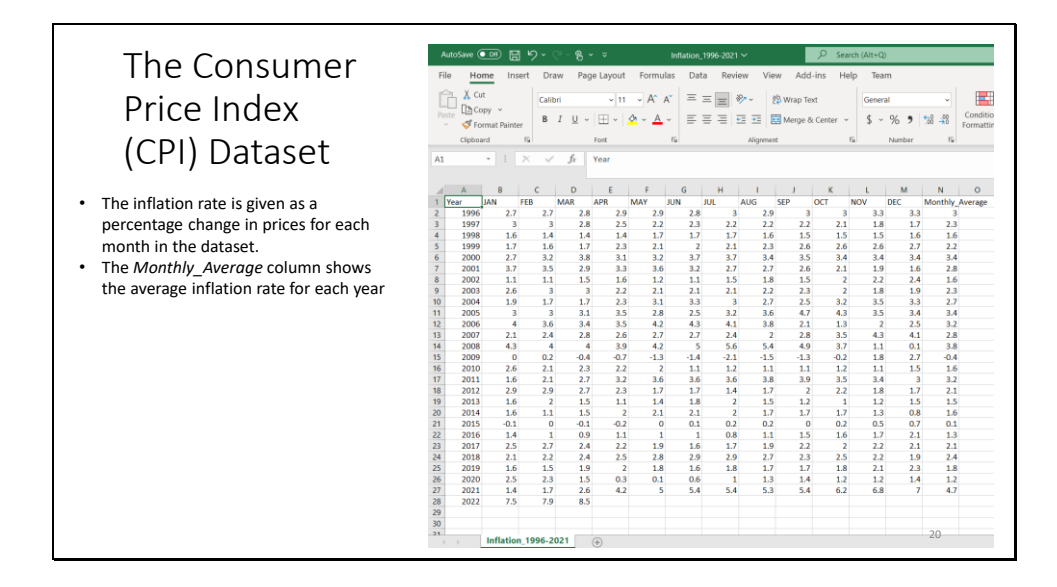

Slide 21

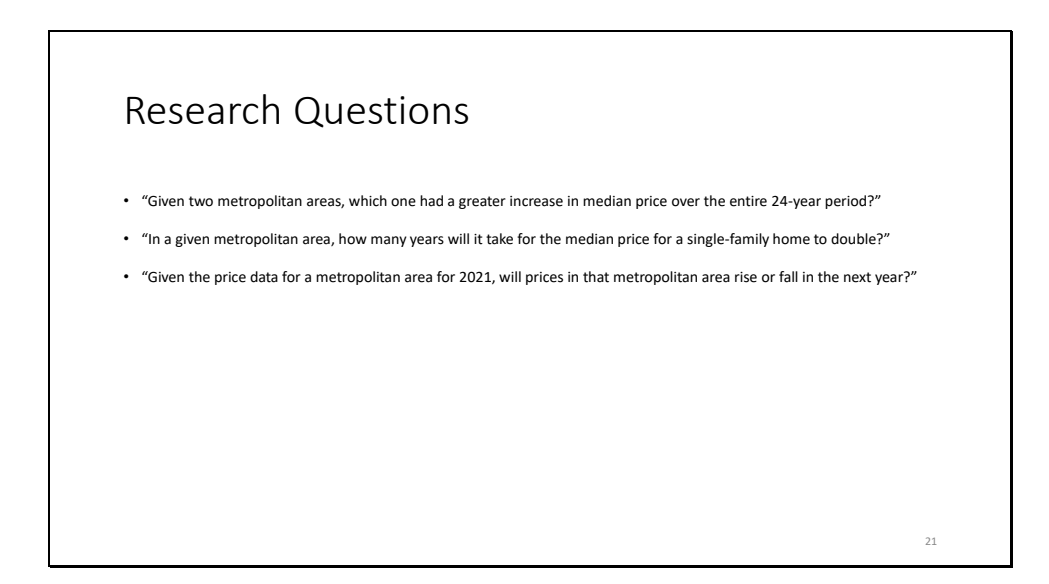

Several research questions were posed for this analysis, but I will focus on the last three.

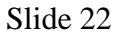

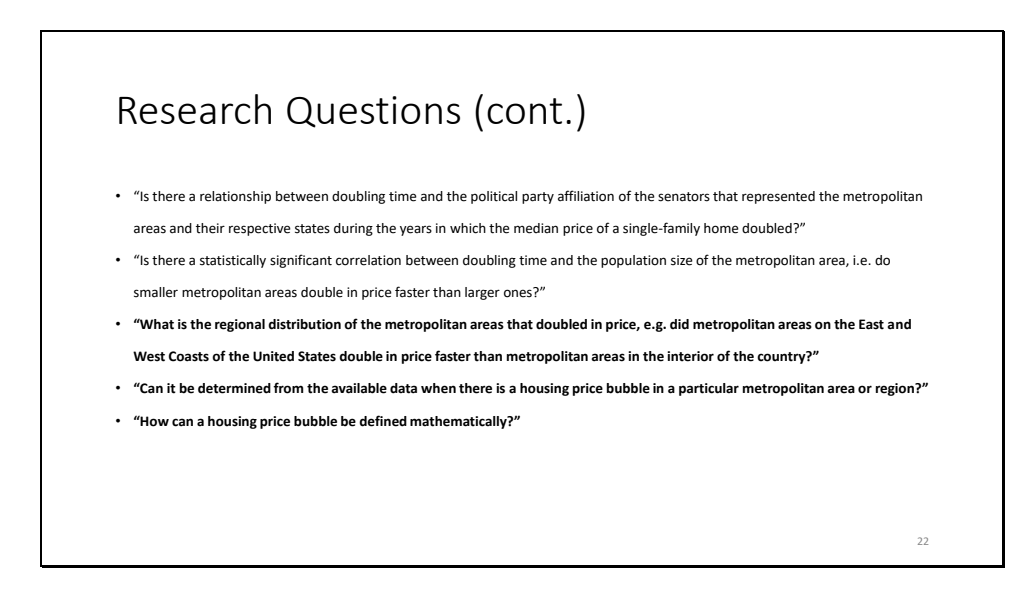

These three questions are important because they give insight into the regional trends that were occurring in the U.S. residential housing market at that time. Each method I tested made a unique contribution to the overall analysis. First, I implemented the following algorithms to answer the specific questions, and these gave me insight into the general trends.

Slide 23

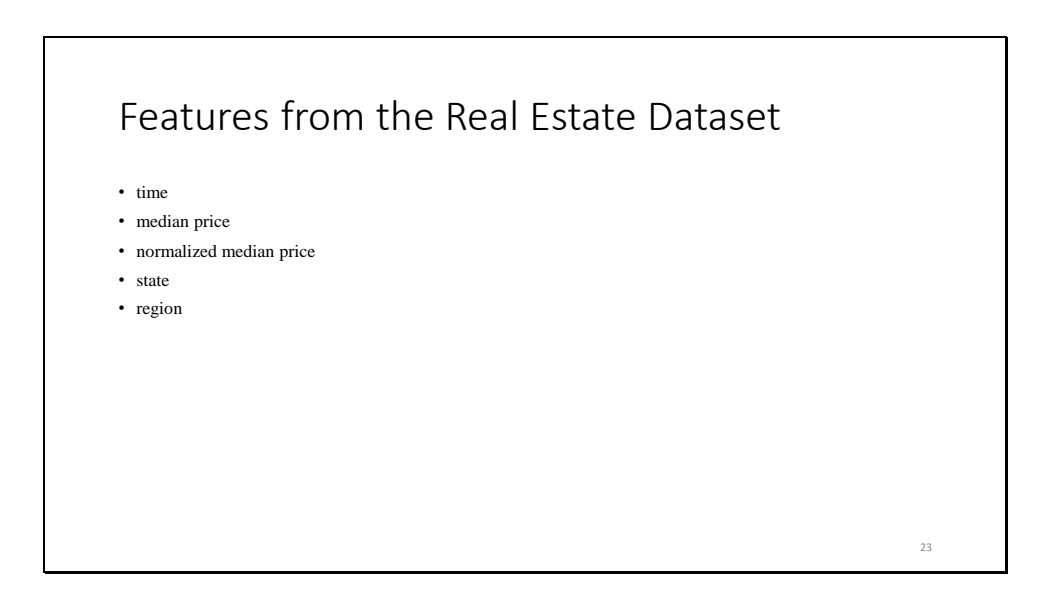

These features were chosen to compare metropolitan areas from the real estate dataset because they were the most informative. Normalized median price and region are derived features.

Slide 24

Development of Methods and Algorithms 24

In order to answer the research questions, several methods and algorithms were developed.

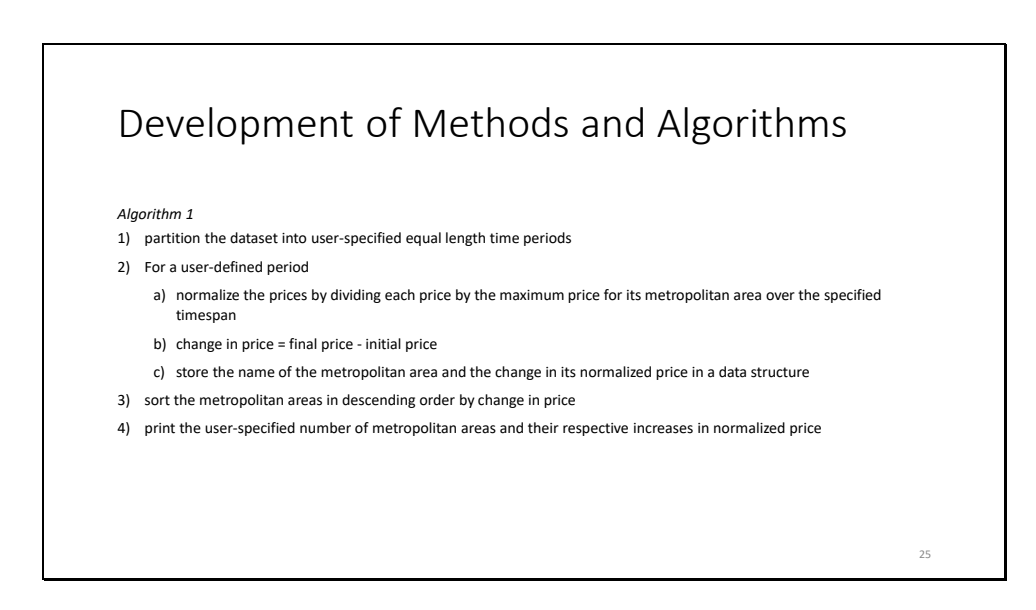

-> In order to determine which metropolitan areas appreciated the fastest in a given time period, the following algorithm was developed. -> I partitioned the dataset into time periods. -> I normalized the prices in each time period. -> I computed the change in price -> I sorted the metropolitan areas by the change in price. -> And I printed the results for the user. ->

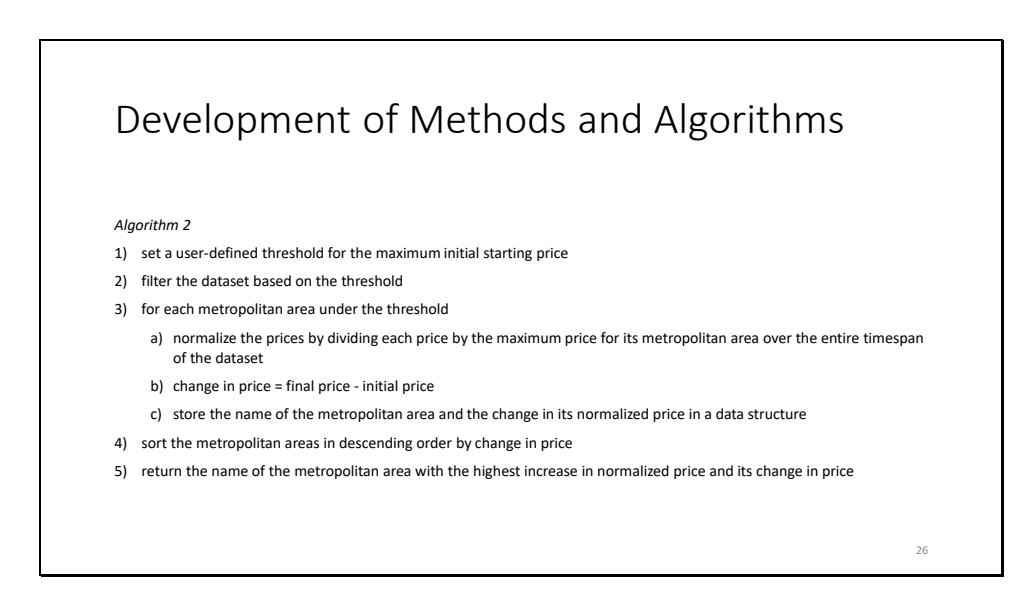

-> To find which city offered the best return on investment over the timespan of the real estate dataset, -> I filtered the cities based on the desired investment amount. -> I normalized the prices. -> I computed the change in price -> I sorted the metropolitan areas, by the change in price. -> And I printed the results to the user. ->

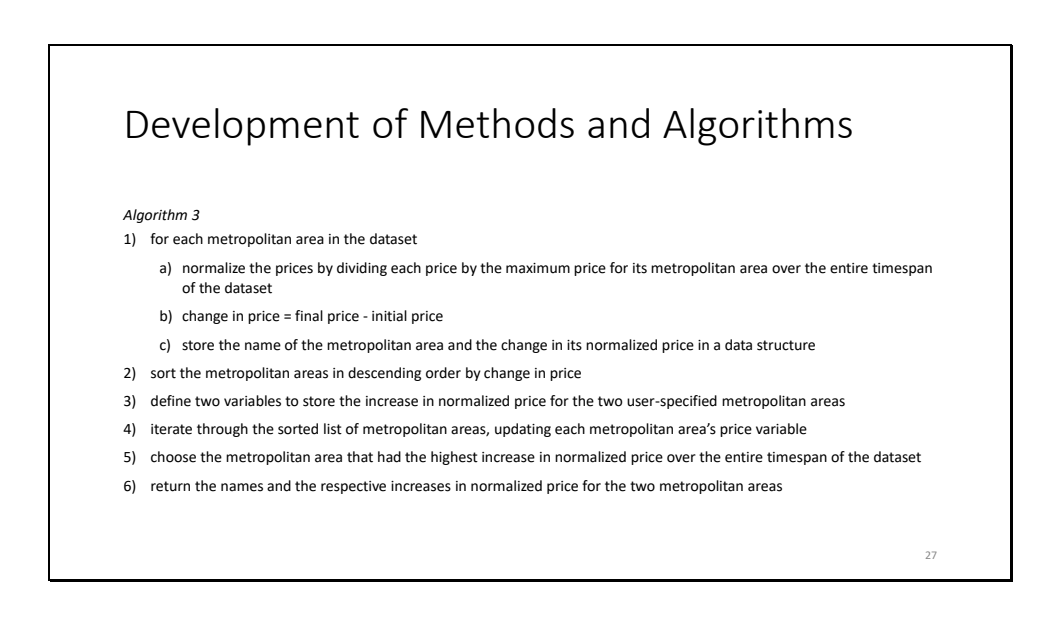

In order to determine which of a PAIR of metropolitan areas had a greater increase in median price over the timespan of the dataset, a similar algorithm was used. The main difference in the two algorithms is that TWO variables were used to store the increase in normalized price the increases in normalized price for both metropolitan areas was returned.

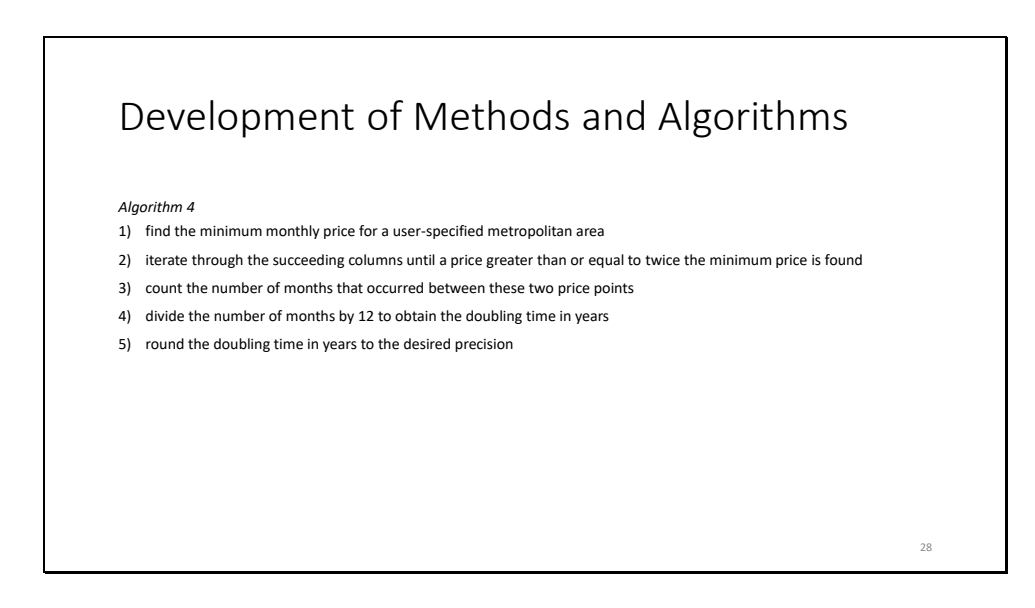

To determine the doubling time for a metropolitan area,

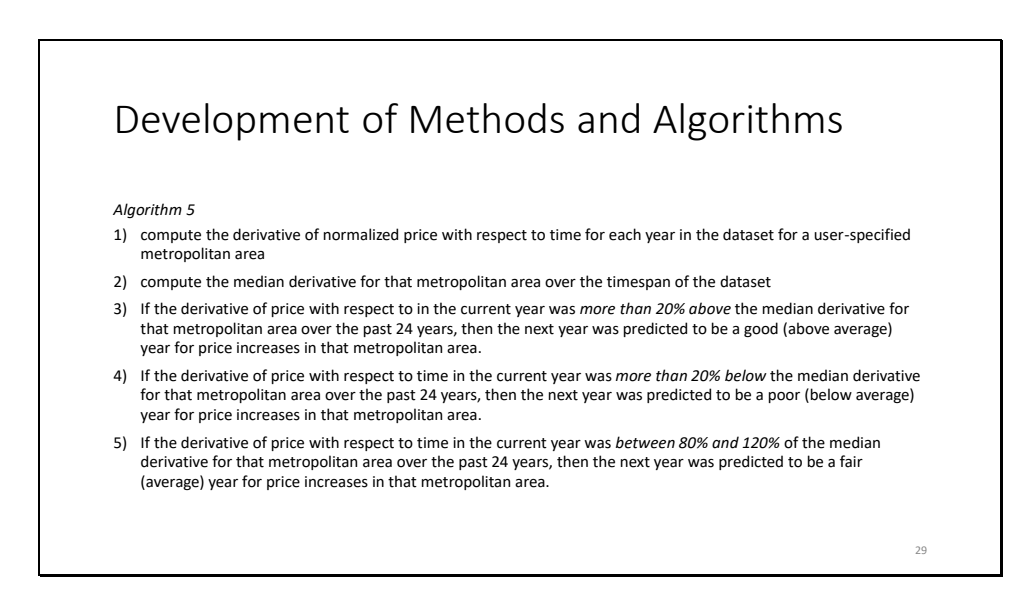

-> To determine whether prices in a given metropolitan area would rise or fall in the next year, -> I normalized the prices -> took derivatives -> and compared the derivative for the current year -> with the median derivative for that metropolitan area. ->

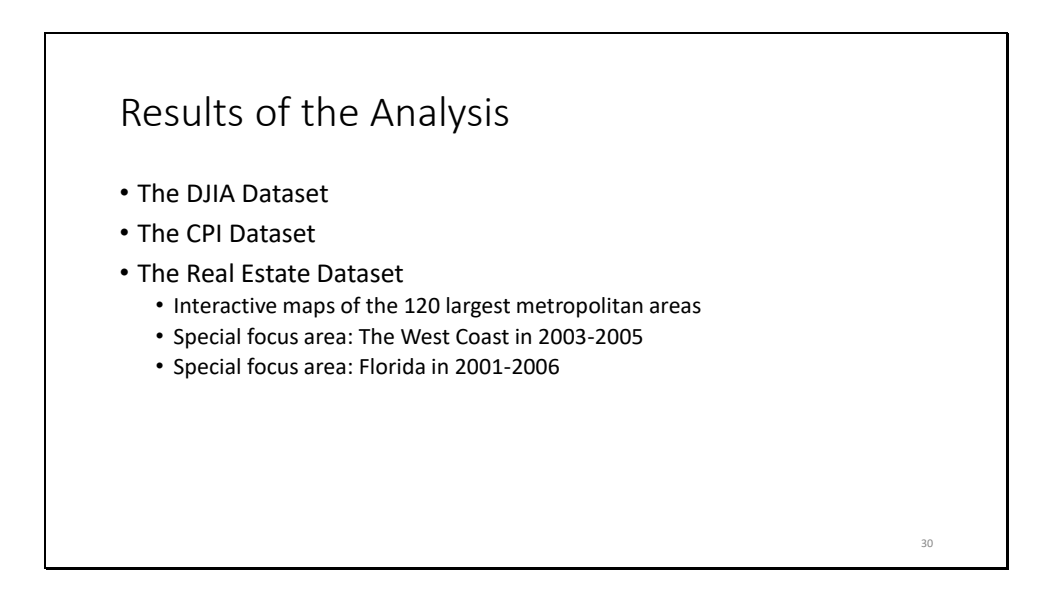

The results of this analysis, will be broken into five parts. -> First, the results of the DJIA Dataset will be discussed. -> Then the results of the CPI Dataset will be discussed. -> -> Next, the results of the analysis on the real estate will be discussed with a special focus on the West Coast and Florida in the first half of the 2000s.

Slide 31

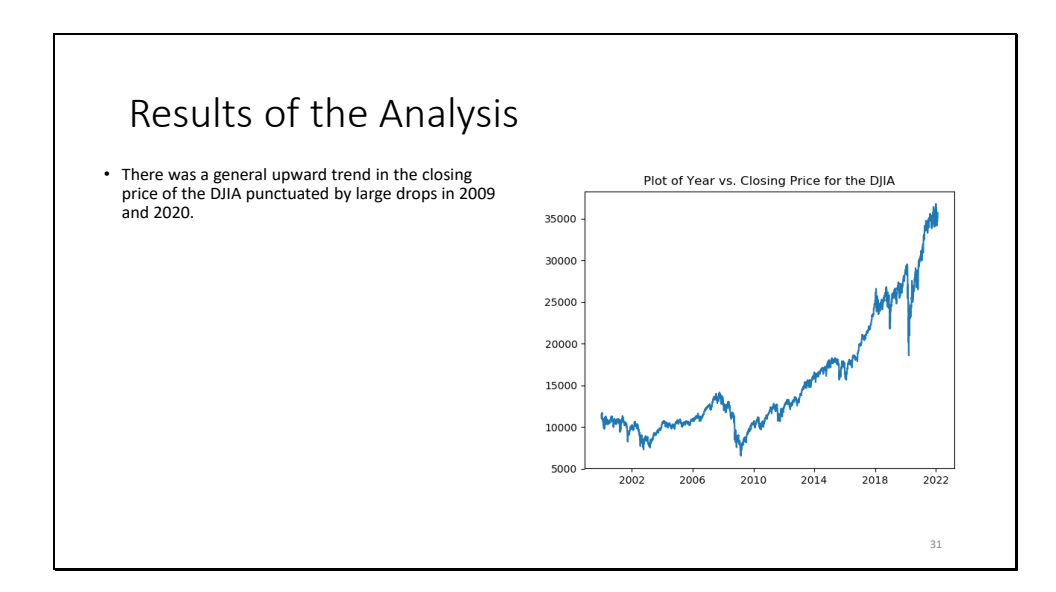

This is a graph of the closing price of the Dow Jones Industrial average from 2000 to 2022. As you can see, there is a general upward trend in the price as time increases. Also notice the two dramatic drops in the price in 2009 and 2020. The former was caused by the 2008-2009 recession, also know as the "Great Recession." The latter was occurred during the first year of the COVID-19 pandemic.

Slide 32

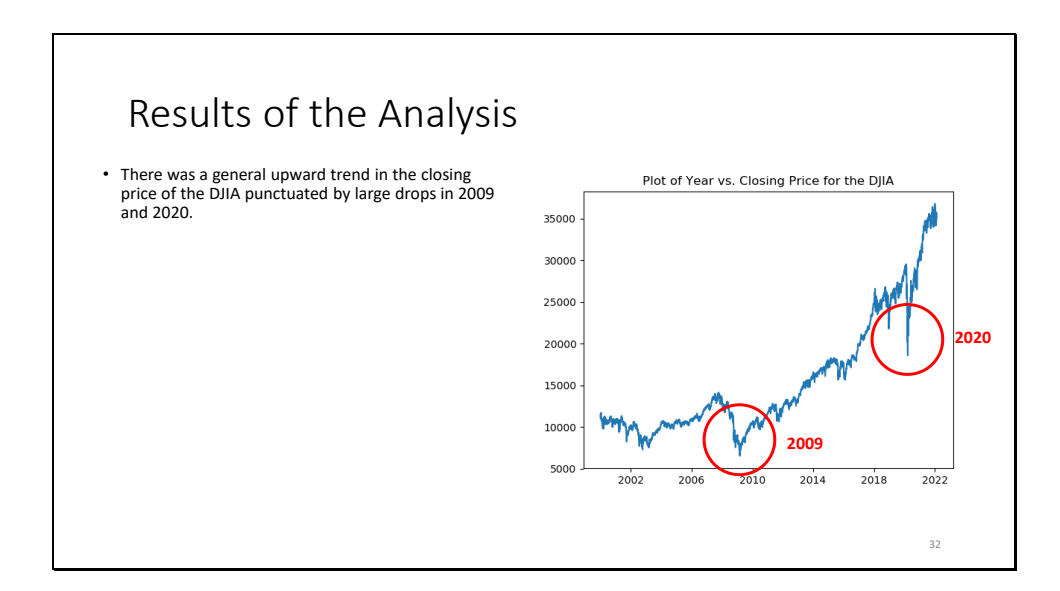

This is a graph of the closing price of the Dow Jones Industrial average from 2000 to 2022. As you can see, there is a general upward trend in the price as time increases. Also notice the two dramatic drops in the price in 2009 and 2020. The former was caused by the 2008-2009 recession, also know as the "Great Recession." The latter occurred during the first year of the COVID-19 pandemic.

Slide 33

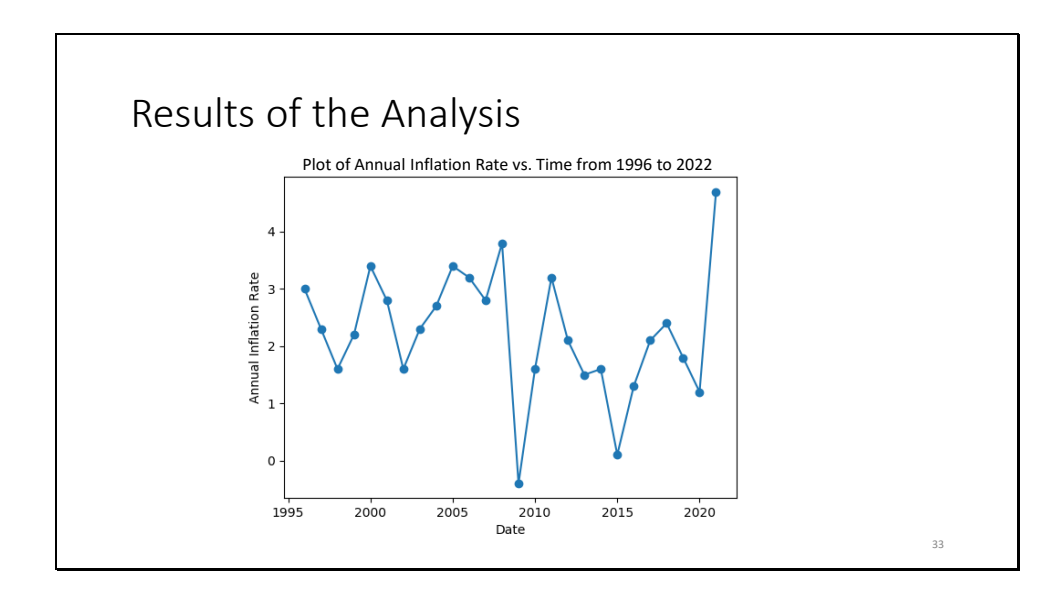

This graph shows the Annual Inflation Rate as measured by the Consumer Price Index

Slide 34

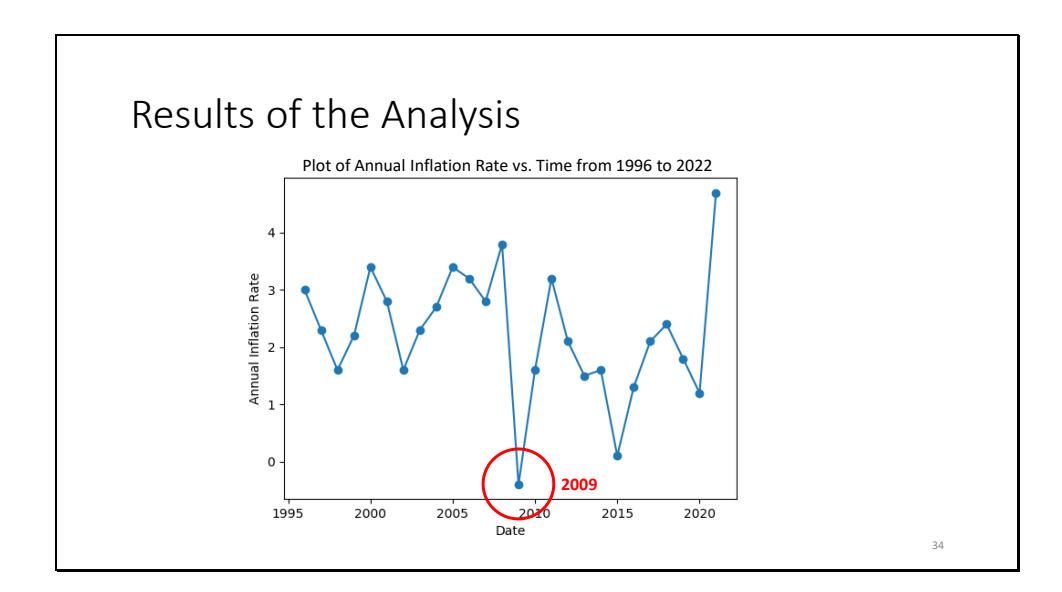

As you can see from the graph, the annual inflation rate fell precipitously in 2009. Also, the annual inflation rate has risen sharply since 2020.
Slide 35

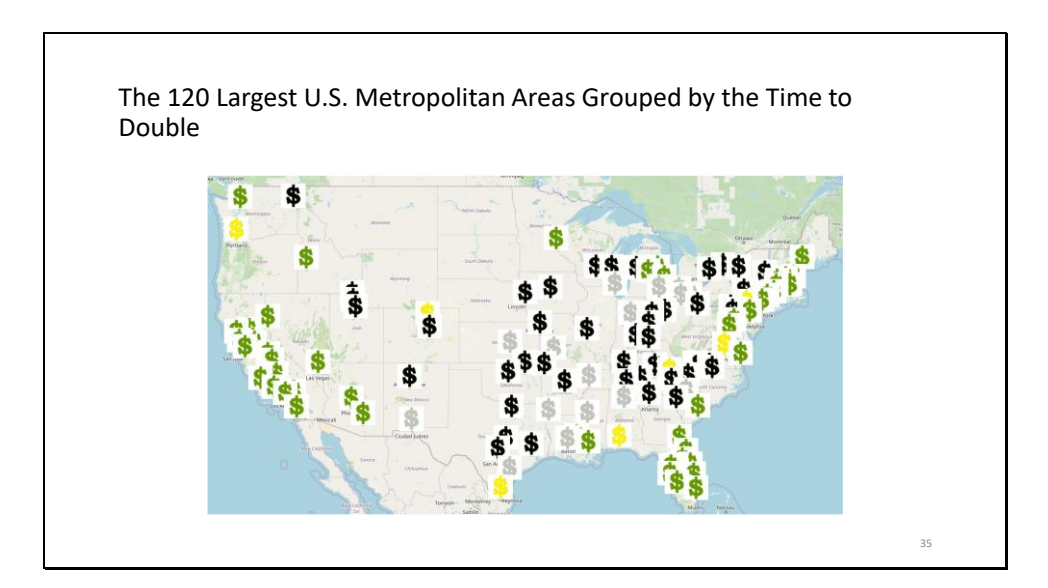

This map shows the largest 120 U.S. metropolitan areas by population grouped by the time for the normalized median price of a single-family home in that metropolitan area to double. The metropolitan areas denoted by the green dollar sign icon doubled in price the fastest, and the metropolitan areas denoted by the black dollar sign icon doubled in price the slowest.

Slide 36

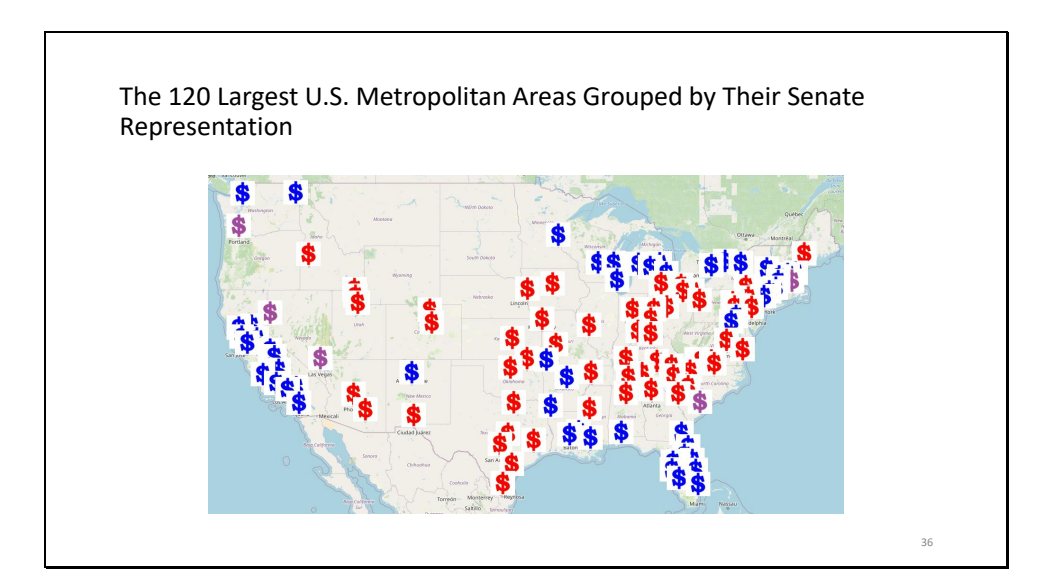

This map shows the largest 120 U.S. metropolitan areas by population grouped by the political affiliation of their state's U.S. Senate delegation. Red means two Republican senators, blue means two Democratic senators, and purple means one Republican senator and one Democratic senator.

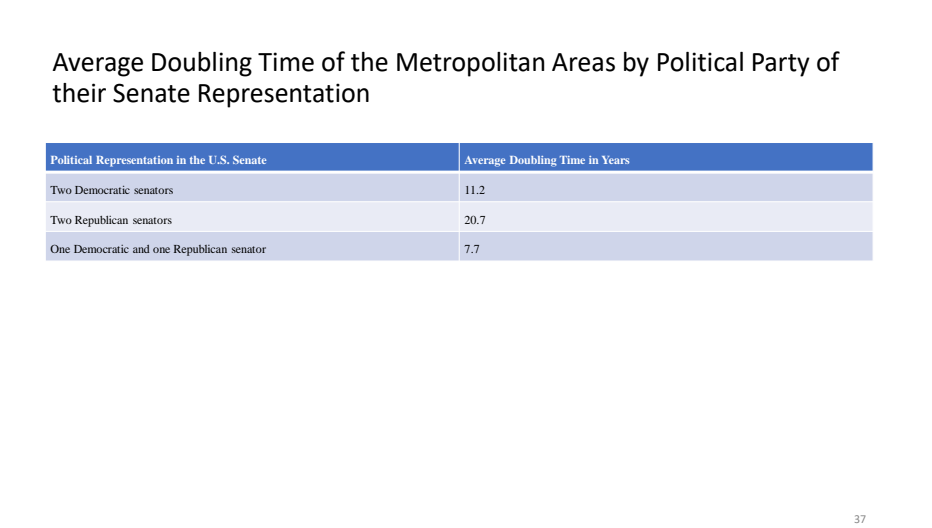

This table shows the average time for the normalized median price of a single-family home to double in the 120 largest U.S. metropolitan areas compared to the political affiliation of their Senate representation. The average doubling time of the metropolitan areas represented by Democratic and Republican senators (7.7) was lower than either the average doubling time of the metropolitan areas represented by Democratic senators (11.2 years), or the metropolitan areas represented by Republican senators (20.7 years). While the average doubling time for metropolitan areas represented by Republican senators was almost twice as long as the average doubling time of the metropolitan areas represented by Democratic senators.

Slide 38

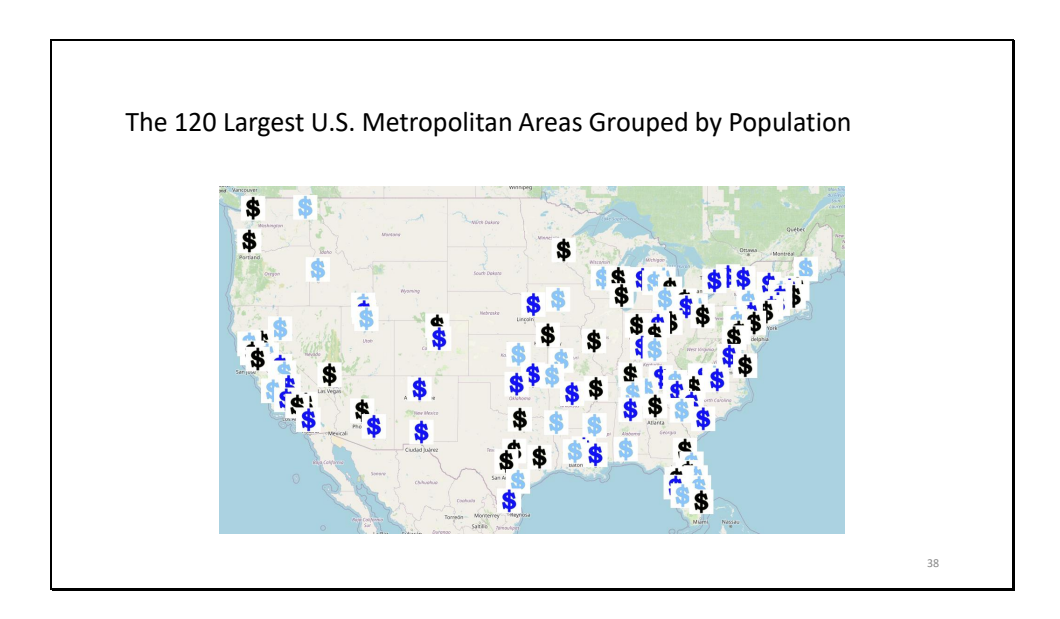

This map shows the largest 120 U.S. metropolitan areas by population grouped by the population size of the metropolitan area. The metropolitan areas denoted by the black dollar sign icon were the most populous, and the metropolitan areas denoted by the light blue dollar sign icon were the least populous.

Slide 39

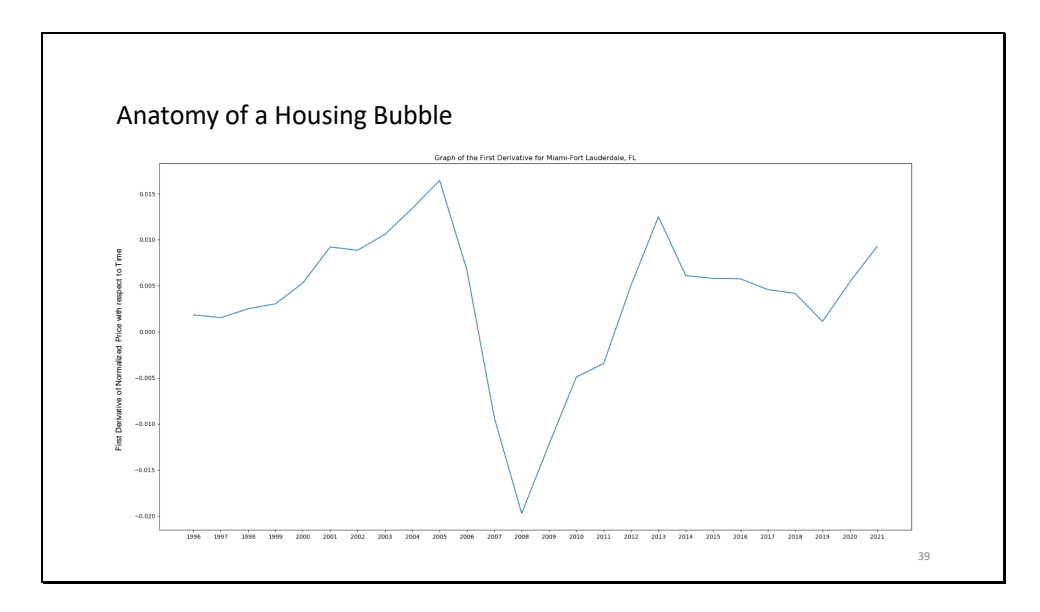

"A housing bubble, or real estate bubble," has been defined as," a run-up in housing prices fueled by demand, speculation, and exuberant spending to the point of collapse." This graph shows the first derivative of the normalized median price of a single-family home in Miami, FL from January 31, 1996 to August 31, 2021. The characteristic "V-shape" in the graph is typical of real estate markets that experienced a housing bubble.

### Slide 40

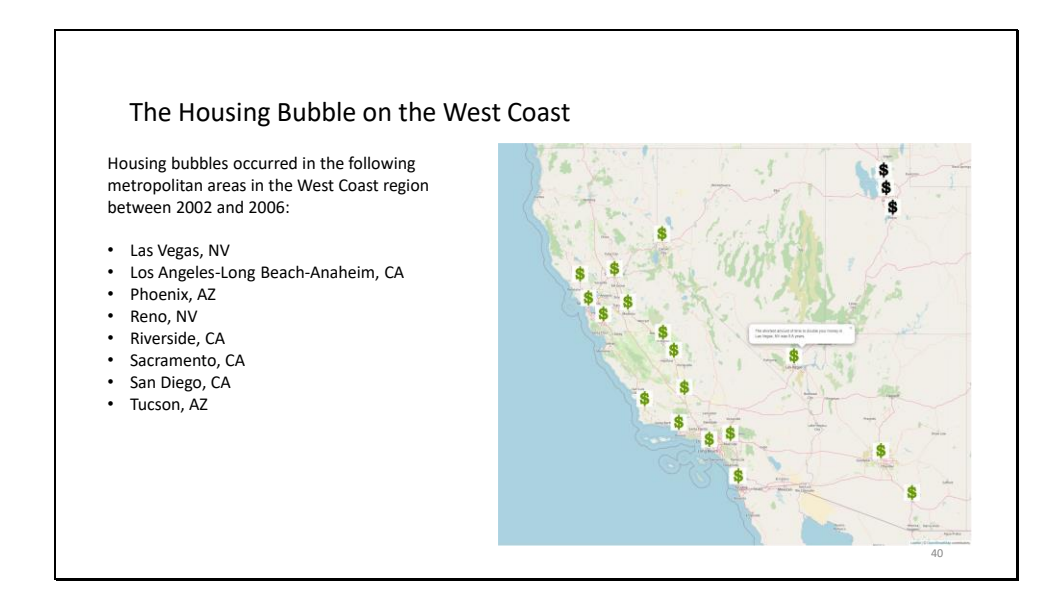

For this analysis, a year was considered a bubble year if the following two conditions were met: the derivative of normalized price with respect to time in that year was greater than or equal to 120% of the median derivative of normalized price w.r.t. time in that metropolitan area over the entire 20-year span, and the first and second derivatives of normalized price w.r.t. time were positive. The metropolitan areas denoted by the green icons doubled in price in less than 10 years. These are the same areas that experienced a housing bubble between 2002 and 2006.

# Slide 41

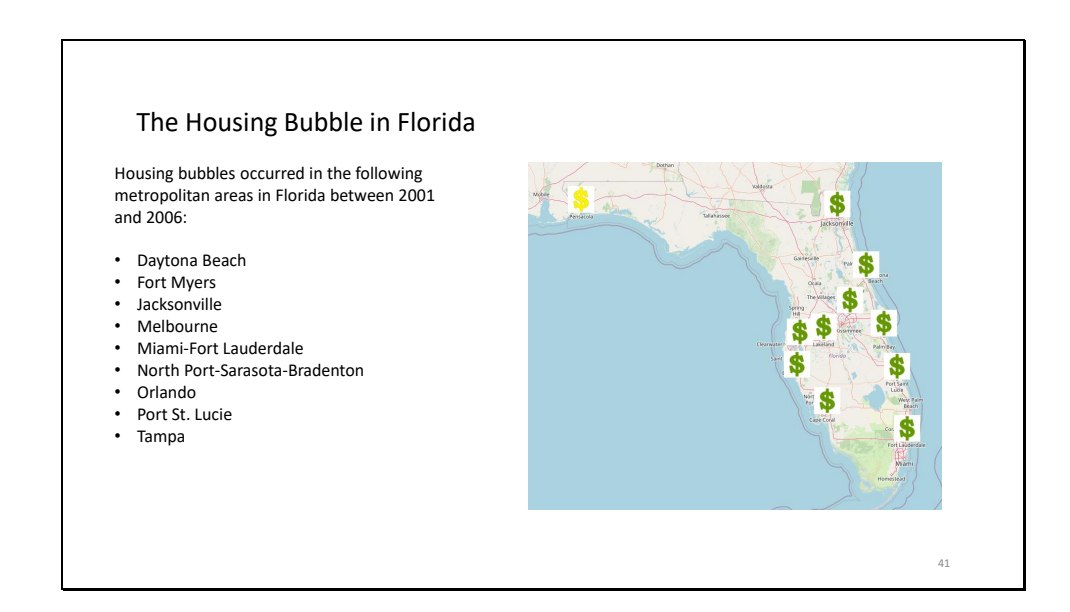

A similar pattern was seen in Florida between 2001 and 2006. The conditions for a bubble year were met in most large metropolitan areas in Florida in the first half of the 2000s. The bubble usually lasted from 3 to 5 years. Pensacola was an outlier. Housing prices there doubled more slowly than they did in peninsular Florida.

Slide 42

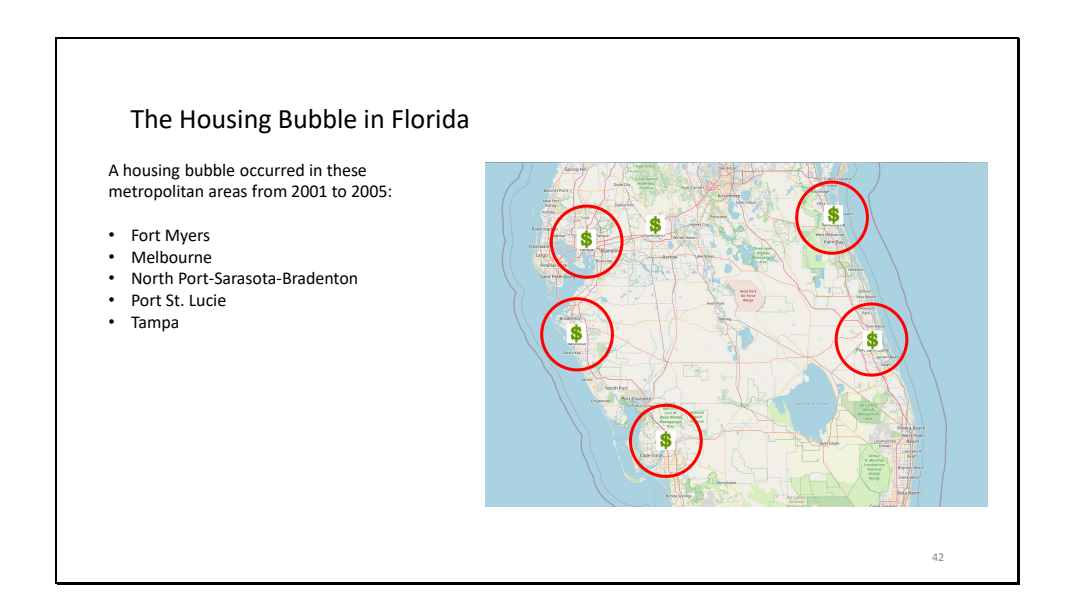

Of particular interest were the metropolitan areas in central Florida. -> This region experienced a sustained housing bubble from 2001 to 2005. In Fort Myers -> -> Melbourne -> -> North Port-Sarasota-Bradenton -> -> Port St. Lucie -> -> and Tampa -> ->

Lakeland also experienced a housing bubble, but it did not last from 2001 to 2005.

Slide 43

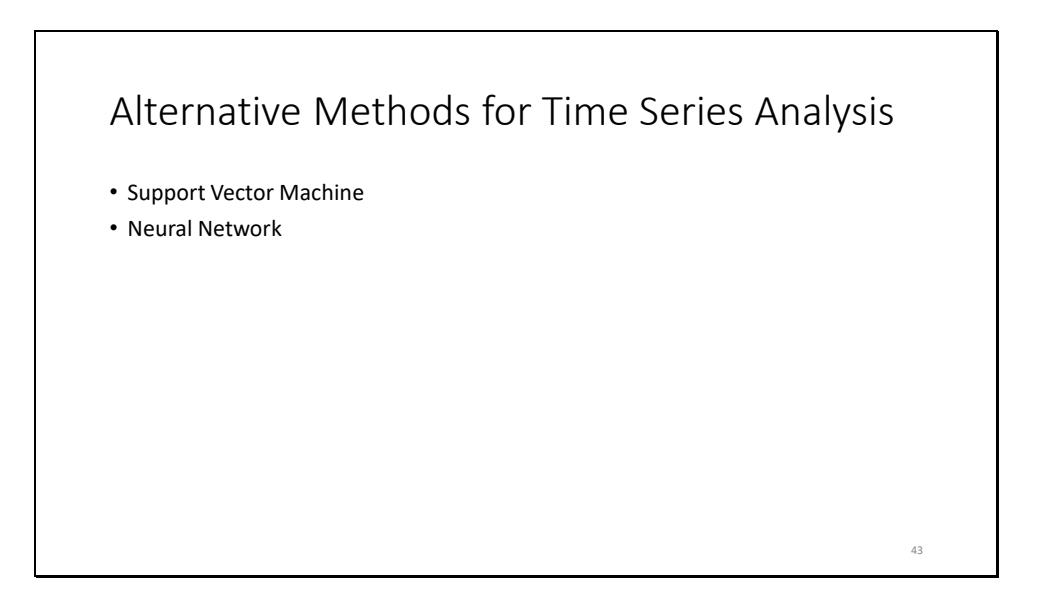

A time series dataset may be transformed into a supervised learning problem and fed as input to a support vector machine or a neural network to perform regression on it. This has the added advantage of being able to predict future values of the time series in a process called "time series forecasting."

Slide 44

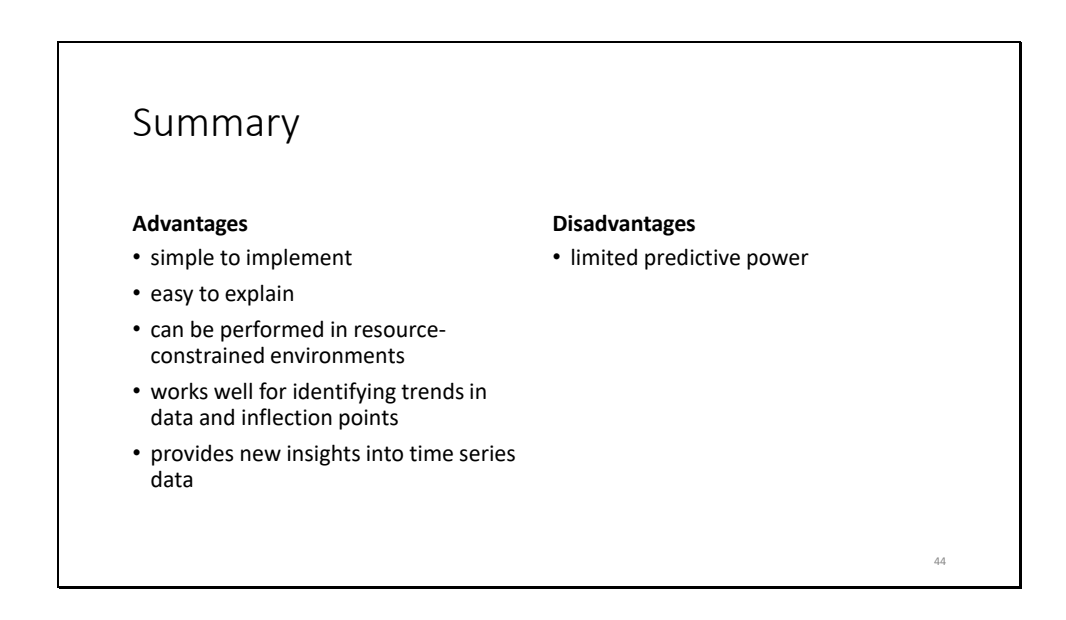

By comparing the derivatives of time series data, researchers can ascertain whether a particular feature (e.g. the price of an asset) is increasing or decreasing in value and the rate at which this change is occurring. But the most valuable insights come as data is aggregated over many experimental units and over a long period of time. Then a general trend in the data points usually emerges.

# Further Research

- Performing a regional analysis of the real estate dataset
- Correlation analysis of real estate, DJIA, and inflation datasets

45

Slide 46

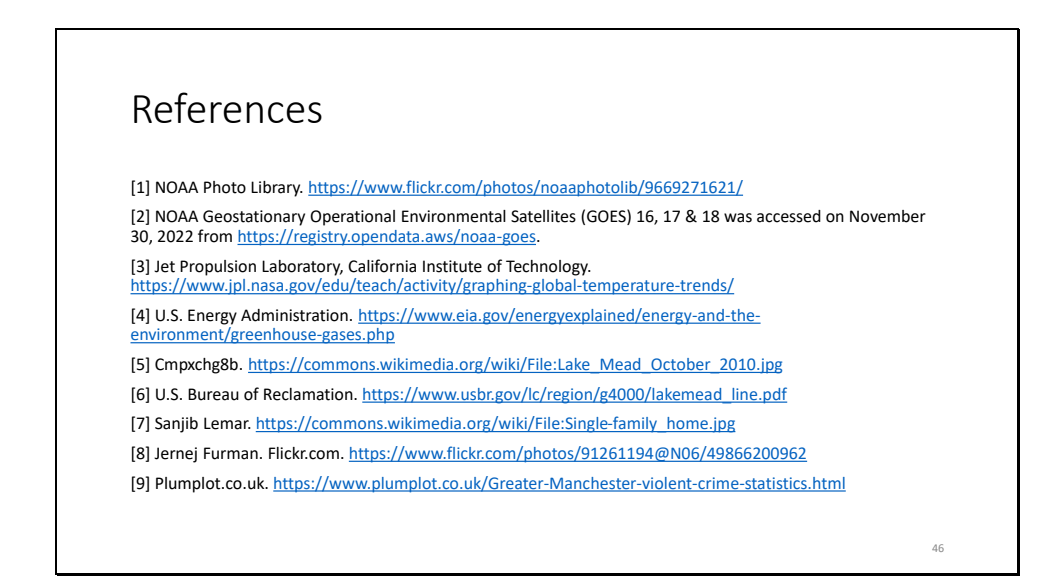

The image on the first slide shows "Annual crime rate per 1000 workday people"

#### **ca\_reader.py**

1

```
2 import pandas as pd
3 import matplotlib.pyplot as plt
4 import sys
5 import os
6 import numpy as np
7 from dateutil import parser
8
9 date_format = "%m/%d/%Y"
10 COASTAL = False
11
12 def Rank_Cities_in_Descending_Order(t):
13 t.sort(key = lambda x: x[1], reverse=True)
14 return t
15
16 if __name__=="__main__":
17 user_preference = input("Do you want cities in coastal or non-coastal states?")
18 user_preference = user_preference.upper()
19 if user preference == "COASTAL":
20 COASTAL = True
21 else:
22 COASTAL = False
23 mode = 124 period length = 125
26 #period name = input year
27 str_number_of_cities_to_list = "911"
28
29 # process the dataframe
30 original df = pd.read csv("Metro zhvi uc sfr_tier_0.33_0.67_sm_sa_month.csv")
31
32 # pre-processing steps
33 # step 1: get the column names
34 complete_rows_df = original_df
35 size_rank_column_df = original_df[['SizeRank']]
36 region_name_column_df = original_df[['RegionName']]
37 size_rank_column_series = size_rank_column_df.squeeze()
38 region name column series = region name column df.squeeze()
39 region_name_column_list = region_name_column_series.tolist()
40 number of rows = original df.shape[0]41 city_name_size_rank_dict = {}
42 for i in range(0, number_of_rows):
43 city_name_size_rank_dict[region_name_column_series[i]] = size_rank_column_series
[i]
44
45 # step 2: drop "RegionID", "SizeRank", "RegionType", and "StateName" columns
46 df = complete_rows_df.drop(columns=['RegionID', 'SizeRank', 'RegionType'])
47 df = df.iloc[1:.:
```

```
48 if COASTAL == True:
49 df = df[df["RegionName"].str.contains(
"CA|OR|WA|AK|HI|ME|NH|MA|RI|CT|NY|NJ|DE|MD|VA|NC|SC|GA|FL|TX|LA|MS|AL")]
50 else:
51 df = df[df["RegionName"].str.contains(
"ID|MT|ND|MN|WI|MI|VT|WY|SD|IA|PA|NV|UT|CO|NE|IL|IN|OH|KS|MO|KY|WV|AZ|NM|OK|AR|TN
|DC")]
52 print(df.head())
53
54 #if you want cities in a single state, do
55
56 #ca_cities = df[df["RegionName"].str.contains("CA")]
```
#### **djia\_derivatives.py**

```
1 import numpy as np
2 import pandas as pd
3 import matplotlib.pyplot as plt
4 import sys
5 from datetime import datetime
6 import statistics
7
8 if \_name \_ == "__main \_":
9 djia_df = pd.read_csv("DJIA2000-2022FebCSV.csv", parse_dates=[0]) # DJIA
opening/closing price dataset
10 djia_df['Close*'] = djia_df['Close*'].str.replace(',','') # remove commas before
conversion to float
11 closing price series = djia df['Close*']
12 closing_price_array = closing_price_series.to_numpy('float64')
13 djia array = djia df['Close*'].astype('float64')
14 first derivative list = []15 current_date_and_first_deriv_tuple_list = []
16 second derivative list = []17 current_date_and_second_deriv_tuple_list = []
18 time intervals = []19
20 for i in range(len(closing_price_array) - 1):
21 initial price = closing price array[i+1] # because the dataset is in reverse
time order
22 final_price = closing_price_array[i]
23 change in price = final price - initial price
24 initial time = datetime.strptime(str(djia_df.iloc[i+1, 0]), "%Y-%m-%d %H:%M:%S")
25 final_time = datetime.strptime(str(djia_df.iloc[i, 0]), "%Y-%m-%d %H:%M:%S")
26 change in time = final time - initial time
27 dp dt = change in price / change in time.days
28 time intervals.append(initial time)
29 if dp_dt >= 0:
30 is_positive = True
31 else:
32 is positive = False33 first_derivative_list.append(dp_dt)
34 current_date = djia_df.iloc[i, 0]
```

```
35 current date and first deriv tuple = (current date, dp dt, is positive)
36 current_date_and_first_deriv_tuple_list.append(
current date and first deriv tuple)
37
38 first_derivative_array = np.array(first_derivative_list)
39 for i in range(len(first derivative array) - 1):
40 initial price = first derivative array[i]
41 final_price = first_derivative_array[i+1]
42 change_in_price = final_price - initial_price # this is actually the change in
the derivative of price w.r.t time
43 initial_time = datetime.strptime(str(djia_df.iloc[i+2, 0]), "%Y-%m-%d %H:%M:%S")
44 final_time = datetime.strptime(str(djia_df.iloc[i, 0]), "%Y-%m-%d %H:%M:%S")
45 change_in_time = final_time - initial_time
46 dp dt = change in price / change in time.days
47 if dp dt = 0:
48 is positive = True
49 else:
50 is_positive = False
51 second derivative list.append(dp_dt)
52 current_date = djia_df.iloc[i, 0]53 current date and second deriv tuple = (current date, dp dt, is positive)
54 current_date_and_second_deriv_tuple_list.append(
current_date_and_second_deriv_tuple)
55
56 # lists of first derivatives
57 the_2000_derivatives = []
58 the_2001_derivatives = []
59 the_2002_derivatives = []
60 the 2003 derivatives = []61 the_2004_derivatives = []62 the 2005 derivatives = []63 the 2006 derivatives = []64 the_2007_derivatives = []
65 the 2008 derivatives = []66 the 2009 derivatives = []67 the 2010 derivatives = []68 the 2011 derivatives = []
69 the 2012 derivatives = []70 the 2013 derivatives = []71 the_2014_derivatives = []
72 the_2015_derivatives = []
73 the 2016 derivatives = []74 the_2017_derivatives = []
75 the_2018_derivatives = []
76 the 2019 derivatives = []77 the 2020 derivatives = []78 the 2021 derivatives = []79 the_2022_derivatives = []
80
81 print("Table of the first derivative of closing price w.r.t. time for the DJIA
dataset.\n")
82 print("------------------------")
```
83 for *i* in range(0, 30): 84 entry = current\_date\_and\_first\_deriv\_tuple\_list[i] 85 date  $obj = entry[0]$ 86 deriv = entry $[1]$ 87 deriv\_2f = "{:.2f}".format(deriv)  $88 d = date$  obj.date() 89 if d.year == 2000: 90 the\_2000\_derivatives.append(deriv) 91 if d.year == 2001: 92 the\_2001\_derivatives.append(deriv) 93 if d.year == 2002: 94 the 2002 derivatives.append(deriv) 95 if d.year == 2003: 96 the 2003 derivatives.append(deriv) 97 if d.year == 2004: 98 the 2004 derivatives.append(deriv) 99 if d.year == 2005: 100 the\_2005\_derivatives.append(deriv) 101 if d.year == 2006: 102 the 2006 derivatives.append(deriv) 103 if d.year == 2007: 104 the 2007 derivatives.append(deriv) 105 if d.year == 2008: 106 the 2008 derivatives.append(deriv) 107 if d.year == 2009: 108 the\_2009\_derivatives.append(deriv) 109 if d.year == 2010: 110 the\_2010\_derivatives.append(deriv) 111 if d.year == 2011: 112 the 2011 derivatives.append(deriv) 113 if d.year == 2012: 114 the 2012 derivatives.append(deriv) 115 if d.year == 2013: 116 the\_2013\_derivatives.append(deriv) 117 if d.year == 2014: 118 the 2014 derivatives.append(deriv) 119 if d.year == 2015: 120 the 2015 derivatives.append(deriv) 121 if d.year == 2016: 122 the\_2016\_derivatives.append(deriv) 123 if d.year == 2017: 124 the 2017 derivatives.append(deriv) 125 if d.year == 2018: 126 the\_2018\_derivatives.append(deriv) 127 if d.year == 2019: 128 the 2019 derivatives.append(deriv) 129 if d.year == 2020: 130 the\_2020\_derivatives.append(deriv) 131 if d.year == 2021: 132 the 2021 derivatives.append(deriv)

133 if d.year == 2022:

```
134 the 2022 derivatives.append(deriv)
```
135 136 #print('|', date\_obj.date(), '|', deriv\_2f, '|') 137 138 print("| ... | ... |") 139 print("------------------------") 140 print(len(current\_date\_and\_first\_deriv\_tuple\_list), 'rows.') 141  $print('\n')$ 142 first\_entry = current\_date\_and\_first\_deriv\_tuple\_list[0] 143 part0 = first\_entry $[0]$ 144 #print('part0:', part0) 145 first median = statistics.median(first derivative list) 146 first\_median\_2f =  $\text{``}$ {:.2f}".format(first\_median) 147 print("The median of the first derivative of price w.r.t time is", first median 2f) 148 149 years\_with\_derivatives\_greater\_than\_1\_20\_list = [] 150 151 for deriv in the\_2000\_derivatives: 152 if deriv >= 1.2 \* first\_median: 153 years with derivatives greater than 1 20 list.append(2000) 154 for deriv in the 2001 derivatives: 155 if deriv  $>= 1.2 *$  first median: 156 years\_with\_derivatives\_greater\_than\_1\_20\_list.append(2001) 157 for deriv in the\_2002\_derivatives: 158 if deriv >= 1.2 \* first\_median: 159 years with derivatives greater than 1 20 list.append(2002) 160 for deriv in the 2003 derivatives: 161 if deriv  $>= 1.2 *$  first\_median: 162 years\_with\_derivatives\_greater\_than\_1\_20\_list.append(2003) 163 for deriv in the 2004 derivatives: 164 if deriv  $>= 1.2$  \* first median: 165 years\_with\_derivatives\_greater\_than\_1\_20\_list.append(2004) 166 for deriv in the 2005 derivatives: 167 if deriv  $>= 1.2$  \* first median: 168 years\_with\_derivatives\_greater\_than\_1\_20\_list.append(2005) 169 for deriv in the 2006 derivatives: 170 if deriv  $>= 1.2$  \* first median: 171 years with derivatives greater than 1 20 list.append(2006) 172 for deriv in the 2007 derivatives: 173 if deriv  $>= 1.2$  \* first median: 174 years\_with\_derivatives\_greater\_than\_1\_20\_list.append(2007) 175 for deriv in the\_2008\_derivatives: 176 if deriv  $>= 1.2$  \* first median: 177 years\_with\_derivatives\_greater\_than\_1\_20\_list.append(2008) 178 for deriv in the 2009 derivatives: 179 if deriv  $>= 1.2$  \* first median: 180 years with derivatives greater than 1 20 list.append(2009) 181 for deriv in the 2010 derivatives: 182 if deriv  $>= 1.2$  \* first median: 183 years\_with\_derivatives\_greater\_than\_1\_20\_list.append(2010) 184 for deriv in the 2011 derivatives: 185 if deriv  $>= 1.2$  \* first median: 186 years\_with\_derivatives\_greater\_than\_1\_20\_list.append(2011) 187 for deriv in the\_2012\_derivatives:

```
188 if deriv >= 1.2 * first median:
189 years_with_derivatives_greater_than_1_20_list.append(2012)
190 for deriv in the 2013 derivatives:
191 if deriv >= 1.2 * first median:
192 years_with_derivatives_greater_than_1_20_list.append(2013)
193 for deriv in the 2014 derivatives:
194 if deriv >= 1.2 * first median:
195 years_with_derivatives_greater_than_1_20_list.append(2014)
196 for deriv in the 2015 derivatives:
197 if deriv >= 1.2 * first median:
198 years_with_derivatives_greater_than_1_20_list.append(2015)
199 for deriv in the 2016 derivatives:
200 if deriv >= 1.2 * first median:
201 years with derivatives greater than 1 20 list.append(2016)
202 for deriv in the 2017 derivatives:
203 if deriv >= 1.2 * first_median:
204 years_with_derivatives_greater_than_1_20_list.append(2017)
205 for deriv in the 2018 derivatives:
206 if deriv >= 1.2 * first median:
207 years with derivatives greater than 1 20 list.append(2018)
208 for deriv in the 2019 derivatives:
209 if deriv >= 1.2 * first_median:
210 years with derivatives greater than 1 20 list.append(2019)
211 for deriv in the 2020 derivatives:
212 if deriv >= 1.2 * first median:
213 years_with_derivatives_greater_than_1_20_list.append(2020)
214 for deriv in the_2021_derivatives:
215 if deriv >= 1.2 * first median:
216 years with derivatives greater than 1 20 list.append(2021)
217 for deriv in the_2022_derivatives:
218 if deriv >= 1.2 * first median:
219 years with derivatives greater than 1 20 list.append(2022)
220
221 years with derivatives greater than 1 20 set = set(
years with derivatives greater than 1 20 list)
222 print('Years in which the first derivative of closing w.r.t. time was > = 120percent of the median derivative: ', years with derivatives greater than 1 20 set)
223
224 print("Table of the second derivative of closing price w.r.t. time for the DJIA
dataset.\n")
225 print("-------------------------")
226 for i in range(0, len(current date and second deriv tuple list)):
227 entry = current_date_and_second_deriv_tuple_list[i]
228 date_obj = entry[0]229 deriv = entry[1]230 deriv_2f = "{:.2f}".format(deriv)
231
232 print("| ... | ... |")
233 print("-------------------------")
234 print(len(current date and second deriv tuple list), 'rows.')
235 print('n')236 second median = statistics.median(second derivative list)
```

```
237 second median 2f = "{::.2f}".format(second median)238 print("The median of the second derivative of price w.r.t time is", second_median_2f)
239
240 x = time_intervals
241 y = first_{\text{derivative\_array}}242 my_xticks = np.linspace(0, 56000, 1)
243 plt.xticks(x, my_xticks)
244 plt.plot(x, y)
245 plt.show()
246
```
### **highest.py**

```
1 import pandas as pd
2 import matplotlib.pyplot as plt
3 import sys
4 import os
5 import numpy as np
6 from dateutil import parser
7
8 if __name__=="__main__":
9
10 chosen_year = input("Which year?")
11 int chosen year = int(chosen year)
12
13 mode = 114 period length = 115
16 # process the dataframe
17 original df = pd.read csv("Metro_zhvi_uc_sfr_tier_0.33_0.67_sm_sa_month.csv")
18
19 # pre-processing steps
20 # step 1: get the column names
21 complete_rows_df = original_df
22 size_rank_column_df = original_df[['SizeRank']]
23 region name column df = original df[['RegionName']]24 size_rank_column_series = size_rank_column_df.squeeze()
25 region name column series = region name column df.squeeze()
26 region name column list = region name column series.tolist()
27 number_of_rows = original_df.shape[0]
28 city_name_size_rank_dict = \{\}29 for i in range(0, number of rows):
30 city_name_size_rank_dict[region_name_column_series[i]] = size_rank_column_series
[ii]31
32 # step 2: drop "RegionID", "SizeRank", "RegionType", and "StateName" columns
33 df = complete_rows_df.drop(columns=['RegionID', 'SizeRank', 'RegionType',
'StateName'])
34 df = df.iloc[1:; : # remove the first row because it doesn't have a state
35 #if COASTAL == True:
36# df =df[df["RegionName"].str.contains("CA|OR|WA|AK|HI|ME|NH|MA|RI|CT|NY|NJ|DE|MD|VA|NC|SC|
```

```
GA|FL|TX|LA|MS|AL")]
37 #else:
38 # df =df[df["RegionName"].str.contains("ID|MT|ND|MN|WI|MI|VT|WY|SD|IA|PA|NV|UT|CO|NE|IL|IN|
OH|KS|MO|KY|WV|AZ|NM|OK|AR|TN|DC")]
39
40 str_number_of_cities_to_list = df.shape[0]
41
42 # create a numeric dataframe consisting of only floats
43 float df = df.drop(columns=['RegionName'])
44
45 periods = []
46 period_dict = \{\}47
48 # partition the floating point dataframe into 25 1-year periods
49 for i in range(0,180,12):
50 period = float_df.iloc[:, i:i+12]51 periods.append(period)
52 period dict[0] = '1996'53 period_dict[1] = '1997'
54 period_dict[2] = '1998'
55 period dict[3] = '1999'56 period_dict[4] = '2000'
57 period dict[5] = '2001'58 period_dict[6] = '2002'
59 period_dict[7] = '2003'
60 period dict[8] = '2004'61 period_dict[9] = '2005'
62 period dict[10] = '2006'63 period_dict[11] = '2007'
64 period_dict[12] = '2008'
65 period_dict[13] = '2009'
66 period_dict[14] = '2010'
67 period dict[15] = '2011'68 period_dict[16] = '2012'
69 period_dict[17] = '2013'
70 period dict[18] = '2014'71 period dict[19] = '2015'
72 period_dict[20] = '2016'
73 period_dict[21] = '2017'
74 period_dict[22] = '2018'
75 period_dict[23] = '2019'
76 period_dict[24] = '2020'
77 print('periods', periods[0])
78 # the outer list is the states
79 # the inner list is the cities in the state
80 # Washington, DC will be treated as a state
81 list_of_state_high_tuples = [[] for i in range(51)]
82 list of state low tuples = [[] for i in range(51)]
83
84 # get the city names and put them in a list
85 city_names_list = df['RegionName'].values.tolist()
```
122

```
86 #big_city_list = city_names_list[1:40]
87 #all_period_list = []
88 for each city in city names list:
89 abs_price_inc_list = []
90 highest prices = []91 lowest prices = []
92 for i in range(0, len(period)):
93 #print('periods[j] is a', type(periods[j]))
94 #print('the columns of this period are:', period.columns)
95 first = i96 last = i + 197 row = period.iloc[first:last, :]
98 # convert row to Panadas series
99 row series = row.squeeze(axis=0)
100 rowmax = row_series.max()
101 rowmin = row_series.min()
102 city_names_list[i]
103 name_price_tuple_high = (city_names_list[i], rowmax)
104 name price tuple low = (city names list[i], rowmin)
105 highest_prices.append(name_price_tuple_high)
106 lowest prices.append(name price tuple low)
107 if name price tuple high[0] == each city:
108 this_city_name = name_price_tuple_high[0]
109 state abbr = this city name[-2:]110 #print('highest price for that city was', name_price_tuple_high[1],
'in', year)
111 if state abbr == "AL":112 list_of_state_high_tuples[0].append(name_price_tuple_high)
113 if state abbr = "AK":114 list of state high tuples [1].append(name price tuple high)
115 if state_abbr == "AZ":
116 list of state high tuples[2].append(name price tuple high)
117 if state abbr = "AR":118 list_of_state_high_tuples[3].append(name_price_tuple_high)
119 if state abbr = "CA":120 list of state high tuples[4].append(name price tuple high)
121 if state abbr == "CO":122 list of state high tuples<sup>[5]</sup>.append(name price tuple high)
123 if state abbr == "CT":124 list_of_state_high_tuples[6].append(name_price_tuple_high)
125 if state abbr == "DC":126 list_of_state_high_tuples[7].append(name_price_tuple_high)
127 if state abbr == "DE":128 list_of_state_high_tuples[8].append(name_price_tuple_high)
129 if state abbr = "FL":130 list_of_state_high_tuples[9].append(name_price_tuple_high)
131 if state abbr = "GA":132 list_of_state_high_tuples[10].append(name_price_tuple_high)
133 if state abbr == "HI":134 list of state high tuples[11].append(name price tuple high)
135 if state abbr = "ID":136 list_of_state_high_tuples[12].append(name_price_tuple_high)
```
137 if state  $abbr = "IL":$ 138 list\_of\_state\_high\_tuples[13].append(name\_price\_tuple\_high) 139 if state  $abbr =="||N"$ : 140 list\_of\_state\_high\_tuples[14].append(name\_price\_tuple\_high) 141 if state  $abbr = "IA":$ 142 list of state high tuples  $[15]$ .append(name price tuple high) 143 if state  $abbr == "KS":$ 144 list\_of\_state\_high\_tuples[16].append(name\_price\_tuple\_high) 145 if state  $abbr =="KY":$ 146 list\_of\_state\_high\_tuples[17].append(name\_price\_tuple\_high) 147 if state  $abbr = "LA":$ 148 list\_of\_state\_high\_tuples[18].append(name\_price\_tuple\_high) 149 if state  $abbr = "ME":$ 150 list of state high tuples<sup>[19]</sup>.append(name price tuple high) 151 if state  $abbr = "MD":$ 152 list of state high tuples $[20]$ .append(name price tuple high) 153 if state\_abbr == "MA": 154 list\_of\_state\_high\_tuples[21].append(name\_price\_tuple\_high) 155 if state  $abbr == "MI":$ 156 list\_of\_state\_high\_tuples[22].append(name\_price\_tuple\_high) 157 if state  $abbr == "MN":$ 158 list\_of\_state\_high\_tuples[23].append(name\_price\_tuple\_high) 159 if state\_abbr == "MS": 160 list of state high tuples  $[24]$ .append(name price tuple high) 161 if state  $abbr = "MO"$ : 162 list\_of\_state\_high\_tuples[25].append(name\_price\_tuple\_high) 163 if state  $abbr = "MT":$ 164 list of state high tuples $[26]$ .append(name price tuple high) 165 if state  $abbr == "NE":$ 166 list of state high tuples  $[27]$ .append(name price tuple high) 167 if state\_abbr ==  $"NV"$ : 168 list of state high tuples<sup>[28]</sup>.append(name price tuple high) 169 if state  $abbr == "NH":$ 170 list\_of\_state\_high\_tuples[29].append(name\_price\_tuple\_high) 171 if state  $abbr = "NJ":$ 172 list of state high tuples[30].append(name price tuple high) 173 if state  $abbr == "NM":$ 174 list of state high tuples  $[31]$ .append(name price tuple high) 175 if state  $abbr == "NY":$ 176 list\_of\_state\_high\_tuples[32].append(name\_price\_tuple\_high) 177 if state  $abbr == "NC":$ 178 list\_of\_state\_high\_tuples[33].append(name\_price\_tuple\_high) 179 if state  $abbr = "ND":$ 180 list\_of\_state\_high\_tuples[34].append(name\_price\_tuple\_high) 181 if state  $abbr == "OH":$ 182 list of state high tuples[35].append(name price tuple high) 183 if state  $abbr == "OK":$ 184 list\_of\_state\_high\_tuples[36].append(name\_price\_tuple\_high) 185 if state\_abbr == "OR": 186 list of state high tuples[37].append(name price tuple high) 187 if state  $abbr == "PA":$ 188 list\_of\_state\_high\_tuples[38].append(name\_price\_tuple\_high) 189 if state  $abbr = "RI":$ 

190 list of state high tuples  $[39]$ .append(name price tuple high) 191 if state  $abbr = "SC":$ 192 list of state high tuples $[40]$ .append(name price tuple high) 193 if state  $abbr == "SD":$ 194 list of state high tuples $[41]$ .append(name price tuple high) 195 if state  $abbr = "TN"$ : 196 list\_of\_state\_high\_tuples[42].append(name\_price\_tuple\_high) 197 if state  $abbr = "TX":$ 198 list\_of\_state\_high\_tuples[43].append(name\_price\_tuple\_high) 199 if state  $abbr = "UT":$ 200 list\_of\_state\_high\_tuples[44].append(name\_price\_tuple\_high)  $201$  if state  $abbr = "VT":$ 202 list of state high tuples<sup>[45]</sup>.append(name price tuple high) 203 if state  $abbr = "VA":$ 204 list of state high tuples $[46]$ .append(name price tuple high) 205 if state  $abbr = "WA":$ 206 list\_of\_state\_high\_tuples[47].append(name\_price\_tuple\_high) 207 if state  $abbr = "WW":$ 208 list\_of\_state\_high\_tuples[48].append(name\_price\_tuple\_high) 209 if state  $abbr = "WI":$ 210 list\_of\_state\_high\_tuples[49].append(name\_price\_tuple\_high) 211 if state\_abbr == "WY": 212 list of state high tuples $[50]$ .append(name price tuple high) 213 214 # AL is index 0 in list\_of\_state\_high\_tuples 215 # WY is index 50 in list\_of\_state\_high\_tuples 216 if name price tuple  $\text{low}[0] == \text{each}$  city: 217 this city name = name price tuple  $low[0]$ 218 state  $abbr = this city name[-2:]$  $219$  if state\_abbr == "AL": 220 list of state low tuples $[0]$ .append(name price tuple low) 221 if state  $abbr = "AK":$ 222 list\_of\_state\_low\_tuples[1].append(name\_price\_tuple\_low) 223 if state  $abbr = "AZ":$ 224 list of state low tuples[2].append(name price tuple low) 225 if state  $abbr = "AR":$ 226 list of state low tuples  $[3]$ .append(name price tuple low) 227 if state  $abbr = "CA":$ 228 list\_of\_state\_low\_tuples[4].append(name\_price\_tuple\_low) 229 if state  $abbr = "CO":$ 230 list\_of\_state\_low\_tuples[5].append(name\_price\_tuple\_low) 231 if state  $abbr = "CT":$ 232 list\_of\_state\_low\_tuples[6].append(name\_price\_tuple\_low) 233 if state  $abbr = "DC":$ 234 list of state low tuples[7].append(name price tuple low) 235 if state  $abbr == "DE":$ 236 list\_of\_state\_low\_tuples[8].append(name\_price\_tuple\_low) 237 if state  $abbr = "FL":$ 238 list of state low tuples $[9]$ .append(name price tuple low) 239 if state  $abbr = "GA":$ 240 list\_of\_state\_low\_tuples[10].append(name\_price\_tuple\_low)  $241$  if state  $abbr = "H"$ :

242 list of state low tuples $[11]$ .append(name price tuple low) 243 if state  $abbr = "ID":$ 244 list of state low tuples $[12]$ .append(name price tuple low) 245 if state  $abbr == "IL":$ 246 list\_of\_state\_low\_tuples[13].append(name\_price\_tuple\_low) 247 if state  $abbr = "IN":$ 248 list of state low tuples $[14]$ .append(name price tuple low) 249 if state  $abbr = "IA"$ : 250 list\_of\_state\_low\_tuples[15].append(name\_price\_tuple\_low)  $251$  if state  $abbr = "KS":$ 252 list of state low tuples $[16]$ .append(name price tuple low) 253 if state  $abbr = "KY":$ 254 list\_of\_state\_low\_tuples[17].append(name\_price\_tuple\_low) 255 if state  $abbr == "LA":$ 256 list of state low tuples $[18]$ .append(name price tuple low) 257 if state  $abbr == "ME":$ 258 list\_of\_state\_low\_tuples[19].append(name\_price\_tuple\_low) 259 if state  $abbr == "MD":$ 260 list\_of\_state\_low\_tuples[20].append(name\_price\_tuple\_low)  $261$  if state  $abbr = "MA":$ 262 list\_of\_state\_low\_tuples[21].append(name\_price\_tuple\_low) 263 if state\_abbr == "MI": 264 list of state low tuples $[22]$ .append(name price tuple low)  $265$  if state  $abbr = "M N":$ 266 list\_of\_state\_low\_tuples[23].append(name\_price\_tuple\_low)  $267$  if state  $abbr = "MS":$ 268 list of state low tuples $[24]$ .append(name price tuple low)  $269$  if state  $abbr = "MO"$ : 270 list of state low tuples $[25]$ .append(name price tuple low) 271 if state\_abbr == "MT": 272 list of state low tuples $[26]$ .append(name price tuple low) 273 if state  $abbr = "NE":$ 274 list\_of\_state\_low\_tuples[27].append(name\_price\_tuple\_low) 275 if state  $abbr = "NV"$ : 276 list of state low tuples[28].append(name price tuple low)  $277$  if state  $abbr = "NH":$ 278 list of state low tuples $[29]$ .append(name price tuple low) 279 if state  $abbr == "NJ":$ 280 list\_of\_state\_low\_tuples[30].append(name\_price\_tuple\_low)  $281$  if state  $abbr == "NM":$ 282 list of state low tuples $[31]$ .append(name price tuple low) 283 if state  $abbr = "NY"$ : 284 list\_of\_state\_low\_tuples[32].append(name\_price\_tuple\_low) 285 if state  $abbr == "NC":$ 286 list of state low tuples[33].append(name price tuple low) 287 if state\_abbr == "ND": 288 list\_of\_state\_low\_tuples[34].append(name\_price\_tuple\_low) 289 if state  $abbr = "OH":$ 290 list of state low tuples[35].append(name price tuple low) 291 if state  $abbr == "OK":$ 292 list\_of\_state\_low\_tuples[36].append(name\_price\_tuple\_low) 293 if state  $abbr == "OR":$ 

294 list of state low tuples  $[37]$ .append(name price tuple low) 295 if state  $abbr = "PA":$ 296 list of state low tuples $[38]$ .append(name price tuple low) 297 if state  $abbr = "RI":$ 298 list of state low tuples $[39]$ .append(name price tuple low) 299 if state  $abbr = "SC":$ 300 list of state low tuples[40].append(name price tuple low)  $301$  if state  $abbr = "SD":$ 302 list\_of\_state\_low\_tuples[41].append(name\_price\_tuple\_low)  $303$  if state  $abbr = "TN"$ : 304 list of state low tuples $[42]$ .append(name price tuple low)  $305$  if state  $abbr = "TX":$ 306 list\_of\_state\_low\_tuples[43].append(name\_price\_tuple\_low) 307 if state  $abbr == "UT":$ 308 list of state low tuples[44].append(name price tuple low)  $309$  if state  $abbr = "VT":$ 310 list\_of\_state\_low\_tuples[45].append(name\_price\_tuple\_low)  $311$  if state  $abbr == "VA":$ 312 list of state low tuples $[46]$ .append(name price tuple low) 313 if state  $abbr = "WA":$ 314 list\_of\_state\_low\_tuples[47].append(name\_price\_tuple\_low)  $315$  if state  $abbr = "WW":$ 316 list\_of\_state\_low\_tuples[48].append(name\_price\_tuple\_low)  $317$  if state  $abbr == "WI":$ 318 list of state low tuples $[49]$ .append(name price tuple low)  $319$  if state  $abbr = "WY":$ 320 list\_of\_state\_low\_tuples[50].append(name\_price\_tuple\_low) 321 322 # Iterate through each list to find the highest and lowest price in each state in each 1-year period 323 # repeat this for loop 50x, once for each state 324 for i in range(0, len(list of state high tuples[0])): 325 # for each state list, find the highest-priced city 326 for item in list of state high tuples[0]: 327 current highest city for this state =  $"$ 328 current high for this state =  $0$ 329 if item $[1]$  >= current high for this state: 330 current high for this state = item[1] 331 current highest city for this state = item[0] 332 # TODO: Add a dict that maps state abbreviations to state names 333 if ((current highest city for this state != "") and ( current high for this state  $!= 0$ ): 334 print("The city with the highest price in", current\_highest\_city\_for\_this\_state[-2:], "is", current highest city for this state, ".", "It had a high price of", current high for this state, "in", chosen year) 335 336 for i in range(0, len(list\_of\_state\_low\_tuples)): 337 # for each state list, find the lowest-priced city 338 for item in list of state low tuples[i]: 339 current lowest city for this state =  $"$ 340 current low for this state =  $0$ 

```
341 if item[1] <= current_low_for_this_state:
342 current_low_for_this_state = item[1]
343 current lowest city for this state = item[0]
344 if ((current_lowest_city_for_this_state != "") and (
current_low_for_this_state != 0)):
345 print("The city with the lowest price in",
current lowest city for this state[-2:], "is",
current_lowest_city_for_this_state, ".", "It had a low price of",
current_low_for_this_state, "in", chosen_year)
346
347
348
```
#### **inflation\_derivatives.py**

```
1 import numpy as np
2 import pandas as pd
3 import matplotlib.pyplot as plt
4 import sys
5 from datetime import datetime
6
7 if name = "__main__":8 acceptable_inputs = ['JAN', 'FEB', 'MAR', 'APR', 'MAY', 'JUN', 'JUL', 'AUG', 'SEP',
'OCT', 'NOV', 'DEC', 'Monthly_Average']
9 month_dict = {'JAN': 'January', 'FEB': 'February', 'MAR': 'March', 'APR': 'April',
'MAY': 'May', 'JUN': 'June', 'JUL': 'July', 'AUG': 'August', 'SEP': 'September',
'OCT': 'October', 'NOV':'November', 'DEC': 'December', 'Monthly_Average':
'Monthly Average'}
10 month = sys.argv[1]11 if month != "Monthly Average": # input validation
12 month = month.upper()
13 if month not in acceptable inputs:
14 print("Invalid input! Exiting...")
15 sys.exit()
16 inflation df = pd.read csv("Inflation 1996-2021.csv", parse dates=[0]) # inflation
dataset
17 month_series = inflation_df[month]
18 month array = month series.to numpy('float64')
19 inflation array = inflation df[month].astype('float64')
20 first derivative list = []21 current_year_and_first_deriv_tuple_list = []
22 second derivative list = []23 current_year_and_second_deriv_tuple_list = []
24
25 for i in range(len(month array) - 1):
26 intial cpi = month array[i]27 final_cpi = month_array[i+1]28 change_in_cpi = final_cpi - intial_cpi
29 initial time = inflation df. iloc[i, 0]30 final time = inflation df.iloc[i+1, 0]31 change in time = 1 # one year
32 dp_dt = change_in_cpi / change_in_time
```

```
33 first derivative list.append(dp_dt)
34 current year = initial time
35 current year and first deriv tuple = (current year, dp_dt)
36 current_year_and_first_deriv_tuple_list.append(
current_year_and_first_deriv_tuple)
37
38 first derivative array = np.array(first derivative list)39 for i in range(len(first derivative array) - 1):
40 intial_cpi = first_derivative_array[i]
41 final cpi = first derivative array[i+1]
42 change in cpi = final cpi - intial cpi # this is actually the change in the
derivative of price w.r.t time
43 initial time = inflation df.iloc[i, 0]44 final time = inflation df.iloc[i+1, 0]45 change in time = 1 # one year
46 dp dt = change in cpi / change in time
47 second_derivative_list.append(dp_dt)
48 current_year = initial_time
49 current year and second deriv tuple = (current year, dp_dt)
50 current_year_and_second_deriv_tuple_list.append(
current year and second deriv tuple)
51
52 if month == 'Monthly_Average':
53 print("Table of the first derivative of CPI w.r.t. time for the inflation
dataset for the monthly average.\n")
54 else:
55 print("Table of the first derivative of CPI w.r.t. time for the inflation
dataset for the month of ", month_dict[month], '.\n', sep="")
56 print("------------------------")
57 for i in range(0, len(current_year_and_first_deriv_tuple_list)):
58 entry = current year and first deriv tuple list[i]
59 date obj = entry[0]60 deriv = entry[1]61 deriv 2f = "{::.2f}".format(deriv)62 print('|', date_obj.date(), '|', deriv_2f, '|')
63 #print("| ... | ... |")
64 print("------------------------")
65 print(len(current year and first deriv tuple list), 'rows.')
66 print('\n')
67
68 #plt.rcParams["figure.figsize"] = [7.00, 3.50]
69 #plt.rcParams["figure.autolayout"] = True
70 #x = np.arange(2000, 2022, 1, int)
71 #x = [2000, 2001, 2002, 2003, 2004, 2004, 2005, 2006, 2007, 2008, 2009, 2010, 2011,
2012, 2013, 2014, 2015, 2016, 2017, 2018, 2019, 2020, 2021, 2022]
72 #y = first_derivative_list[0:-2]73 #default x ticks = range(len(x))
74 #plt.plot(default_x_ticks, y)
75 #plt.xticks(default_x_ticks, x)
76 #plt.show()
77
78 if month == 'Monthly_Average':
```

```
79 print("Table of the first derivative of CPI w.r.t. time for the inflation
dataset for the monthly average.\n")
80 else:
81 print("Table of the first derivative of CPI w.r.t. time for the inflation
dataset for the month of ", month_dict[month], '.\n', sep="")
82 print("-------------------------")
83 for i in range(0, len(current year and second deriv tuple list)):
84 entry = current_year_and_second_deriv_tuple_list[i]
85 date_obj = entry[0]86 deriv = entry[1]87 deriv 2f = "\{::}2f\}".format(deriv)88 print('|', date_obj.date(), '|', deriv_2f, '|')
89
90 #print("| ... | ... |")
91 print("-------------------------")
92 print(len(current_year_and_second_deriv_tuple_list), 'rows.')
93 print('\n')
94
95 plt.rcParams["figure.figsize"] = [7.00, 3.50]
96 plt.rcParams["figure.autolayout"] = True
97 x = np.arange(2000, 2022, 1, int)
98 x = [2000, 2001, 2002, 2003, 2004, 2004, 2005, 2006, 2007, 2008, 2009, 2010, 2011,
2012, 2013, 2014, 2015, 2016, 2017, 2018, 2019, 2020]
99 y = second derivative list[0:-3]100 default x ticks = range(len(x))
101 plt.plot(default_x_ticks, y)
102 plt.xticks(default_x_ticks, x)
103 plt.show()
104
```
### **ml1.py**

1 import numpy as np 2 import pandas as pd 3 from sklearn.linear model import LinearRegression 4 import datetime 5 import matplotlib.pyplot as plt 6 import sys 7 8 if \_\_ name\_\_=="\_\_ main\_\_":  $Q$ 10 # read the datasets into Pandas dataframes 11 djia\_df = pd.read\_csv("DJIA2000-2022FebCSV.csv", parse\_dates=[0]) # DJIA opening/closing price dataset 12 cpi\_df = pd.read\_csv("Inflation\_1996-2021.csv") # CPI inflation dataset 13 re\_df = pd.read\_csv("Metro\_zhvi\_uc\_sfr\_tier\_0.33\_0.67\_sm\_sa\_month.csv") # Zillow real estate dataset  $14$ 15 # extract the numeric features from each dataframe 16 numeric\_feature\_names\_of\_the\_djia\_df = ['Open', 'High', 'Low', 'Close\*', 'Adj Close\*\*', 'Volume'] 17

18 numeric feature names of the inflation df = ['Year', 'JAN', 'FEB', 'MAR', 'APR', 'MAY', 'JUN', 'JUL', 'AUG', 'SEP', 'OCT', 'NOV', 'DEC', 'Monthly\_Average'] 19 numeric\_feature\_names\_of\_the\_real\_estate\_df = ['1/31/1996', '2/29/1996', '3/31/1996' , '4/30/1996', '5/31/1996', '6/30/1996', '7/31/1996', '8/31/1996', '9/30/1996', '10/31/1996', '11/30/1996', '12/31/1996', '1/31/1997', '2/28/1997', '3/31/1997', '4/30/1997', '5/31/1997', '6/30/1997', '7/31/1997', '8/31/1997', '9/30/1997', '10/31/1997', '11/30/1997', '12/31/1997', '1/31/1998', '2/28/1998', '3/31/1998', '4/30/1998', '5/31/1998', '6/30/1998', '7/31/1998', '8/31/1998', '9/30/1998', '10/31/1998', '11/30/1998', '12/31/1998', '1/31/1999', '2/28/1999', '3/31/1999', '4/30/1999', '5/31/1999', '6/30/1999', '7/31/1999', '8/31/1999', '9/30/1999', '10/31/1999', '11/30/1999', '12/31/1999', '1/31/2000', '2/29/2000', '3/31/2000', '4/30/2000', '5/31/2000', '6/30/2000', '7/31/2000', '8/31/2000', '9/30/2000', '10/31/2000', '11/30/2000', '12/31/2000', '1/31/2001', '2/28/2001', '3/31/2001', '4/30/2001', '5/31/2001', '6/30/2001', '7/31/2001', '8/31/2001', '9/30/2001', '10/31/2001', '11/30/2001', '12/31/2001', '1/31/2002', '2/28/2002', '3/31/2002', '4/30/2002', '5/31/2002', '6/30/2002', '7/31/2002', '8/31/2002', '9/30/2002', '10/31/2002', '11/30/2002', '12/31/2002', '1/31/2003', '2/28/2003', '3/31/2003', '4/30/2003', '5/31/2003', '6/30/2003', '7/31/2003', '8/31/2003', '9/30/2003', '10/31/2003', '11/30/2003', '12/31/2003', '1/31/2004', '2/29/2004', '3/31/2004', '4/30/2004', '5/31/2004', '6/30/2004', '7/31/2004', '8/31/2004', '9/30/2004', '10/31/2004', '11/30/2004', '12/31/2004', '1/31/2005', '2/28/2005', '3/31/2005', '4/30/2005', '5/31/2005', '6/30/2005', '7/31/2005', '8/31/2005', '9/30/2005', '10/31/2005', '11/30/2005', '12/31/2005', '1/31/2006', '2/28/2006', '3/31/2006', '4/30/2006', '5/31/2006', '6/30/2006', '7/31/2006', '8/31/2006', '9/30/2006', '10/31/2006', '11/30/2006', '12/31/2006', '1/31/2007', '2/28/2007', '3/31/2007', '4/30/2007', '5/31/2007', '6/30/2007', '7/31/2007', '8/31/2007', '9/30/2007', '10/31/2007', '11/30/2007', '12/31/2007', '1/31/2008', '2/29/2008', '3/31/2008', '4/30/2008', '5/31/2008', '6/30/2008', '7/31/2008', '8/31/2008', '9/30/2008', '10/31/2008', '11/30/2008', '12/31/2008', '1/31/2009', '2/28/2009', '3/31/2009', '4/30/2009', '5/31/2009', '6/30/2009', '7/31/2009', '8/31/2009', '9/30/2009', '10/31/2009', '11/30/2009', '12/31/2009', '1/31/2010', '2/28/2010', '3/31/2010', '4/30/2010', '5/31/2010', '6/30/2010', '7/31/2010', '8/31/2010', '9/30/2010', '10/31/2010', '11/30/2010', '12/31/2010', '1/31/2011', '2/28/2011', '3/31/2011', '4/30/2011', '5/31/2011', '6/30/2011', '7/31/2011', '8/31/2011', '9/30/2011', '10/31/2011', '11/30/2011', '12/31/2011', '1/31/2012', '2/29/2012', '3/31/2012', '4/30/2012', '5/31/2012', '6/30/2012', '7/31/2012', '8/31/2012', '9/30/2012', '10/31/2012', '11/30/2012', '12/31/2012', '1/31/2013', '2/28/2013', '3/31/2013', '4/30/2013', '5/31/2013', '6/30/2013', '7/31/2013', '8/31/2013', '9/30/2013', '10/31/2013', '11/30/2013', '12/31/2013', '1/31/2014', '2/28/2014', '3/31/2014', '4/30/2014', '5/31/2014', '6/30/2014', '7/31/2014', '8/31/2014', '9/30/2014', '10/31/2014', '11/30/2014', '12/31/2014', '1/31/2015', '2/28/2015', '3/31/2015', '4/30/2015', '5/31/2015', '6/30/2015', '7/31/2015', '8/31/2015', '9/30/2015', '10/31/2015', '11/30/2015', '12/31/2015', '1/31/2016', '2/29/2016', '3/31/2016', '4/30/2016', '5/31/2016', '6/30/2016', '7/31/2016', '8/31/2016', '9/30/2016', '10/31/2016', '11/30/2016', '12/31/2016', '1/31/2017', '2/28/2017', '3/31/2017', '4/30/2017', '5/31/2017', '6/30/2017', '7/31/2017', '8/31/2017', '9/30/2017', '10/31/2017', '11/30/2017', '12/31/2017', '1/31/2018', '2/28/2018', '3/31/2018',

'4/30/2018', '5/31/2018', '6/30/2018', '7/31/2018', '8/31/2018', '9/30/2018', '10/31/2018', '11/30/2018', '12/31/2018', '1/31/2019', '2/28/2019', '3/31/2019', '4/30/2019', '5/31/2019', '6/30/2019', '7/31/2019', '8/31/2019', '9/30/2019', '10/31/2019', '11/30/2019', '12/31/2019', '1/31/2020', '2/29/2020', '3/31/2020', '4/30/2020', '5/31/2020', '6/30/2020', '7/31/2020', '8/31/2020', '9/30/2020',

```
'10/31/2020', '11/30/2020', '12/31/2020', '1/31/2021', '2/28/2021', '3/31/2021',
'4/30/2021', '5/31/2021', '6/30/2021', '7/31/2021', '8/31/2021']
20
21 numeric_features_of_djia_df = djia_df[numeric_feature_names_of_the_djia_df]
22 numeric_features_of_inflation_df = cpi_df[numeric_feature_names_of_the_inflation_df]
23 numeric features of real estate df = redfnumeric feature names of the real estate df]
24
25 djia_array = numeric_features_of_djia_df.to_numpy()
26 cpi_array = numeric_features_of_inflation_df.to_numpy()
27 re array = numeric features of real estate df.to numpy()
28
29 print('djia_array.shape:', djia_array.shape)
30 print('cpi_array.shape:', cpi_array.shape)
31 print('re_array.shape:', re_array.shape)
32
33 # plot each dataset as a timeseries in matplotlib
34 if sys.argv[1] == 're':
35 # plot the real estate dataset
36 list of columns = list(re df.columns)
37 print(list_of_columns)
38
39 if sys.argv[1] == 'djia':
40 # plot the DJIA dataset
41 djia df['Date"] = djia df['Date'].astype('datetime64")42 djia_df = djia_df.set_index("Date")
43 djia_df['Close*']=djia_df['Close*'].str.replace(',','')
44 djia_df['Close*']=djia_df['Close*'].str.replace('.','')
45 djia df['Close*"] = djia df['Close*"].astype("float64")
46 plt.plot(djia_df["Close*"], marker='o')
47 plt.xlabel("Date")
48 plt.ylabel("Closing Price")
49 plt.title("Plot of Daily Closing Price vs. Time for the Dow Jones Industrial
Average from 2000 to 2021")
50 plt.show()
51
52 if sys.argv[1] == 'cpi':53 # plot a dataset
54 cpi df["Year"] = cpi df["Year"].astype("datetime64[ns]")
55 cpi df = cpi df.set index("Year")
56 plt.plot(cpi_df["Monthly_Average"], marker='o')
57 plt.xlabel("Date")
58 plt.ylabel("Annual Inflation Rate")
59 plt.title("Plot of the Consumer Price Index (CPI) vs. Time from 2000 to 2021")
60 plt.show()
```
#### **plot\_data.py**

```
1 #!/usr/bin/env python3
\mathfrak{D}3 import pandas as pd
4 import matplotlib.pyplot as plt
```

```
5 import sys
6 import os
7 import numpy as np
8 from dateutil import parser
Q10 if name =="name" main ":11 filename = sys.argv[1]12 choice = sys.argv[2]
13 col_name = str(choice)
14 acc_inputs = ['Open','High','Low','Close*','Adj Close**','Volume', 'Year', 'JAN',
'FEB', 'MAR', 'APR', 'MAY', 'JUN', 'JUL', 'AUG', 'SEP', 'OCT', 'NOV', 'DEC',
'Monthly_Average']
15 if col_name not in acc_inputs:
16 print("Invalid input!!! Exiting...")
17 sys.exit()
18 df = pd.read_csv(str(filename))
19
20 if filename == "Inflation_1999-2021.csv":
21 if str(choice) == 'Year':
22 selected_year = input('Enter a year in range [1996, 2021]: ')
23 int selected year = int(selected year)
24 # 1996 is index 0
25 index = int_selected_year - 1996
26 # print the row for that year
27 subset = df.iloc[index,:]
28 else:
29 selected_month = str(choice)
30 first_col = df['Year']
31 second col = df[selected month]32 subset = pd.concat([first_col, second_col], axis=1)
33 print(subset)
34
35 if filename == "DJIA2000-2022FebCSV.csv":
36 print(df.head())
37 print()
38 print('There are', df.shape[0], 'rows in the dataset.')
39 print('There are', df.shape[1], 'columns in the dataset.')
40 dates = df['Date']41 d list = dates.to list()
42 nd = []43 for d in d_list:
44 numb = parser.parse(d)
45 ndl.append(numb)
46 nda = np.array(ndl)
47
48 closing prices = df[col name]
49 cpl = closing_prices.to_list()
50 \text{cpf} = [51 for x in cpl:
52 num = x.replace(',', '')
53 cpf.append(float(num))
54 cpa = np.array(cpf)55 title_str = 'Plot of Year vs. Closing Price for the DJIA'
```

```
56 plt.title(title_str)
57 plt.plot(nda, cpa)
58 plt.show()
59
60 if filename == "statewide-covid-19-cases-deaths-tests.csv":
61 print(df.head())
62 print()
63 print('There are', df.shape[0], 'rows in the dataset.')
64 print('There are', df.shape[1], 'columns in the dataset.')
65 dates = df["Date"]
66 d_list = dates.to_list()
67 ndl = []
68 for d in d list:
69 numb = parser.parse(d)
70 ndl.append(numb)
71 nda = np.array(ndl)
72
73 closing prices = df[col name]
74 cpl = closing_prices.to_list()
75 cpf = []
76 for x in cpl:
77 num = x.replace(',','')78 cpf.append(float(num))
79 cpa = np.array(cpf)
80 title_str = 'Plot of Date vs. '+col_name+' for the DJIA'
81 plt.title(title_str)
82 plt.plot(nda, cpa)
83 plt.show()
```
## **process\_dija.py**

```
1 #!/usr/bin/env python3
2
3 import pandas as pd
4 import matplotlib.pyplot as plt
5 import sys
6 import os
7 import numpy as np
8 from dateutil import parser
9
10 date format = "%m/%d/%Y"
11 COASTAL = False # determines whether we include only cities in coastal or non-coastal
states in our analysis
12
13 def Rank_Cities_in_Descending_Order(t):
14 t.sort(key = lambda x: x[1], reverse=True)
15 return t
16
17 if __name__=="__main__":
18
19 filename = sys.argv[1]
```

```
20 df = pd.read_csv(str(filename))21 col name = "Close**"22 #print(df.head())
23 print()
24 #print('There are', df.shape[0], 'rows in the dataset.')
25 #print('There are', df.shape[1], 'columns in the dataset.')
26 dates = df["Date"]
27 d list = dates.to list()
28 ndl = []29 for d in d list:
30 numb = parser.parse(d)
31 ndl.append(numb)
32 nda = np.array(ndl)
33
34 # calculate the stock market appreciation rate for selected year
35
36 closing_prices = df[col_name]
37
38 percentage change dict = \{\}39
40 # 2000
41 last day price = df["Close*"][5315 - 2]
42 first_day_price = df['Close'"] [5566 - 2]43 last_day_price_no_comma = last_day_price.replace(',','')44 first day price no comma = first day price.replace(',','')
45 diff = float(last_day_price_no_comma) - float(first_day_price_no_comma)
46 percentage_change = (diff / float(first_day_price_no_comma)) * 100
47 percentage_change_2f = "{:.2f}".format(percentage_change)
48 percentage_change_dict[2000] = percentage_change_2f
49
50 # 2001
51 last day price = df["Close*"][5067 - 2]
52 first day price = df["Close*"][5314 - 2]
53 last_day_price_no_comma = last_day_price.replace(',','')54 first day price no comma = first day price.replace(',','')
55 diff = float(last day price no comma) - float(first day price no comma)
56 percentage change = (diff / float(first day price no comma)) * 100
57 percentage change 2f = "{::}2f".format(percentage change)
58 percentage change dict[2001] = percentage change 2f
59
60 # 2002
61 last day price = df["Close*"][4815 - 2]
62 first day price = df["Close*"][5066 - 2]
63 last_day_price_no_comma = last_day_price.replace(',','')64 first_day_price_no_comma = first_day_price.replace(',','')
65 diff = float(last_day_price_no_comma) - float(first_day_price_no_comma)
66 percentage change = (diff / float(first day price no comma)) * 100
67 percentage_change_2f = "{:.2f}".format(percentage_change)
68 percentage_change_dict[2002] = percentage_change_2f
69
70 # 2003
71 last_day_price = df['Close*"][4563 - 2]
```

```
72 first day price = df["Close*"][4814 - 2]
73 last_day_price_no_comma = last_day_price.replace(', '')74 first day price no comma = first day price.replace(',','')
75 diff = float(last_day_price_no_comma) - float(first_day_price_no_comma)
76 percentage_change = (diff / float(first_day_price_no_comma)) * 100
77 percentage change 2f = "{::}2f".format(percentage change)
78 percentage change dict[2003] = percentage change 2f
79
80 # 2004
81 last day price = df["Close*"][4311 - 2]
82 first_day_price = df["Close*"][4562 - 2]
83 last_day_price_no_comma = last_day_price.replace(', '')84 first_day_price_no_comma = first_day_price.replace(',','')
85 diff = float(last day price no comma) - float(first day price no comma)
86 percentage change = (diff / float(first day price no comma)) * 100
87 percentage_change_2f = "{:.2f}".format(percentage_change)
88 percentage_change_dict[2004] = percentage_change_2f
89
90 # 2005
91 last day price = df["Close*"][4059 - 2]
92 first day price = df["Close*"][4310 - 2]
93 last day price no comma = last day price.replace(',', '')
94 first_day_price_no_comma = first_day_price.replace(',','')
95 diff = float(last_day_price_no_comma) - float(first_day_price_no_comma)
96 percentage change = (diff / float(first day price no comma)) * 100
97 percentage_change_2f = "{:.2f}".format(percentage_change)
98 percentage_change_dict[2005] = percentage_change_2f
99
100 # 2006
101 last day price = df["Close*"][3808 - 2]
102 first_day_price = df["Close*"][4058 - 2]
103 last day price no comma = last day price.replace(',', '')
104 first day price no comma = first day price.replace(',','')
105 diff = float(last_day_price_no_comma) - float(first_day_price_no_comma)
106 percentage change = (diff / float(first day price no comma)) * 100
107 percentage change 2f = "\{::.2f}": format(percentage change)
108 percentage change dict[2006] = percentage change 2f
109
110 # 2007
111 last_day_price = df["Close"][3557 - 2]112 first_day_price = df['Close*"][3807 - 2]
113 last_day_price_no_comma = last_day_price.replace(', '')114 first day price no comma = first day price.replace(',','')
115 diff = float(last_day_price_no_comma) - float(first_day_price_no_comma)
116 percentage_change = (diff / float(first_day_price_no_comma)) * 100
117 percentage change 2f = "\{::}2f\}".format(percentage change)118 percentage_change_dict[2007] = percentage_change_2f
119
120 # 2008
121 last day price = df["Close*"][3304 - 2]
122 first day price = df["Close*"][3556 - 2]
123 last day price no comma = last day price.replace(',', '')
124 first_day_price_no_comma = first_day_price.replace(',','')
```

```
125 diff = float(last day price no comma) - float(first day price no comma)
126 percentage_change = (diff / float(first_day_price_no_comma)) * 100
127 percentage change 2f = "\{::.2f}\}".format(percentage change)128 percentage_change_dict[2008] = percentage_change_2f
129
130 # 2009
131 last day price = df["Close*"][3052 - 2]
132 first_day_price = df["Close*"][3303 - 2]
133 last_day_price_no_comma = last_day_price.replace(', '')134 first_day_price_no_comma = first_day_price.replace(',','')
135 diff = float(last_day_price_no_comma) - float(first_day_price_no_comma)
136 percentage_change = (diff / float(first_day_price_no_comma)) * 100
137 percentage change 2f = "\{::}2f\}".format(percentage change)138 percentage_change_dict[2009] = percentage_change_2f
139
140 # 2010
141 last_day_price = df["Close"][2800 - 2]142 first day price = df["Close*"][3051 - 2]
143 last day price no comma = last day price.replace(',', '')
144 first day price no comma = first day price.replace(',','')
145 diff = float(last day price no comma) - float(first day price no comma)
146 percentage_change = (diff / float(first_day_price_no_comma)) * 100
147 percentage_change_2f = "{:.2f}".format(percentage_change)
148 percentage change dict[2010] = percentage change 2f
149
150 # 2011
151 last_day_price = df['Close*"][2548 - 2]
152 first day price = df["Close*"][2799 - 2]
153 last day price no comma = last day price.replace(',', '')
154 first_day_price_no_comma = first_day_price.replace(',','')
155 diff = float(last day price no comma) - float(first day price no comma)
156 percentage change = (diff / float(first day price no comma)) * 100
157 percentage_change_2f = "{:.2f}".format(percentage_change)
158 percentage_change_dict[2011] = percentage_change_2f
159
160 # 2012
161 last day price = df["Close*"][2298 - 2]
162 first day price = df["Close*"][2547 - 2]
163 last_day_price_no_comma = last_day_price.replace(',', '')
164 first_day_price_no_comma = first_day_price.replace(',','')
165 diff = float(last_day_price_no_comma) - float(first_day_price_no_comma)
166 percentage change = (diff / float(first day price no comma)) * 100
167 percentage_change_2f = "{:.2f}".format(percentage_change)
168 percentage_change_dict[2012] = percentage_change_2f
169
170 # 2013
171 last day price = df["Close*"][2046 - 2]
172 first_day_price = df['Close*"][2297 - 2]
173 last_day_price_no_comma = last_day_price.replace(',', '')
174 first day price no comma = first day price.replace(',','')
175 diff = float(last_day_price_no_comma) - float(first_day_price_no_comma)
176 percentage_change = (diff / float(first_day_price_no_comma)) * 100
```

```
177 percentage change 2f = "{::.2f}".format(percentage change)178 percentage_change_dict[2013] = percentage_change_2f
179
180 # 2014
181 last_day_price = df["Close*"][1794 - 2]
182 first day price = df["Close*"][2045 - 2]
183 last day price no comma = last day price.replace(',', '')
184 first_day_price_no_comma = first_day_price.replace(',','')
185 diff = float(last_day_price_no_comma) - float(first_day_price_no_comma)
186 percentage_change = (diff / float(first_day_price_no_comma)) * 100
187 percentage_change_2f = "{:.2f}".format(percentage_change)
188 percentage_change_dict[2014] = percentage_change_2f
189
190 # 2015
191 last day price = df["Close*"][1542 - 2]
192 first_day_price = df["Close*"][1793 - 2]
193 last_day_price_no_comma = last_day_price.replace(',', '')
194 first_day_price_no_comma = first_day_price.replace(',','')
195 diff = float(last_day_price_no_comma) - float(first_day_price_no_comma)
196 percentage_change = (diff / float(first_day_price_no_comma)) * 100
197 percentage_change_2f = "{:.2f}".format(percentage_change)
198 percentage_change_dict[2015] = percentage_change_2f
199
200 # 2016
201 last_day_price = df["Close*"][1290 - 2]
202 first_day_price = df["Close*"][1541 - 2]
203 last_day_price_no_comma = last_day_price.replace(', '')204 first_day_price_no_comma = first_day_price.replace(',','')
205 diff = float(last day price no comma) - float(first day price no comma)
206 percentage_change = (diff / float(first_day_price_no_comma)) * 100
207 percentage change 2f = "\{::}2f\}".format(percentage change)208 percentage change dict[2016] = percentage change 2f
209
210 # 2017
211 last day price = df["Close*"][1039 - 2]
212 first_day_price = df["Close*"][1289 - 2]
213 last day price no comma = last day price.replace(',', '')
214 first day price no comma = first day price.replace(',','')
215 diff = float(last_day_price_no_comma) - float(first_day_price_no_comma)
216 percentage_change = (diff / float(first_day_price_no_comma)) * 100
217 percentage_change_2f = "{:.2f}".format(percentage_change)
218 percentage change dict[2017] = percentage change 2f
219
220 # 2018
221 last day price = df["Close*"][788 - 2]
222 first day price = df["Close*"][1038 - 2]
223 last_day_price_no_comma = last_day_price.replace(',', '')
224 first_day_price_no_comma = first_day_price.replace(',','')
225 diff = float(last_day_price_no_comma) - float(first_day_price_no_comma)
226 percentage change = (diff / float(first day price no comma)) * 100
227 percentage_change_2f = "{:.2f}".format(percentage_change)
228 percentage_change_dict[2018] = percentage_change_2f
```
229 230 # 2019 231 last day price = df["Close\*"][536 - 2] 232 first\_day\_price = df["Close\*"][787 - 2] 233 last\_day\_price\_no\_comma = last\_day\_price.replace $(', '')$ 234 first day price no comma = first day price.replace(',','') 235 diff = float(last day price no comma) - float(first day price no comma) 236 percentage\_change = (diff / float(first\_day\_price\_no\_comma)) \* 100 237 percentage\_change\_2f = "{:.2f}".format(percentage\_change) 238 percentage\_change\_dict[2019] = percentage\_change\_2f 239 240 # 2020 241 last\_day\_price =  $df["Close"][283 - 2]$ 242 first day price = df["Close\*"][535 - 2] 243 last day price no comma = last day price.replace(',', '') 244 first day price no comma = first day price.replace(',','') 245 diff = float(last\_day\_price\_no\_comma) - float(first\_day\_price\_no\_comma) 246 percentage\_change = (diff / float(first\_day\_price\_no\_comma)) \* 100 247 percentage change  $2f = "{::.2f}":$  format(percentage change) 248 percentage\_change\_dict[2020] = percentage\_change\_2f 249 250 # 2021 251 last\_day\_price =  $df["Close"][31 - 2]$ 252 first\_day\_price =  $df['Close'']$ [282 - 2] 253 last day price no comma = last day price.replace(',', '') 254 first\_day\_price\_no\_comma = first\_day\_price.replace(',','') 255 diff = float(last\_day\_price\_no\_comma) - float(first\_day\_price\_no\_comma) 256 percentage\_change = (diff / float(first\_day\_price\_no\_comma)) \* 100 257 percentage\_change\_2f = "{:.2f}".format(percentage\_change) 258 percentage change dict[2021] = percentage change 2f 259 260 input year = input("Which year do you want to search for? Enter a year in [2000, 2010]: ") 261 if (int(input\_year) < 2000) or (int(input\_year) > 2010): # check the years 2010-2020 262 print("Year outside acceptable range. Exiting...") 263 sys.exit() 264 coastal preference = input("Do you want cities in coastal or non-coastal states? ") 265 coastal preference = coastal preference.upper() 266 if coastal preference == "COASTAL": 267 COASTAL = True 268 else: 269 COASTAL = False 270 print("In", int(input\_year),", the change in the Dow Jones Industrial Average was: ", percentage\_change\_dict[int(input\_year)], " percent.", sep ="") 271 272 # calculate the real estate appreciation rate for selected year(s) 273 274 # add color to the terminal 275 os.system('color') 276  $277$  mode = 1 278 period\_length =  $1$ 

279  $280$  period name = input year 281 282 # process the dataframe 283 original\_df = pd.read\_csv("Metro\_zhvi\_uc\_sfr\_tier\_0.33\_0.67\_sm\_sa\_month.csv") 284 285 # pre-processing steps 286 # step 1: get the column names 287 complete\_rows\_df = original\_df 288 size\_rank\_column\_df = original\_df[['SizeRank']] 289 region name column  $df = original df[['RegionName']]$ 290 size\_rank\_column\_series = size\_rank\_column\_df.squeeze() 291 region\_name\_column\_series = region\_name\_column\_df.squeeze() 292 region name column list = region name column series.tolist() 293 number of rows = original df.shape $[0]$ 294 city name size rank dict =  $\{\}$ 295 for i in range(0, number\_of\_rows): 296 city\_name\_size\_rank\_dict[region\_name\_column\_series[i]] = size\_rank\_column\_series  $[ii]$ 297 298 # step 2: drop "RegionID", "SizeRank", "RegionType", and "StateName" columns 299 df = complete rows df.drop(columns=['RegionID', 'SizeRank', 'RegionType', 'StateName']) 300 df = df.iloc $[1:$ , :] # remove the first row because it doesn't have a state 301 if COASTAL == True: 302 df = df[df["RegionName"].str.contains( "CA|OR|WA|AK|HI|ME|NH|MA|RI|CT|NY|NJ|DE|MD|VA|NC|SC|GA|FL|TX|LA|MS|AL")] 303 else: 304 df = df[df["RegionName"].str.contains( "ID|MT|ND|MN|WI|MI|VT|WY|SD|IA|PA|NV|UT|CO|NE|IL|IN|OH|KS|MO|KY|WV|AZ|NM|OK|AR|TN |DC")] 305 306 str\_number\_of\_cities\_to\_list = df.shape $[0]$ 307 308 # create a numeric dataframe consisting of only floats 309 float df = df.drop(columns=['RegionName']) 310  $311$  periods =  $\Box$ 312 period  $dict = \{\}$ 313 314 # partition the floating point dataframe into 25 1-year periods 315 for i in range(0,180,12): 316 period = float  $df.$ iloc $[:, i: i+12]$ 317 periods.append(period) 318 period  $dict[0] = '1996'$ 319 period\_dict[1] = '1997' 320 period\_dict[2] = '1998' 321 period  $dict[3] = '1999'$ 322 period\_dict[4] = '2000' 323 period\_dict[5] = '2001' 324 period  $dict[6] = '2002'$ 325 period\_dict[7] = '2003' 326 period\_dict[8] = '2004'

```
327 period dict[9] = '2005'328 period dict[10] = '2006'329 period_dict[11] = '2007'
330 period_dict[12] = '2008'
331 period dict[13] = '2009'332 period_dict[14] = '2010'
333 period_dict[15] = '2011'
334 period_dict[16] = '2012'
335 period_dict[17] = '2013'
336 period_dict[18] = '2014'
337 period_dict[19] = '2015'
338 period_dict[20] = '2016'
339 period_dict[21] = '2017'
340 period_dict[22] = '2018'
341 period_dict[23] = '2019'
342 period_dict[24] = '2020'
343
344 # get the city names and put them in a list
345 city_names_list = df['RegionName'].values.tolist()
346 big city list = city names list[1:40]
347 all period list = []348 for period in periods:
349 # declare a list to store the normalized price increase for each city for that
period
350 abs_price_inc_list = []
351 for i in range(0, len(period)):
352 first = i
353 last = i + 1354 row = period.iloc[first:last, :]
355 # convert row to Panadas series
356 row series = row.squeeze(axis=0)
357 rowmax = row_series.max()
358 # normalized row for a city
359 norm_series = row_series.divide(rowmax)
360 limit = len(norm series) - 1361 first element in row = norm series[0]362 last element in row = norm series[limit]
363 difference between the elements = last element in row - first element in row
364 city_names_list[i]
365 name_price_tuple = (city_names_list[i], difference_between_the_elements)
366 abs_price_inc_list.append(name_price_tuple)
367 sorted_period_list = Rank_Cities_in_Descending_Order(abs_price_inc_list)
368 all period list.append(sorted period list)
369 for k in range (0, len(all_period_list) - 1):
370 # get the kth period's sorted list of city name-price increase pairs
371 current period = all period list[k]
372 highest city price inc pair = current period[0]373 highest_city = highest_city_price_inc_pair[0]
374 highest city increase = highest city price inc pair[1]
375
376 fp_number_of_cities_to_list = float(str_number_of_cities_to_list)
377 number_of_cities_to_list = int(np.ceil(fp_number_of_cities_to_list))
```

```
378 period list = list(period dict.keys())
379 year list = list(period dict.values())
380 idx = year list.index(period name)
381 period number = period list[idx]
382 city_names_list = df['RegionName'].values.tolist()
383 # input validation
384 if number of cities to list <= 0:
385 print("You are trying to list too few cities! Exiting...")
386 sys.exit()
387 if number_of_cities_to_list > len(city_names_list):
388 print("You are trying to list more cities than there are in the dataset!
Exiting...")
389 sys.exit()
390 period = periods[period_number]
391 # declare a list to store the normalized price increase for each city for that period
392 abs price inc list = []
393 for i in range(0, len(period)):
394 first = i
395 last = i + 1396 row = period.iloc[first:last, :]
397 # convert row to Pandas series
398 row_series = row.squeeze(axis=0)
399 rowmax = row_series.max()
400 # normalized row for a city
401 norm_series = row_series.divide(rowmax)
402 limit = len(norm) series) - 1
403 first_element_in_row = norm_series[0]
404 last element in row = norm series[limit]
405 difference between the elements = last element in row - first element in row
406 city_names_list[i]
407 name price tuple = (city names list[i], difference between the elements)
408 abs price inc list.append(name price tuple)
409 sorted_list = Rank_Cities_in_Descending_Order(abs_price_inc_list)
410 avg inc in normalized price list = []411 for j in range (0, number of cities to list):
412 highest city price inc pair = sorted list[j]
413 highest city = highest city price inc pair[0]
414 highest city increase = highest city price inc pair[1]
415 avg inc in normalized price list.append(highest city increase)
416 avg_inc_in_normalized_price_array = np.array(avg_inc_in_normalized_price_list)
417 avg_inc_in_normalized_price = np.nanmean(avg_inc_in_normalized_price_array)
418 avg_inc_in_normalized_price_2f = "{:.2f}".format(avg_inc_in_normalized_price * 100)
419 print("The average increase in the normalized median price of single family homes
was: ", avg_inc_in_normalized_price_2f, " percent.", sep="")
420
421 # calculate the inflation rate for the selected year(s)
422
423 filename2 = sys.argv[2]424 df2 = pd.read_csv(str(filename2))425 int selected year = int(input year)
426 selected month = "Monthly Average"
427 first col = df2['Year']
```

```
428 second col = df2[selected month]429 subset = pd.concat([first_col, second_col], axis=1)
430 # 1996 is index 0
431 index = int_selected_year - 1996
432 row = df2[index:index+1]
433 inflation rate df = row['Monthly Average']434 inflation rate = inflation rate df.to string(index=False)
435 print("The inflation rate was", inflation_rate, " percent.", sep="")
```
## **re1.py**

```
1 #!/usr/bin/env python
\mathfrak{D}3 import numpy as np
4 import pandas as pd
5 import matplotlib.pyplot as plt
6 import sys
7 import os
8 import termcolor as tm
9 import scipy.stats
10 from datetime import datetime
11 from OSMPythonTools.nominatim import Nominatim
12
13 # named constants
14
15 date format = "%m/%d/%Y"
16
17 # sorting functions
18
19 def Rank Cities in Descending Order(t):
20 t.sort(key = lambda x: x[1], reverse=True)
21 return t
22
23 def Rank_Cities_in_Ascending_Order(t):
24 t.sort(key = lambda x: x[1], reverse=False)
25 return t
26 #TODO: Add a dict that maps user-friendly string command line arguments to numeric modes
27
28 if name = " main ":
29 # add color to the terminal
30 os.system('color')
31 # take command line arguments
32 cmd = str(sys.argv[1])33 mode = int(cmd)
34 period length = 10 # default value
35 # choose mode and take corresponding user input
36 if (mode < 0) or (mode > 20):
37 print('Invalid command line argument! Exiting...')
38 sys.exit()
39 if mode == 1:
40 period_length_arg = input('Select period length of 1, 2, 5, or 10 years: ')
41 period_length = int(period_length_arg)
```

```
42 # input validation
43 if (period length < 1) or (period length > 10):
44 period length = 10 # default value
45 city1 = input("Enter a city and state:")46 elif mode == 2:
47 period length arg = input('Select period length of 1, 2, 5, or 10 years:')48 period length = int(period length arg)
49 # input validation
50 if (period_length < 1) or (period_length > 10):
51 period length = 10 # default value
52 if period length == 1:
53 period name = input("Enter a 1-year period between 1996 and 2020 (in YYYY
format): ")
54 elif period length == 2:
55 period name = input("Enter a 2-year period between 1996 and 2020 (in
YYYY-YYYY format): ")
56 elif period length == 5:
57 period_name = input("Enter a 5-year period between 1996 and 2020 (in
YYYY-YYYY format): ")
58 elif period length == 10:
59 period name = input("Enter a 10-year period between 1996 and 2020 (in
YYYY-YYYY format): ")
60 str_number_of_cities_to_list = input("How many cities do you want to list? ")
61 elif mode == 3:
62 amount = input("Enter an amount to invest (in thousands):")63 elif mode == 4:
64 city1 = input("Enter a city and state:")65 city2 = input("Enter another city and state:")66 elif mode == 5:
67 city1 = input("Enter a city and state:")68 elif mode == 6:
69 city1 = input("Enter a city and state:")70 elif mode == 7:
71 city1 = input("Enter a city and state:")72 elif mode == 8:
73 city1 = input("Enter a city and state:")74 str_requested_year = input("Enter a year: ")
75 requested year = int(str requested year)
76 elif mode == 9:
77 city1 = input("Enter a city and state:")78 str_requested_years = input("Enter a series of years (separated by spaces): ")
79 requested years string list = list(str_requested_years.split(''))
80 requested_years = [int(i) for i in requested_years_string_list]
81 elif mode == 10:
82 city1 = input("Enter a city and state:")83 elif mode == 11:
84 city1 = input("Enter a city and state:")85 elif mode == 13:
86 upper bound str = input("Enter the upper bound:")87 lower bound str = input("Enter the lower bound:")88 upper bound = float(upper bound str)
89 lower_bound = float(lower_bound_str)
```

```
90 if lower_bound > upper_bound:
91 print("Invalid input!!!")
92 sys.exit(0)
93 elif mode == 15:
94 city1 = input("Enter a city and state:")95
96 # process the dataframe
97 original_df = pd.read_csv("Metro_zhvi_uc_sfr_tier_0.33_0.67_sm_sa_month.csv")
98 senators_df = pd.read_csv("Senators_Political_Affiliations_1996_2021.csv")
99
100 # define the regions of the United States
101 west_coast_states = ["WA", "OR", "CA", "NV", "AZ", "AK", "HI"]
102 rocky_mountain_states = ["MT", "ID", "WY", "UT", "CO"]
103 gulf coast states = ["NM", "TX", "LA", "AR", "MS", "AL"]
104 midwest_states = ["ND", "SD", "NE", "KS", "OK", "MN", "IA", "MO", "WI", "IL", "IN",
"OH", "MI", "KY", "TN"]
105 east_coast_states = ["ME", "VT", "NH", "MA", "CT", "RI", "NY", "PA", "NJ", "MD",
"DE", "WV", "VA", "NC", "SC", "GA", "FL"]
106
107 #index 0 is 1996
108 AL series = senators df['AL"]109 AL_senators = AL_series.tolist()
110
111 AR series = senators df['AR']112 AR senators = AR series.tolist()
113
114 AZ series = senators df['Az']115 AZ_senators = AZ_series.tolist()
116
117 CA_series = senators_df["CA"]
118 CA_senators = CA_series.tolist()
119
120 CO series = senators df['CO']121 CO_senators = CO_series.tolist()
122
123 CT series = senators df['CT']124 CT_senators = CT_series.tolist()
125
126 FL_series = senators_df["FL"]
127 FL_senators = FL_series.tolist()
128
129 GA_series = senators_df["GA"]
130 GA_senators = GA_series.tolist()
131
132 HI series = senators df["H"]133 HI_senators = HI_series.tolist()
134
135 IA_series = senators_df["IA"]
136 IA senators = IA series.tolist()
137
138 ID_series = senators_df["ID"]
139 ID_senators = ID_series.tolist()
```

```
140
141 IL_series = senators_df["IL"]
142 IL senators = IL_series.tolist()
143
144 IN_series = senators_df["IN"]
145 IN senators = IN series.tolist()
146
147 KS_series = senators_df["KS"]
148 KS_senators = KS_series.tolist()
149
150 KY series = senators df['KY'']151 KY_senators = KY_series.tolist()
152
153 LA series = senators df['LA']154 LA_senators = LA_series.tolist()
155
156 ME_series = senators_df["ME"]
157 ME_senators = ME_series.tolist()
158
159 MD_series = senators_df["MD"]
160 MD senators = MD series.tolist()
161
162 MA_series = senators_df["MA"]
163 MA_senators = MA_series.tolist()
164
165 MI_series = senators_df["MI"]
166 MI_senators = MI_series.tolist()
167
168 MN_series = senators_df["MN"]
169 MN_senators = MN_series.tolist()
170
171 MS series = senators df['MS']172 MS senators = MS series.tolist()
173
174 MO_series = senators_df["MO"]
175 MO_senators = MO_series.tolist()
176
177 NE series = senators df['NE']178 NE_senators = NE_series.tolist()
179
180 NV_series = senators_df["NV"]
181 NV_senators = NV_series.tolist()
182
183 NJ_series = senators_df["NJ"]
184 NJ_senators = NJ_series.tolist()
185
186 NM_series = senators_df["NM"]
187 NM_senators = NM_series.tolist()
188
189 NY series = senators df["NY"]190 NY_senators = NY_series.tolist()
191
192 NC_series = senators_df["NC"]
```

```
193 NC_senators = NC_series.tolist()
194
195 OH_series = senators_df["OH"]
196 OH_senators = OH_series.tolist()
197
198 OK series = senators df['OK']199 OK_senators = OK_series.tolist()
200
201 OR_series = senators_df["OR"]
202 OR senators = OR series.tolist()
203
204 PA_series = senators_df["PA"]
205 PA_senators = PA_series.tolist()
206
207 RI series = senators df['R']208 RI_senators = RI_series.tolist()
209
210 SC_series = senators_df["SC"]
211 SC_senators = SC_series.tolist()
212
213 TN series = senators df['TN']214 TN_senators = TN_series.tolist()
215
216 TX series = senators_df["TX"]
217 TX_senators = TX_series.tolist()
218
219 UT_series = senators_df["UT"]
220 UT_senators = UT_series.tolist()
221
222 VA_series = senators_df["VA"]
223 VA_senators = VA_series.tolist()
224
225 WA_series = senators_df["WA"]
226 WA_senators = WA_series.tolist()
227
228 WI_series = senators_df["WI"]
229 WI_senators = WI_series.tolist()
230
231 # pre-processing steps
232 # step 1: get the column names
233 complete_rows_df = original_df
234 size_rank_column_df = original_df[['SizeRank']]
235 region_name_column_df = original_df[['RegionName']]
236 size_rank_column_series = size_rank_column_df.squeeze()
237 region name column series = region name column df.squeeze()
238 region name column list = region name column series.tolist()
239 number_of_rows = original_df.shape[0]
240 city_name_size_rank_dict = \{\}241 for i in range(0, number_of_rows):
242 city_name_size_rank_dict[region_name_column_series[i]] = size_rank_column_series
[i]
243
```

```
244 # step 2: drop "RegionID", "SizeRank", "RegionType", and "StateName" columns
245 df = complete_rows_df.drop(columns=['RegionID', 'SizeRank', 'RegionType',
'StateName'])
246
247 # create a numeric dataframe consisting of only floats
248 float df = df.drop(columns=['RegionName'])
249
250 periods = []
251 period_dict = {}
252
253 if period length == 1:
254 # partition the floating point dataframe into 25 1-year periods
255 for i in range(0,180,12):
256 period = float df.iloc[:, i:i+12]257 periods.append(period)
258 period dict[0] = '1996'259 period_dict[1] = '1997'
260 period_dict[2] = '1998'
261 period dict[3] = '1999'262 period dict[4] = '2000'263 period dict[5] = '2001'264 period_dict[6] = '2002'
265 period_dict[7] = '2003'
266 period dict[8] = '2004'267 period_dict[9] = '2005'
268 period_dict[10] = '2006'
269 period_dict[11] = '2007'
270 period_dict[12] = '2008'
271 period dict[13] = '2009'272 period_dict[14] = '2010'
273 period dict[15] = '2011'274 period dict[16] = '2012'275 period_dict[17] = '2013'
276 period dict[18] = '2014'277 period_dict[19] = '2015'
278 period_dict[20] = '2016'
279 period dict[21] = '2017'280 period_dict[22] = '2018'
281 period_dict[23] = '2019'
282 period_dict[24] = '2020'
283
284 if period length == 2:
285 # partition the floating point dataframe into 25 2-year periods
286 for i in range(0,180,12):
287 period = float df. loc[:, i: i+24]288 periods.append(period)
289 period dict[0] = '1996-1997'290 period_dict[1] = '1997-1998'
291 period_dict[2] = '1998-1999'
292 period_dict[3] = '1999-2000'
293 period dict[4] = '2000-2001'294 period_dict[5] = '2001-2002'
```

```
295 period dict[6] = '2002-2003'296 period_dict[7] = '2003-2004'
297 period dict[8] = '2004-2005'298 period_dict[9] = '2005-2006'
299 period_dict[10] = '2006-2007'
300 period dict[11] = '2007-2008'301 period_dict[12] = '2008-2009'
302 period_dict[13] = '2009-2010'
303 period_dict[14] = '2010-2011'
304 period_dict[15] = '2011-2012'
305 period_dict[16] = '2012-2013'
306 period_dict[17] = '2013-2014'
307 period_dict[18] = '2014-2015'
308 period_dict[19] = '2015-2016'
309 period_dict[20] = '2016-2017'
310 period_dict[21] = '2017-2018'
311 period_dict[22] = '2018-2019'
312 period_dict[23] = '2019-2020'
313 period_dict[24] = '2020-2021'
314
315 if period length == 5:
316 # partition the floating point dataframe into 20 5-year periods
317 for i in range(0,252,12):
318 period = float df. iloc[:, i:i+60]319 periods.append(period)
320 period_dict[0] = '1996-2001'
321 period_dict[1] = '1997-2002'
322 period_dict[2] = '1998-2003'
323 period_dict[3] = '1999-2004'
324 period_dict[3] = '2000-2005'
325 period_dict[4] = '2001-2006'
326 period_dict[5] = '2002-2007'
327 period dict[6] = '2003-2008'328 period_dict[7] = '2004-2009'
329 period_dict[8] = '2005-2010'
330 period dict[9] = '2006-2011'331 period dict[10] = '2007-2012'332 period_dict[11] = '2008-2013'
333 period_dict[12] = '2009-2014'
334 period_dict[13] = '2010-2015'
335 period_dict[14] = '2011-2016'
336 period_dict[15] = '2012-2017'
337 period_dict[16] = '2013-2018'
338 period_dict[17] = '2014-2019'
339 period_dict[18] = '2015-2020'
340 period_dict[19] = '2016-2021'
341
342 if period_length == 10:
343 # partition the floating point dataframe into 15 10-year periods
344 for i in range(0,180,12):
345 period = float_df.iloc[:, i:i+132]
346 periods.append(period)
```

```
347 period_dict[0] = '1996-2006'
348 period_dict[1] = '1997-2007'
349 period_dict[2] = '1998-2008'
350 period_dict[3] = '1999-2009'
351 period_dict[4] = '2000-2010'
352 period dict[5] = '2001-2011'353 period_dict[6] = '2002-2012'
354 period_dict[7] = '2003-2013'
355 period_dict[8] = '2004-2014'
356 period_dict[9] = '2005-2015'
357 period_dict[10] = '2006-2016'
358 period_dict[11] = '2007-2017'
359 period_dict[12] = '2008-2018'
360 period_dict[13] = '2009-2019'
361 period_dict[14] = '2010-2020'
362
363 # get the city names and put them in a list
364 city_names_list = df['RegionName'].values.tolist()
365 big_city_list = city_names_list[1:40]
366 all period list = []367 for period in periods:
368 # declare a list to store the normalized price increase for each city for that
period
369 abs price inc list = []
370 for i in range(0, len(period)):
371 first = i
372 last = i+1373 row = period.iloc[first:last, :]
374 # convert row to Pandas series
375 row series = row.squeeze(axis=0)
376 rowmax = row_series.max()
377 # normalized row for a city
378 norm_series = row_series.divide(rowmax)
379 limit = len(norm_series) - 1
380 first element in row = norm_series[0]381 last element in row = norm series[limit]
382 difference between the elements = last element in row - first element in row
383 city_names_list[i]
384 name price tuple = (city_names_list[i], difference_between_the_elements)
385 abs_price_inc_list.append(name_price_tuple)
386 sorted_period_list = Rank_Cities_in_Descending_Order(abs_price_inc_list)
387 all_period_list.append(sorted_period_list)
388 for k in range (0, \text{len}(\text{all period list}) - 1):
389 # get the kth period's sorted list of city name-price increase pairs
390 current_period = all_period_list[k]
391 highest city price inc pair = current period[0]392 highest_city = highest_city_price_inc_pair[0]
393 highest_city_increase = highest_city_price_inc_pair[1]
394
395 # the modes
396 if mode == 1:
397 current_highest_price = 0
```

```
150
```

```
398 index of best period = 0399 for i in range (0, len(all period list) - 1):
400 current period = all period list[i]
401 for j in range (0, len(current_period)):
402 this_tuple = current_period[j]
403 if this tuple[0] == city1:
404 price in period i = this tuple[1]
405 if price in period i > current highest price:
406 current_highest_price = price_in_period_i
407 index of best period = i408 current_highest_price_3f = "{:.3f}".format (current_highest_price)
409 print('The best', period_length, '-year span to invest in', city1, 'was',
period dict[index of best period], '. It had an increase in normalized price of
', current highest price 3f, ' during that period.', sep=")
410
411 if mode == 2:
412 fp_number_of_cities_to_list = float(str_number_of_cities_to_list)
413 number_of_cities_to_list = int(np.ceil(fp_number_of_cities_to_list))
414 period list = list(period dict.keys())
415 year list = list(period dict.values())
416 idx = year_list.index(period_name)
417 period number = period list[idx]
418 city_names_list = df['RegionName'].values.tolist()
419 # input validation
420 if number of cities to list \leq 0:
421 print("You are trying to list too few cities! Exiting...")
422 sys.exit()
423 if number_of_cities_to_list > len(city_names_list):
424 print("You are trying to list more cities than there are in the dataset!
Exiting...")
425 sys.exit()
426 period = periods[period_number]
427 # declare a list to store the normalized price increase for each city for that
period
428 abs price inc list = []429 for i in range(0, len(period)):
430 first = i431 last = i + 1432 row = period.iloc[first:last, :]
433 # convert row to Pandas series
434 row_series = row.squeeze(axis=0)
435 rowmax = row_series.max()
436 # normalized row for a city
437 norm_series = row_series.divide(rowmax)
438 limit = len(norm series) - 1439 first element in row = norm series[0]
440 last element in row = norm series[limit]
441 difference between the elements = last element in row - first element in row
442 city_names_list[i]
443 name price tuple = (city names list[i], difference between the elements)
444 abs price inc list.append(name price tuple)
445 sorted_list = Rank_Cities_in_Descending_Order(abs_price_inc_list)
446 print("The", number_of_cities_to_list, "highest performing cities in",
```

```
period name, 'were:\n')
447 for j in range (0, number_of_cities_to_list):
448 highest city price inc pair = sorted list[j]
449 highest_city = highest_city_price_inc_pair[0]
450 highest_city_increase = highest_city_price_inc_pair[1]
451 highest city increase 3f = "{::.3f}": format(highest city increase)
452 print(j+1, highest city, 'which had an increase in normalized price of',
highest_city_increase_3f)
453
454 if mode == 3:
455 # filter the rows of the dataframe based on the initial amount entered
456 reduced df = float_df.loc[float_df['1/31/1996'] \le (float(amount) * 1000) ]457 # get the city names and put them in a list
458 city_names_list = df['RegionName'].values.tolist()
459 # declare a list to store the normalized price increase for each city
460 abs_price_inc_list = []461 for i in range(0, reduced_df.shape[0]):
462 first = i
463 last = i + 1464 row = reduced df.iloc[first:last, :]465 # convert row to Pandas series
466 row_series = row.squeeze(axis=0)
467 rowmax = row_series.max()
468 # normalized row for a city
469 norm_series = row_series.divide(rowmax)
470 limit = len(norm series) - 8
471 first_element_in_row = norm_series[0]
472 last element in row = norm series[limit]
473 difference between the elements = last element in row - first element in row
474 city_names_list[i]
475 name price tuple = (city names list[i], difference between the elements)
476 abs price inc list.append(name price tuple)
477 sorted_list = Rank_Cities_in_Descending_Order(abs_price_inc_list)
478 highest city price inc pair = sorted list[0]
479 highest city = highest city price inc pair[0]480 highest city increase = highest city price inc pair[1]
481 highest city increase 3f = "{::.3f}": format(highest city increase)
482 print('The best place to invest', amount, 'thousand dollars in 1996-2020 was',
highest city, 'which had an increase in normalized price of',
highest_city_increase_3f)
483
484 if mode == 4:
485 # get the city names and put them in a list
486 city_names_list = df['RegionName'].values.tolist()
487 # declare a list to store the normalized price increase for each city
488 abs price inc list = []489 for i in range(0, float df.shape[0]):
490 first = i
491 last = i + 1492 row = float df.iloc[first:last, :]493 # convert row to Panadas series
494 row series = row.squeeze(axis=0)
```

```
495 rowmax = row_series.max()
496 # normalized row for a city
497 norm_series = row_series.divide(rowmax)
498 limit = len(norm series) - 8
499 first element in row = norm series[0]
500 last element in row = norm series[limit]
501 difference between the elements = last element in row - first element in row
502 name price tuple = (city names list[i], difference between the elements)
503 abs_price_inc_list.append(name_price_tuple)
504 sorted list = Rank Cities in Descending Order(abs price inc list)
505
506 current_highest_price_for_city1 = 0
507 current highest price for city2 = 0508 for j in range (0, len(sorted list)):
509 this tuple = sorted list[j]510 if this tuple[0] == city1:
511 price_in_period_i = this_tuple[1]
512 if price_in_period_i > current_highest_price_for_city1:
513 current highest price for city1 = price in period i
514 if this tuple[0] == city2:
515 price in period j = this tuple[1]516 if price in period j > current highest price for city2:
517 current_highest_price_for_city2 = price_in_period_j
518 current_highest_price_for_city1_3f = "{:.3f}".format(
current_highest_price_for_city1)
519 current_highest_price_for_city2_3f = "{:.3f}".format(
current_highest_price_for_city2)
520 if current_highest_price_for_city1 > current_highest_price_for_city2:
521 print(city1, 'was a better place to invest than', city2, 'in 1996-2020.')
522 print(city1, 'had an increase in normalized price of',
current_highest_price_for_city1_3f)
523 print(city2, 'had an increase in normalized price of',
current_highest_price_for_city2_3f)
524 if current highest price for city2 > current highest price for city1:
525 print(city2, 'was a better place to invest than', city1, 'in 1996-2020.')
526 print(city2, 'had an increase in normalized price of',
current_highest_price_for_city2_3f)
527 print(city1, 'had an increase in normalized price of',
current_highest_price_for_city1_3f)
528
529 if mode == 5:
530 # Find how long it will take to double your initial investment in city1
531 idx = city_names_list.index(city1)
532 first = 0533 last = float df.shape[1]534 row = float df. iloc[idx, :]535 # convert row to Panadas series
536 row_series = row.squeeze(axis=0)
537 rowmax = row_series.max()
538 rowmin = row_series.min()
539 string starting idx = row.idxmin()540 numeric starting idx = 0
```

```
541 numeric ending idx = 0542
543 month dict = \{ \}544 months = float_df.columns.values.tolist()
545 for i in range(0, len(months)):
546 month dict[months[i]] = i
547 numeric starting idx = month dict[string starting idx]
548 double price = rowmin * 2
549 current_price = 999999
550 for j in range(numeric_starting_idx, len(months)):
551 current price = row[j]552 if current_price >= double_price:
553 numeric_ending_idx = j
554 break
555 #convert numeric_ending_idx to string_ending_idx
556 string ending idx = months[numberic endingidx]557 min_years = (numeric_ending_idx - numeric_starting_idx) / 12
558 start_year = string_starting_idx[-4:]
559 end year = string ending idx[-4:]560 int_start_year = int(start_year)
561 int end year = int(end year)
562 int start index = int start year - 1996
563 int_end_index = int_end_year - 1996
564 senators = []
565 state abbr = city1[-2:]566 if state_abbr == 'AL':
567 senators = AL_senators[int_start_index:int_end_index]
568
569 if state abbr = 'AZ':570 senators = AZ_senators[int_start_index:int_end_index]
571
572 if state abbr = 'AR':573 senators = AR_senators[int_start_index:int_end_index]
574
575 if state abbr = 'CA':576 senators = CA_senators[int_start_index:int_end_index]
577
578 if state abbr = 'CO':579 senators = CO_senators[int_start_index:int_end_index]
580
581 if state abbr = 'CT':582 senators = CT_senators[int_start_index:int_end_index]
583
584 if state abbr = FL':
585 senators = FL_senators[int_start_index:int_end_index]
586
587 if state abbr = 'GA':588 senators = GA_senators[int_start_index:int_end_index]
589
590 if state abbr = = 'HI':
591 senators = HI_senators[int_start_index:int_end_index]
592
```

```
593 if state abbr = 'ID':594 senators = ID_senators[int_start_index:int_end_index]
595
596 if state_abbr == 'IL':
597 senators = IL_senators[int_start_index:int_end_index]
598
599 if state abbr = = 'IN':600 senators = IN_senators[int_start_index:int_end_index]
601
602 if state_abbr == 'IA':
603 senators = IA_senators[int_start_index:int_end_index]
604
605 if state abbr = = 'KS:
606 senators = KS senators[int start index:int end index]
607
608 if state abbr = = 'KY:
609 senators = KY_senators[int_start_index:int_end_index]
610
611 if state abbr = 'LA':612 senators = LA_senators[int_start_index:int_end_index]
613
614 if state abbr == 'ME':615 senators = ME_senators[int_start_index:int_end_index]
616
617 if state abbr = = 'MD':618 senators = MD_senators[int_start_index:int_end_index]
619
620 if state_abbr == 'MA':
621 senators = MA_senators[int_start_index:int_end_index]
622
623 if state_abbr == 'MI':
624 senators = MI_senators[int_start_index:int_end_index]
625
626 if state abbr = 'MN':627 senators = MN_senators[int_start_index:int_end_index]
628
629 if state abbr = 'MS':630 senators = MS_senators[int_start_index:int_end_index]
631
632 if state abbr = 'MO':
633 senators = MO_senators[int_start_index:int_end_index]
634
635 if state abbr = 'NE':636 senators = NE_senators[int_start_index:int_end_index]
637
638 if state abbr == 'NV':639 senators = NV_senators[int_start_index:int_end_index]
640
641 if state abbr = -'NJ':
642 senators = NJ senators[int start index:int end index]
643
644 if state abbr == 'NM':645 senators = NM_senators[int_start_index:int_end_index]
```

```
646
647 if state abbr = 'NY':648 senators = NY_senators[int_start_index:int_end_index]
649
650 if state abbr = 'NC':651 senators = NC senators[int start index:int end index]
652
653 if state_abbr == 'OH':
654 senators = OH_senators[int_start_index:int_end_index]
655
656 if state abbr = 'OK':657 senators = OK_senators[int_start_index:int_end_index]
658
659 if state abbr = 'OR':660 senators = OR_senators[int_start_index:int_end_index]
661
662 if state_abbr == 'PA':
663 senators = PA_senators[int_start_index:int_end_index]
664
665 if state abbr = = 'RI':
666 senators = RI_senators[int_start_index:int_end_index]
667
668 if state abbr = 'SC':
669 senators = SC_senators[int_start_index:int_end_index]
670
671 if state abbr = 'TN':672 senators = TN_senators[int_start_index:int_end_index]
673
674 if state abbr = TX:
675 senators = TX_senators[int_start_index:int_end_index]
676
677 if state abbr = 'UT':678 senators = UT_senators[int_start_index:int_end_index]
679
680 if state_abbr == 'VA':
681 senators = VA_senators[int_start_index:int_end_index]
682
683 if state abbr = = 'WA':684 senators = WA_senators[int_start_index:int_end_index]
685
686 if state abbr = 'WI':687 senators = WI_senators[int_start_index:int_end_index]
688 if min years \leq 0:
689 print('The shortest amount of time to double your money in', city1, 'is
unknown. Senate representation during the doubling time cannot be
determined.')
690 else:
691 min_years_1f = \text{``}{:.1f}".format(min_years)
692 print('The minimum price was:', rowmin)
693 print('The minimum price occured on:', string starting idx)
694 if city1 == 'Washington, DC':
695 print(city1, 'This city does not vote for U.S. senators.')
```

```
696 else:
697 print(city1, 'was represented by', senators, 'in the U.S. Senate during
this time.')
698 print('A price greater than or equal to twice the minimum price first
occured on:', string_ending_idx)
699 print('The shortest amount of time to double your money in', city1, 'was',
min years 1f, 'years.')
700
701
702 if mode == 6:
703 # compute the derivative of normalized price w.r.t. time for a city, determine
its good years and poor years in the dataset,
704 # and make a prediction about next year based on the derivative in 2021.
705 sz = city_name_size_rank_dict[city1]
706 derivative list = []707 current year and deriv tuple list = []708 good_years_list = []
709 fair years list = []710 poor_years_list = []711 current year = 1996
712 print('TABLE OF THE FIRST DERIVATIVE OF THE NORMALIZED PRICE W.R.T TIME IN',
city_names_list[sz])
713 print('---------------------------------')
714 for i in range(0,300,12):
715 year = float_df.iloc[:, i:i+12]
716 row = year.iloc[sz, :]
717 rowmax = row.max()
718 norm series = row.divide(rowmax)
719 initial price = norm series[0]720 final_price = norm_series[len(norm_series) - 1]
721 change in price = final price - initial price
722 change in time days = 12723 dp_dt = change_in_price / change_in_time_days
724 derivative list.append(dp_dt)
725 current year and deriv tuple = (current year, dp_dt)
726 current year and deriv tuple list.append(current year and deriv tuple)
727 print('|', current year, '|', dp_dt,'|')
728 current year = current year + 1
729
730 partial_year = float_df.iloc[:, 300:308]
731 row = partial_year.iloc[sz, :]
732 rowmax = row.max()
733 norm_series = row.divide(rowmax)
734 initial_price = norm_series[0]
735 final price = norm_series[len(norm_series) - 1]
736 change in price = final price - initial price
737 change in time days = 12738 dp_dt = change_in_price / change_in_time_days
739 derivative list.append(dp_dt)
740 current year and deriv tuple = (current year, dp dt)
741 current_year_and_deriv_tuple_list.append(current_year_and_deriv_tuple)
742 print('|', current_year, '|', dp_dt, '|')
```

```
743 current year = current year + 1
744 print('---------------------------------')
745 derivative series = pd.Series(derivative list)
746 series_median = derivative_series.median()
747 print('\nThe median derivative in', city_names_list[sz], 'was:', series_median)
748 current year = current year and deriv tuple list
749 for j in range(0, len(derivative list)):
750 current_tuple = current_year_and_deriv_tuple_list[j]
751 current_year = current_tuple[0]752 # a year is considered a "good year" if the derivative of price w.r.t time
is greater than or equal to 20% above the median derivative
753 if current_tuple[1] >= series_median * 1.2:
754 good years list.append(current year)
755 # a year is considered a "fair year" if the derivative of price w.r.t time
is between 20% below the median derivative and 20% above the median
derivative
756 if (current_tuple[1] > series_median * 0.8) and (current_tuple[1] <
series median * 1.2):
757 fair years list.append(current year)
758 # a year is considered a "poor year" if the derivative of price w.r.t time
is less than or equal to 20% below the median derivative
759 if current tuple[1] <= series median * 0.8:
760 poor_years_list.append(current_year)
761
762 current tuple = current year and deriv tuple list[len(
current_year_and_deriv_tuple_list) - 1]
763 current_year = current_tuple[0]
764
765 print(tm.colored('The good years to invest in', 'green'), tm.colored(
city_names_list[sz], 'green'), tm.colored('were:', 'green'), tm.colored(
good_years_list, 'green'))
766 print(tm.colored('The fair years to invest in', 'yellow'), tm.colored(
city_names_list[sz], 'yellow'), tm.colored('were:', 'yellow'), tm.colored(
fair years list, 'yellow'))
767 print(tm.colored('The poor years to invest in', 'red'), tm.colored(
city_names_list[sz], 'red'), tm.colored('were:', 'red'), tm.colored(
poor years list, 'red'))
768
769 # code to plot the derivative graph
770 x_axis_values = np.arange(1996, 2022, 1)771 plt.rcParams["figure.figsize"] = [7.00, 3.50]
772 plt.rcParams["figure.autolayout"] = True
773 x = x axis values
774 y = derivative_list
775 default x ticks = range(len(x))
776 plt.plot(default x ticks, y)
777 title_str = "Graph of the First Derivative for " + city_names_list[sz]
778 plt.title(title_str)
779 plt.xticks(default_x_ticks, x)
780 plt.show()
781
782
```

```
158
```

```
783 if mode == 7:
784
785 # compute the second derivative of normalized price w.r.t. time for a city.
786 sz = city_name_size_rank_dict[city1]
787 first_derivative_list = []
788 second derivative list = []789 current year and first deriv tuple list = []790 current_year_and_second_deriv_tuple_list = []
791 current_year = 1996
792 print('TABLE OF THE SECOND DERIVATIVE OF THE NORMALIZED PRICE W.R.T TIME IN',
city names list[sz])
793 print('---------------------------------')
794 for i in range(0,308,12):
795 year = float df. iloc[:, i: i+12]796 if current year == 2021:
797 year = float_df.iloc[:, i:i+8]798 row = year.iloc[sz, :]799 rowmax = row.max()
800 norm_series = row.divide(rowmax)
801 initial price = norm series[0]802 final price = norm_series[len(norm_series) - 1]
803 change in price = final price - initial price
804 change_in_time_days = 12
805 dp_dt = change_in_price / change_in_time_days
806 first derivative list.append(dp_dt)
807 current_year_and_first_deriv_tuple = (current_year, dp_dt)
808 current_year_and_first_deriv_tuple_list.append(
current_year_and_first_deriv_tuple)
809 current year = current year + 1
810 current year = 1996
811 for j in range(0, 25):
812 change in derivative of price = first derivative list[j + 1] -
first derivative list[j]
813 change_in_time_years = 1 # year
814 d2p dt2 = change in derivative of price / change in time years
815 second derivative list.append(d2p dt2)
816 current year and second deriv tuple = (current year, d2p dt2)
817 current year and second deriv tuple list.append(
current year and second deriv tuple)
818 print('|', current_year, '|', d2p_dt2,'|')
819 current_year = current_year + 1
820 # code to plot the derivative graph
821 x axis values = np.arange(1996, 2021, 1)
822 plt.rcParams["figure.figsize"] = [7.00, 3.50]
823 plt.rcParams["figure.autolayout"] = True
824 x = x axis values
825 y = second derivative list
826 default_x_ticks = range(len(x))
827 plt.plot(default_x_ticks, y)
828 title_str = "Graph of the Second Derivative for " + city_names_list[sz]
829 plt.title(title_str)
830 plt.xticks(default_x_ticks, x)
```

```
831 plt.show()
832
833 partial year = float df.iloc[:, 300:308]834 row = partial_year.iloc[sz, :]
835 rowmax = row.max()
836 norm_series = row.divide(rowmax)
837 initial price = norm series[0]838 final price = norm_series[len(norm_series) - 1]
839 change_in_price = final_price - initial_price
840 change_in_time_days = 12
841 dp dt = change in price / change in time days
842 first_derivative_list.append(dp_dt)
843 current_year_and_first_deriv_tuple = (current_year, dp_dt)
844 current year and first deriv tuple list.append(
current year and first deriv tuple)
845 print('|', current_year, '|', dp_dt, '|')
846 current_year = current_year + 1847 print('---------------------------------')
848 first derivative series = pd.Series(first derivative list)
849 series_median = first_derivative_series.median()
850 print('\nThe median derivative in', city_names_list[sz], 'was:', series_median)
851 current_year = current_year_and_first_deriv_tuple_list
852
853
854 if mode == 8:
855 # compute the second derivative of normalized price w.r.t. time for a city for
one year
856 sz = city_name_size_rank_dict[city1]
857 first derivative list = []858 second derivative list = []859 current_year_and_first_deriv_tuple_list = []
860 current year and second deriv tuple list = []861 current_year = 1996
862 #print('TABLE OF THE SECOND DERIVATIVE OF THE NORMALIZED PRICE W.R.T TIME IN',
city_names_list[sz])
863 #print('---------------------------------')
864 for i in range(0,308,12):
865 year = float df.iloc[:, i:i+12]866 if current year == 2021:
867 year = float_df.iloc[:, i:i+8]
868 row = year.iloc[sz, :]
869 rowmax = row.max()
870 norm series = row.divide(rowmax)
871 initial price = norm series[0]872 final_price = norm_series[len(norm_series) - 1]
873 change in price = final price - initial price
874 change in time days = 12875 dp_dt = change_in_price / change_in_time_days
876 first_derivative_list.append(dp_dt)
877 current_year_and_first_deriv_tuple = (current_year, dp_dt)
878 current year and first deriv tuple list.append(
current_year_and_first_deriv_tuple)
879 current_year = current_year + 1
```

```
880 current_year = 1996
881 for j in range(0, 25):
882 change in derivative of price = first derivative list[j + 1] -
first derivative list[j]
883 change_in_time_years = 1 # year
884 d2p dt2 = change in derivative of price / change in time years
885 second derivative list.append(d2p dt2)
886 current year and second deriv tuple = (current year, d2p dt2)
887 current_year_and_second_deriv_tuple_list.append(
current year and second deriv tuple)
888 if requested_year == current_year:
889 print('The second derivative of the normalized price w.r.t time in',
city1, 'in', requested year, 'was:', d2p_dt2)
890 #print('|', current_year, '|', d2p_dt2,'|')
891 current year = current year + 1
892
893 #plt.plot(second_derivative_list)
894 #plt.show()
895 partial year = float df. iloc[:, 300:308]896 row = partial_year.iloc[sz, :]
897 rowmax = row.max()898 norm_series = row.divide(rowmax)
899 initial price = norm series[0]900 final price = norm_series[len(norm_series) - 1]
901 change_in_price = final_price - initial_price
902 change_in_time_days = 12
903 dp_dt = change_in_price / change_in_time_days
904 first derivative list.append(dp_dt)
905 current year and first deriv tuple = (current year, dp_dt)
906 current_year_and_first_deriv_tuple_list.append(
current year and first deriv tuple)
907 #print('|', current_year, '|', dp_dt, '|')
908 current_year = current_year + 1
909 #print('---------------------------------')
910 first derivative series = pd.Series(first derivative list)
911 series_median = first_derivative_series.median()
912 #print('\nThe median derivative in', city_names_list[sz], 'was:', series_median)
913 current year = current year and first deriv tuple list
914
915 if mode == 9:
916 # compute the second derivative of normalized price w.r.t. time for a city for
several years.
917 sz = city_name_size_rank_dict[city1]
918 first_derivative_list = []
919 second derivative list = []
920 current year and first deriv tuple list = []921 current year and second deriv tuple list = []922 current_year = 1996
923 #print('TABLE OF THE SECOND DERIVATIVE OF THE NORMALIZED PRICE W.R.T TIME IN',
city_names_list[sz])
924 #print('---------------------------------')
925 for i in range(0,308,12):
```

```
926 year = float df. iloc[:, i: i+12]927 if current year == 2021:
928 year = float df. iloc[:, i:i+8]929 row = year.iloc[sz, :]930 rowmax = row.max()931 norm_series = row.divide(rowmax)
932 initial price = norm series[0]933 final price = norm_series[len(norm_series) - 1]
934 change_in_price = final_price - initial_price
935 change in time days = 12936 dp dt = change in price / change in time days
937 first derivative list.append(dp_dt)
938 current year and first deriv tuple = (current year, dp_dt)
939 current year and first deriv tuple list.append(
current year and first deriv tuple)
940 current year = current year + 1
941 current_year = 1996
942 for j in range(0, 25):
943 change in derivative of price = first derivative list[j + 1] -
first derivative list[j]
944 change in time years = 1 # year
945 d2p dt2 = change in derivative of price / change in time years
946 second_derivative_list.append(d2p_dt2)
947 current year and second deriv tuple = (current year, d2p dt2)
948 current_year_and_second_deriv_tuple_list.append(
current year and second deriv tuple)
949 if current year in requested years:
950 print('The second derivative of the normalized price w.r.t time in',
city1, 'in', current year, 'was:', d2p_dt2)
951 #print('|', current_year, '|', d2p_dt2,'|')
952 current year = current year + 1
953
954 plt.plot(second derivative list)
955 plt.show()
956 partial year = float df. iloc[:, 300:308]957 row = partial_year.iloc[sz, :]
958 rowmax = row.max()959 norm_series = row.divide(rowmax)
960 initial price = norm series[0]961 final_price = norm_series[len(norm_series) - 1]
962 change in price = final price - initial price
963 change in time days = 12964 dp_dt = change_in_price / change_in_time_days
965 first derivative list.append(dp_dt)
966 current year and first deriv tuple = (current year, dp_dt)
967 current year and first deriv tuple list.append(
current year and first deriv tuple)
968 #print('|', current_year, '|', dp_dt, '|')
969 current year = current_year + 1
970 #print('---------------------------------')
971 first derivative series = pd.Series(first derivative list)
972 series_median = first_derivative_series.median()
```

```
973 #print('\nThe median derivative in', city_names_list[sz], 'was:', series_median)
974 current_year = current_year_and_first_deriv_tuple_list
975
976 if mode == 10:
977 # compute the second derivative of normalized price w.r.t. time for a city and
display its +/- sign
978 sz = city_name_size_rank_dict[city1]
979 first derivative list = []980 second_derivative_list = []
981 positive second derivative list = []982 negative second derivative list = []983 current year and first deriv tuple list = []984 current_year_and_second_deriv_tuple_list = []
985 current year = 1996
986 #print('TABLE OF THE SECOND DERIVATIVE OF THE NORMALIZED PRICE W.R.T TIME IN',
city_names_list[sz])
987 #print('---------------------------------')
988 for i in range(0,308,12):
989 year = float df. icoc[:, i:i+12]
990 if current year == 2021:
991 year = float df. iloc[:, i: i+8]992 row = year.iloc[sz, :]
993 rowmax = row.max()994 norm_series = row.divide(rowmax)
995 initial price = norm series[0]996 final_price = norm_series[len(norm_series) - 1]
997 change in price = final price - initial price
998 change_in_time_days = 12
999 dp_dt = change_in_price / change_in_time_days
1000 first derivative list.append(dp_dt)
1001 current_year_and_first_deriv_tuple = (current_year, dp_dt)
1002 current year and first deriv tuple list.append(
current year and first deriv tuple)
1003 current_year = current_year + 11004 current_year = 1996
1005 for j in range(0, 25):
1006 change in derivative of price = first derivative list[j + 1] -
first derivative list[j]
1007 change in time years = 1 # year1008 d2p_dt2 = change_in_derivative_of_price / change_in_time_years
1009 if d2p dt2 > 0:
1010 positive second derivative list.append(current year)
1011 else:
1012 negative_second_derivative_list.append(current_year)
1013 second derivative list.append(d2p dt2)
1014 current year and second deriv tuple = (current year, d2p dt2)
1015 current year and second deriv tuple list.append(
current_year_and_second_deriv_tuple)
1016 current year = current year + 1
1017
1018 #plt.plot(second_derivative_list)
1019 #plt.show()
```

```
1020 partial year = float df.iloc[:, 300:308]1021 row = partial_year.iloc[sz, :]
1022 rowmax = row.max()1023 norm series = row.divide(rowmax)
1024 initial_price = norm_series[0]1025 final price = norm_series[len(norm_series) - 1]
1026 change in price = final price - initial price
1027 change in time days = 121028 dp_dt = change_in_price / change_in_time_days
1029 first_derivative_list.append(dp_dt)
1030 current year and first deriv tuple = (current year, dp_dt)
1031 current_year_and_first_deriv_tuple_list.append(
current year_and_first_deriv_tuple)
1032 #print('|', current_year, '|', dp_dt, '|')
1033 current year = current year + 1
1034 #print('---------------------------------')
1035 first_derivative_series = pd.Series(first_derivative_list)
1036 series_median = first_derivative_series.median()
1037 #print('\nThe median derivative in', city_names_list[sz], 'was:', series_median)
1038 current_year = current_year_and_first_deriv_tuple_list
1039 print("The second derivative was positive in these years:",
positive second derivative list)
1040 print("The second derivative was negative in these years:",
negative second derivative list)
1041
1042 if mode == 11:
1043 # compute the second derivative of normalized price w.r.t. time for a city.
1044 # print whether it's increasing-increasing, decreasing-decreasing, etc
1045 sz = city_name_size_rank_dict[city1]
1046 first derivative list = []1047 second_derivative_list = []
1048 inc_inc_years = []1049 inc dec years = []1050 dec_inc_years = []1051 dec dec years = []1052 negative second derivative list = []1053 current year and first deriv tuple list = []1054 current year and second deriv tuple list = []1055 current_year = 1996
1056 #print('TABLE OF THE SECOND DERIVATIVE OF THE NORMALIZED PRICE W.R.T TIME IN',
city_names_list[sz])
1057 #print('---------------------------------')
1058 for i in range(0,308,12):
1059 year = float df. iloc[:, i:i+12]1060 if current_year == 2021:
1061 year = float df. iloc[:, i: i+8]1062 row = year.iloc[sz, :]
1063 rowmax = row.max()1064 norm series = row.divide(rowmax)
1065 initial price = norm series[0]1066 final price = norm_series[len(norm_series) - 1]
1067 change in price = final price - initial price
1068 change_in_time_days = 12
```
1069 dp  $dt$  = change in price / change in time days 1070 first\_derivative\_list.append(dp\_dt) 1071 current\_year\_and\_first\_deriv\_tuple = (current\_year, dp\_dt) 1072 current\_year\_and\_first\_deriv\_tuple\_list.append( current year and first deriv tuple) 1073 current year = current year + 1 1074 current\_year = 1996 1075 for j in range(0, 25): 1076 change in derivative of price = first derivative list[j + 1] first derivative list[j] 1077 change\_in\_time\_years =  $1$  # year 1078 d2p\_dt2 = change\_in\_derivative\_of\_price / change\_in\_time\_years 1079 if ((first derivative list[j]  $> 0$ ) and (d2p dt2  $> 0$ )): 1080 inc inc years.append(current year) 1081 elif ((first derivative list[j]  $> 0$ ) and (d2p dt2 < 0)): 1082 inc\_dec\_years.append(current\_year) 1083 elif ((first\_derivative\_list[j] < 0) and (d2p\_dt2 > 0)): 1084 dec inc years.append(current year) 1085 elif ((first derivative list[j] < 0) and (d2p dt2 < 0)): 1086 dec\_dec\_years.append(current\_year) 1087 current year and second deriv tuple = (current year, d2p dt2) 1088 current\_year\_and\_second\_deriv\_tuple\_list.append( current year and second deriv tuple) 1089 current year = current year + 1 1090 1091 #plt.plot(second\_derivative\_list) 1092 #plt.show() 1093 partial year = float  $df.iloc[:, 300:308]$ 1094 row = partial\_year.iloc[sz, :] 1095 rowmax =  $row.max()$ 1096 norm series = row.divide(rowmax) 1097 initial price = norm series $[0]$ 1098 final price = norm\_series[len(norm\_series) - 1] 1099 change in price = final price - initial price 1100 change in time days =  $12$ 1101 dp\_dt = change\_in\_price / change\_in\_time\_days 1102 first derivative list.append(dp\_dt) 1103 current year and first deriv tuple = (current year, dp\_dt) 1104 current year and first deriv tuple list.append( current\_year\_and\_first\_deriv\_tuple) 1105 #print('|', current\_year, '|', dp\_dt, '|') 1106 current year = current year + 1 1107 #print('---------------------------------') 1108 first\_derivative\_series = pd.Series(first\_derivative\_list) 1109 series median = first derivative series.median() 1110 #print('\nThe median derivative in', city\_names\_list[sz], 'was:', series\_median) 1111 current\_year = current\_year\_and\_first\_deriv\_tuple\_list 1112 print("The median price of a single-family home was increasing at an increasing rate in: ", inc inc years) 1113 print("The median price of a single-family home was increasing at an decreasing rate in: ", inc\_dec\_years) 1114 print("The median price of a single-family home was decreasing at an increasing

```
rate in: ", dec inc years)
1115 print("The median price of a single-family home was decreasing at an decreasing
rate in: ", dec_dec_years)
1116
1117 if mode == 12:
1118 complete rows df = original df.dropna()1119 state_names_df = complete_rows_df.drop(columns=['RegionID', 'RegionType',
'SizeRank'])
1120 west_coast_region_df = state_names_df.loc[state_names_df['StateName'].isin(
west_coast_states)]
1121 rocky_mountain_region_df = state_names_df.loc[state_names_df['StateName'].isin(
rocky mountain states)]
1122 gulf_coast_region_df = state_names_df.loc[state_names_df['StateName'].isin(
gulf coast states)]
1123 midwest region df = state names df.loc[state names df['StateName'].isin(
midwest_states)]
1124 east_coast_region_df = state_names_df.loc[state_names_df['StateName'].isin(
east coast states)]
1125
1126 current_year = 1996
1127
1128 west_coast_float_df = west_coast_region_df
1129 rocky mountain float df = rocky mountain region df.drop(clums=['StateName'])
1130 gulf coast float df = gulf coast region df.drop(columns=['StateName'])
1131 midwest_float_df = midwest_region_df.drop(columns=['StateName'])
1132 east_coast_float_df = east_coast_region_df.drop(columns=['StateName'])
1133
1134 CA_highs = []
1135 CA lows = \lceil1136 # for loop for west coast
1137 for i in range(0,300,12):
1138 year df = west coast float df.iloc[:, i:i+12]
1139 for index, row in year_df.iterrows():
1140 prices = row[2:]1141 maximum price = prices.max()
1142 normalized prices = prices.divide(maximum price)
1143 highest price for this city = normalized prices.max()
1144 lowest price for this city = normalized prices.min()
1145 city name = row[0]1146 city_highest_price_tuple = (city_name, highest_price_for_this_city)
1147 city_lowest_price_tuple = (city_name, lowest_price_for_this_city)
1148 # append the tuple to a list
1149 if city name[-2:] == 'CA':
1150 CA_highs.append(city_highest_price_tuple)
1151 CA lows.append(city lowest price tuple)
1152
1153 print('CA highs', CA highs)
1154 print('CA_lows', CA_lows)
1155
1156 if mode == 13:
1157 threshold = (upper_bound + lower_bound) / 2
1158 # total number of cities seen so far
```

```
1159 total count = 11160 # total number of cities mis-predicted so far
1161 error count = 01162 # list to store sum of squared errors
1163 see list = []1164
1165 for city1, sz in city name size rank dict.items():
1166 # compute the derivative of normalized price w.r.t. time for a city,
determine its good years and poor years in the dataset,
1167 # and make a prediction about next year based on the derivative in
2020.
1168 derivative list = []1169 current_year_and_deriv_tuple_list = []
1170 good years list = []1171 fair years list = []1172 poor years list = []1173 current_year = 1996
1174 #print('TABLE OF THE DERIVATIVE OF THE NORMALIZED PRICE W.R.T TIME IN',
city_names_list[sz])
1175 #print('---------------------------------')
1176 for i in range(0,288,12):
1177 year = float df.iloc[:, i:i+12]1178 row = year.iloc[sz, :]
1179 rowmax = row.max()1180 norm series = row.divide(rowmax)
1181 initial_price = norm_series[0]
1182 final price = norm_series[len(norm_series) - 1]
1183 change_in_price = final_price - initial_price
1184 change in time days = 121185 dp_dt = change_in_price / change_in_time_days
1186 derivative_list.append(dp_dt)
1187 current year and deriv tuple = (current year, dp dt)
1188 current year and deriv tuple list.append(current year and deriv tuple)
1189 #print('|', current_year, '|', dp_dt,'|')
1190 current year = current year + 1
1191
1192 #print('---------------------------------')
1193 derivative series = pd.Series(derivative list)
1194 series median = derivative series.median()
1195 #print('\nThe median derivative in', city_names_list[sz], 'was:',
series_median)
1196 current year = current year and deriv tuple list
1197 for j in range(0, len(derivative list)):
1198 current_tuple = current_year_and_deriv_tuple_list[j]
1199 current year = current tuple[0]1200 # a year is considered a "good year" if the derivative of price w.r.t
time is greater than or equal to 10% above the median derivative
1201 if current_tuple[1] >= series_median * 1.1:
1202 good years list.append(current year)
1203 # a year is considered a "fair year" if the derivative of price w.r.t
time is between 10% below the median derivative and 10% above the
median derivative
```

```
1204 if (current tuple[1] > series median * 0.9) and (current tuple[1] <
series median * 1.1):
1205 fair_years_list.append(current_year)
1206 # a year is considered a "poor year" if the derivative of price w.r.t
time is less than or equal to 10% below the median derivative
1207 if current tuple[1] <= series median * 0.9:
1208 poor_years_list.append(current_year)
1209
1210 current_tuple = current_year_and_deriv_tuple_list[len(
current_year_and_deriv_tuple_list) - 1]
1211 current year = current tuple[0]1212
1213 # compute the derivative of price w.r.t. for the test year 2020
1214 test year = float df.iloc[:, 288:300]1215 row = test year.iloc[sz, :]
1216 rowmax = row.max()1217 norm series = row.divide(rowmax)
1218 initial_price = norm_series[0]
1219 final price = norm_series[len(norm_series) - 1]
1220 change in price = final price - initial price
1221 change in time days = 121222 dp dt = change in price / change in time days
1223 derivative_list.append(dp_dt)
1224 test tuple = (2020, dp \ dt)1225
1226 # predicted condition
1227 \# 0 == poor year to invest / slower than expected growth in price
1228 # 1 == fair year to invest / expected growth in price
1229 # 2 == good year to invest / faster than expected growth in price
1230 predicted condition = 01231
1232 # actual condition
1233 \# 0 == poor year to invest / slower than expected growth in price
1234 \# 1 = fair year to invest / expected growth in price
1235 # 2 == good year to invest / faster than expected growth in price
1236 actual condition = 01237
1238 # a year is considered a "good year" if the derivative of price w.r.t time
is greater than or equal to 20% above the median derivative
1239 if current tuple[1] > = series median * upper bound:
1240 print(tm.colored('2020 is predicted to be a good year to invest in',
'green'), tm.colored(city_names_list[sz], 'green'), tm.colored('
because the predicted derivative is: ', 'green'), current tuple[1])
1241 predicted condition = 21242 # a year is considered a "fair year" if the derivative of price w.r.t time
is between 20% below the median derivative and 20% above the median
derivative
1243 elif (current_tuple[1] > series_median * lower_bound) and (current_tuple[1]
```

```
< series_median * upper_bound):
```
1244 print(tm.colored('2020 is predicted to be a fair year to invest in', 'yellow'), tm.colored(city\_names\_list[sz], 'yellow'), tm.colored(' because the predicted derivative is: ', 'yellow'), current\_tuple[1])

1245 predicted condition =  $1$ 1246 # a year is considered a "poor year" if the derivative of price w.r.t time is less than or equal to 20% below the median derivative 1247 else: 1248 print(tm.colored('2020 is predicted to be a poor year to invest in', 'red'), tm.colored(city\_names\_list[sz], 'red'), tm.colored(' because the predicted derivative is: ', 'red'), current tuple[1]) 1249 predicted condition =  $0$ 1250 # if the actual derivative of price w.r.t. time for the year was >= the predicted derivative of price w.r.t. for the year, 1251 # then it was a good year for that city because real estate prices grew faster than expected 1252 if test\_tuple $[1]$  >= series\_median  $*$  upper\_bound: 1253 print(tm.colored('2020 was a good year to invest in', 'green'), tm. colored(city\_names\_list[sz], 'green'), tm.colored(' because the derivative was: ', 'green'), test tuple[1]) 1254 actual\_condition = 2 1255 elif (test\_tuple[1] > series\_median \* lower\_bound) and (test\_tuple[1] < series\_median \* upper\_bound): 1256 print(tm.colored('2020 was a fair year to invest in', 'yellow'), tm. colored(city\_names\_list[sz], 'yellow'), tm.colored(' because the derivative was: ', 'yellow'), test tuple[1]) 1257 actual\_condition =  $1$ 1258 # if the actual derivative of price w.r.t. time for the year was < the predicted derivative of price w.r.t. for the year, 1259 # then it was a bad year for that city because real estate prices grew slower than expected or decreased 1260 else: 1261 print(tm.colored('2020 was a poor year to invest in', 'red'), tm.colored (city\_names\_list[sz], 'red'), tm.colored(' because the derivative was: ' , 'red'), test\_tuple[1]) 1262 actual condition =  $0$ 1263 sse = np.sqrt((current\_tuple[1] - test\_tuple[1]) \*\* 2) 1264 see list.append(sse) 1265 total count = total count + 1 1266 if predicted condition != actual condition: 1267 error\_count = error\_count + 1 1268 # error ratio 1269 error\_ratio = error\_count / total\_count 1270 print("The total number of cities seen is: ", total\_count) 1271 print("The total number of cities mis-predicted is: ", error\_count) 1272  $print("The error ratio for threshold ==", threshold, "is:", error ratio)$ 1273 1274 if mode == 15: 1275 # compute the derivative of normalized price w.r.t. time for a city, determine its good years and poor years in the dataset, 1276 # and make a prediction about next year based on the derivative in 2021. 1277 sz = city\_name\_size\_rank\_dict[city1] 1278 derivative\_list = [] 1279 current\_year\_and\_deriv\_tuple\_list = [] 1280 good years  $list = []$ 1281 fair years  $list = []$ 1282 poor\_years\_list =  $[]$ 

```
1283 current year = 19961284 print('TABLE OF THE FIRST DERIVATIVE OF THE NORMALIZED PRICE W.R.T TIME IN',
city_names_list[sz])
1285 print('---------------------------------')
1286 for i in range(0,300,12):
1287 year = float df.iloc[:, i: i+12]1288 row = year.iloc[sz, :]
1289 rowmax = row.max()1290 norm series = row.divide(rowmax)
1291 initial price = norm series[0]1292 final_price = norm_series[len(norm_series) - 1]
1293 change_in_price = final_price - initial_price
1294 change in time days = 121295 dp_dt = change_in_price / change_in_time_days
1296 derivative list.append(dp_dt)
1297 current_year_and_deriv_tuple = (current_year, dp_dt)
1298 current_year_and_deriv_tuple_list.append(current_year_and_deriv_tuple)
1299 print('|', current year, '|', dp_dt,'|')
1300 current_year = current_year + 1
1301
1302 partial_year = float_df.iloc[:, 300:308]
1303 row = partial_year.iloc[sz, :]
1304 rowmax = row.max()1305 norm series = row.divide(rowmax)
1306 initial_price = norm_series[0]
1307 final_price = norm_series[len(norm_series) - 1]
1308 change_in_price = final_price - initial_price
1309 change in time days = 121310 dp dt = change in price / change in time days
1311 derivative_list.append(dp_dt)
1312 current year and deriv tuple = (current year, dp_dt)
1313 current year and deriv tuple list.append(current year and deriv tuple)
1314 print('|', current_year, '|', dp_dt, '|')
1315 current year = current year + 1
1316 print('---------------------------------')
1317 derivative series = pd.Series(derivative list)
1318 series median = derivative series.median()
1319 print('\nThe median derivative in', city names list[sz], 'was:', series median)
1320 current_year = current_year_and_deriv_tuple_list
1321 for j in range(0, len(derivative_list)):
1322 current tuple = current year and deriv tuple list[j]
1323 current year = current tuple[0]1324 # a year is considered a "good year" if the derivative of price w.r.t time
is greater than or equal to 20% above the median derivative
1325 if current tuple[1] > = series median * 1.2:
1326 good years list.append(current year)
1327 # a year is considered a "fair year" if the derivative of price w.r.t time
is between 20% below the median derivative and 20% above the median
derivative
1328 if (current tuple[1] > series median * 0.8) and (current tuple[1] <
series median * 1.2):
1329 fair_years_list.append(current_year)
```

```
1330 # a year is considered a "poor year" if the derivative of price w.r.t time
is less than or equal to 20% below the median derivative
1331 if current tuple[1] \le series median * 0.8:
1332 poor_years_list.append(current_year)
1333
1334 current tuple = current year and deriv tuple list[len(
current year and deriv tuple list) - 1]
1335 current year = current tuple[0]1336
1337 #print(tm.colored('The good years to invest in', 'green'),
tm.colored(city_names_list[sz], 'green'), tm.colored('were:', 'green'),
tm.colored(good_years_list, 'green'))
1338 #print(tm.colored('The fair years to invest in', 'yellow'),
tm.colored(city_names_list[sz], 'yellow'), tm.colored('were:', 'yellow'),
tm.colored(fair_years_list, 'yellow'))
1339 #print(tm.colored('The poor years to invest in', 'red'),
tm.colored(city_names_list[sz], 'red'), tm.colored('were:', 'red'),
tm.colored(poor_years_list, 'red'))
1340
1341 # code to plot the derivative graph
1342 #x axis values = np.arange(1996, 2022, 1)
1343 #plt.rcParams["figure.figsize"] = [7.00, 3.50]
1344 #plt.rcParams["figure.autolayout"] = True
1345 #x = x axis values
1346 #y = derivative list
1347 #default x ticks = range(len(x))
1348 #plt.plot(default_x_ticks, y)
1349 #title_str = "Graph of the First Derivative for " + city_names_list[sz]
1350 #plt.title(title_str)
1351 #plt.xticks(default_x_ticks, x)
1352 #plt.show()
1353
1354 # compute the second derivative of normalized price w.r.t. time for a city.
1355 # print whether it's increasing-increasing, decreasing-decreasing, etc
1356 sz = city_name_size_rank_dict[city1]
1357 first derivative list = []1358 second derivative list = []
1359 inc inc years = []1360 inc_dec_years = []
1361 dec_inc_years = []
1362 dec_dec_years = []
1363 negative second derivative list = []1364 current_year_and_first_deriv_tuple_list = []
1365 current_year_and_second_deriv_tuple_list = []
1366 current year = 1996
1367 #print('TABLE OF THE SECOND DERIVATIVE OF THE NORMALIZED PRICE W.R.T TIME IN',
city_names_list[sz])
1368 #print('---------------------------------')
1369 for i in range(0,308,12):
1370 year = float df. iloc[:, i: i+12]1371 if current year == 2021:
1372 year = float_df.iloc[:, i:i+8]
```

```
1373 row = year.iloc[sz, :]
1374 rowmax = row.max()1375 norm series = row.divide(rowmax)
1376 initial price = norm series[0]1377 final_price = norm_series[len(norm_series) - 1]
1378 change in price = final price - initial price
1379 change in time days = 121380 dp dt = change in price / change in time days
1381 first_derivative_list.append(dp_dt)
1382 current year and first deriv tuple = (current year, dp_dt)
1383 current_year_and_first_deriv_tuple_list.append(
current year and first deriv tuple)
1384 current_year = current_year + 1
1385 current_year = 1996
1386 for j in range(0, 25):
1387 change in derivative of price = first derivative list[j + 1] -
first_derivative_list[j]
1388 change_in_time_years = 1 # year
1389 d2p dt2 = change in derivative of price / change in time years
1390 if ((first derivative list[i] > 0) and (d2p dt2 > 0)):
1391 inc_inc_years.append(current_year)
1392 elif ((first derivative list[j] > 0) and (d2p dt2 < 0)):
1393 inc_dec_years.append(current_year)
1394 elif ((first derivative list[j] < 0) and (d2p dt2 > 0)):
1395 dec inc years.append(current year)
1396 elif ((first_derivative_list[j] < 0) and (d2p_dt2 < 0)):
1397 dec dec years.append(current year)
1398 current_year_and_second_deriv_tuple = (current_year, d2p_dt2)
1399 current year and second deriv tuple list.append(
current year and second deriv tuple)
1400 current_year = current_year + 11401
1402 #plt.plot(second derivative list)
1403 #plt.show()
1404 partial year = float df. iloc[:, 300:308]1405 row = partial year.iloc[sz, :]
1406 rowmax = row.max()1407 norm series = row.divide(rowmax)
1408 initial price = norm series[0]1409 final_price = norm_series[len(norm_series) - 1]
1410 change in price = final price - initial price
1411 change in time days = 121412 dp dt = change in price / change in time days
1413 first derivative list.append(dp_dt)
1414 current year and first deriv tuple = (current year, dp dt)
1415 current year and first deriv tuple list.append(
current year and first deriv tuple)
1416 #print('|', current_year, '|', dp_dt, '|')
1417 current\_year = current\_year + 11418 #print('---------------------------------')
1419 first derivative series = pd.Series(first derivative list)
1420 series median = first derivative series.median()
```

```
1421 #print('\nThe median derivative in', city_names_list[sz], 'was:', series_median)
1422 current_year = current_year_and_first_deriv_tuple_list
1423 #print("The median price of a single-family home was increasing at an
increasing rate in: ", inc_inc_years)
1424 #print("The median price of a single-family home was increasing at an
decreasing rate in: ", inc_dec_years)
1425 #print("The median price of a single-family home was decreasing at an
increasing rate in: ", dec_inc_years)
1426 #print("The median price of a single-family home was decreasing at an
decreasing rate in: ", dec_dec_years)
1427 for y in range(1999, 2021):
1428 if (y in good_years_list and inc_inc_years):
1429 print(y, 'was a bubble year for', city_names_list[sz])
1430
1431 if mode == 16:
1432
1433 # compute the second derivative of normalized price w.r.t. time for a city.
1434 sz = city_name_size_rank_dict[city1]
1435 first derivative list = []1436 second derivative list = []1437 current year and first deriv tuple list = []1438 current year and second deriv tuple list = []1439 current_year = 1996
1440 #print('TABLE OF THE SECOND DERIVATIVE OF THE NORMALIZED PRICE W.R.T TIME IN',
city_names_list[sz])
1441 #print('---------------------------------')
1442 for i in range(0,300,12):
1443 year = float_df.iloc[:, i:i+12]1444 row = year.iloc[sz, :]
1445 print(row)
1446 rowmax = row.max()1447 norm series = row.divide(rowmax)
1448 initial price = norm series[0]1449 final price = norm_series[len(norm_series) - 1]
1450 change in price = final price - initial price
1451 change in time days = 121452 dp dt = change in price / change in time days
1453 first derivative list.append(dp dt)
1454 current year and first deriv tuple = (current year, dp_dt)
1455 current year and first deriv tuple list.append(
current_year_and_first_deriv_tuple)
1456 current year = current year + 1
1457
1458 # write a color-coded list of cities to a file based on their Senators' political
party and the doubling time
1459 elif mode == 17:
1460 default stdout = sys.stdout
1461 output_file = open('party_list.txt', 'w')
1462 # redirect stdout to a file
1463 sys.stdout = output file
1464
1465 red\_cities\_count = 0
```

```
1466 red cities total years = 01467 red_cities_average_doubling_time = 01468
1469 blue_cities_count = 01470 blue_cities_total_years = 01471 blue cities average doubling time = 01472
1473 purple cities count = 01474 purple_cities_total_years = 01475 purple_cities_average_doubling_time = 01476
1477 for k in range(1, 122):
1478 city1 = region_name_column_list[k]
1479 state abbr = city1[-2:]1480 # special cases
1481 if city1 == "Denver, CO":1482 latitude = "39.7392"
1483 longitude = "-104.9850"
1484 \text{elif city1} == "Richard, VA":
1485 latitude = "37.53"
1486 longitude = "-77.47"
1487 elif city1 == "Urban Honolulu, HI":
1488 latitude = "21.315603"
1489 longitude = "-157.858093"
1490 \textsf{elif} city1 == "Ventura, CA":
1491 latitude = "34.275"
1492 longitude = "-119.228"
1493 elif city1 == "North Port-Sarasota-Bradenton, FL":
1494 cityX = "Sarasota, FL"
1495 # find cityX's location
1496 nominatim = Nominatim()
1497 city json = nominatim.query(cityX).toJSON()[0]
1498 latitude = city json["lat"]1499 longitude = city_json["lon"]
1500 elif city1 == "Minneapolis-St Paul, MN":
1501 cityY = "Minneapolis, MN"
1502 # find cityY's location
1503 nominatim = Nominatim()
1504 city json = nominatim.query(cityY).toJSON()[0]
1505 latitude = city_json["lat"]
1506 longitude = city_json["lon"]
1507 else:
1508 # find city1's location
1509 nominatim = Nominatim()
1510 city_json = nominatim.query(city1).toJSON()[0]
1511 latitude = city json["lat"]1512 longitude = city_json["lon"]
1513
1514 # get city1's size rank
1515 sz = city_name_size_rank_dict[city1]
1516 # Find how long it will take to double your initial investment in city1
1517 idx = city_names_list.index(city1)
1518 first = 0
```
1519 last = float  $df.shape[1]$ 1520 row = float\_df.iloc[idx, :] 1521 row series = row.squeeze(axis= $0$ ) 1522 rowmax = row\_series.max() 1523 rowmin = row\_series.min() 1524 string starting  $idx = row.idxmin()$ 1525 numeric starting  $idx = 0$ 1526 numeric\_ending\_idx = 0 1527 month\_dict =  $\{\}$ 1528 months = float\_df.columns.values.tolist() 1529 for i in range( $0$ , len(months)): 1530 month  $dict[months[i]] = i$ 1531 numeric\_starting\_idx = month\_dict[string\_starting\_idx] 1532 double\_price = rowmin \* 2 1533 current\_price = 999999 1534 for j in range(numeric\_starting\_idx, len(months)): 1535 current\_price = row[j] 1536 if current price >= double price: 1537 numeric\_ending\_idx = j 1538 break 1539 #convert numeric\_ending\_idx to string\_ending\_idx 1540 string\_ending\_idx = months[numeric\_ending\_idx] 1541 min\_years = (numeric\_ending\_idx - numeric\_starting\_idx) / 12 1542 start year = string starting  $idx[-4:]$ 1543 end\_year = string\_ending\_idx[-4:] 1544 int\_start\_year = int(start\_year) 1545 int\_end\_year = int(end\_year) 1546 int start index = int start year - 1996 1547 int end index = int end year - 1996 1548 # if the median home price in the given city did not double in during the 24 years in the dataset, 1549 # then use the senate representation for the entire 24-year period as the senate representation for 1550 # this city 1551 if int end index < int start index: 1552 int\_start\_index =  $0$ 1553 int\_end\_index = int(len(row) / 12) 1554 if numeric ending  $idx == 0$ : 1555 int\_start\_index =  $0$ 1556 int\_end\_index =  $int(len(row) / 12)$ 1557 senators =  $[$ ] 1558 if state  $abbr = 'AL':$ 1559 senators = AL\_senators[int\_start\_index:int\_end\_index] 1560 1561 if state  $abbr = 'AZ':$ 1562 senators = AZ\_senators[int\_start\_index:int\_end\_index] 1563 1564 if state  $abbr = 'AR':$ 1565 senators = AR\_senators[int\_start\_index:int\_end\_index] 1566 1567 if state  $abbr = 'CA':$ 1568 senators = CA\_senators[int\_start\_index:int\_end\_index]

1569 1570 if state  $abbr = 'CO':$ 1571 senators = CO senators[int start index:int end index] 1572 1573 if state\_abbr == 'CT': 1574 senators = CT\_senators[int\_start\_index:int\_end\_index] 1575 1576 if state  $abbr = FL$ : 1577 senators = FL\_senators[int\_start\_index:int\_end\_index] 1578 1579 if state  $abbr = 'GA':$ 1580 senators = GA\_senators[int\_start\_index:int\_end\_index] 1581 1582 if state  $abbr = 'HI':$ 1583 senators = HI\_senators[int\_start\_index:int\_end\_index] 1584 1585 if state\_abbr == 'ID': 1586 senators = ID\_senators[int\_start\_index:int\_end\_index] 1587 1588 if state  $abbr = 'IL':$ 1589 senators = IL\_senators[int\_start\_index:int\_end\_index] 1590 1591 if state\_abbr == 'IN': 1592 senators = IN senators[int\_start\_index:int\_end\_index] 1593 1594 if state\_abbr == 'IA': 1595 senators = IA\_senators[int\_start\_index:int\_end\_index] 1596 1597 if state  $abbr =$   $KS$ : 1598 senators = KS\_senators[int\_start\_index:int\_end\_index] 1599 1600 if state  $abbr =$   $KY$ : 1601 senators = KY\_senators[int\_start\_index:int\_end\_index] 1602 1603 if state  $abbr = 'LA':$ 1604 senators = LA\_senators[int\_start\_index:int\_end\_index] 1605 1606 if state  $abbr = 'ME':$ 1607 senators = ME\_senators[int\_start\_index:int\_end\_index] 1608 1609 if state  $abbr = = 'MD':$ 1610 senators = MD\_senators[int\_start\_index:int\_end\_index] 1611 1612 if state  $abbr = 'MA':$ 1613 senators = MA\_senators[int\_start\_index:int\_end\_index] 1614 1615 if state  $abbr = "MI":$ 1616 senators = MI\_senators[int\_start\_index:int\_end\_index] 1617 1618 if state  $abbr = = 'MN':$ 1619 senators = MN\_senators[int\_start\_index:int\_end\_index] 1620

```
1621 if state abbr = 'MSi':
1622 senators = MS_senators[int_start_index:int_end_index]
1623
1624 if state_abbr == 'MO':
1625 senators = MO_senators[int_start_index:int_end_index]
1626
1627 if state abbr == 'NE':1628 senators = NE_senators[int_start_index:int_end_index]
1629
1630 if state_abbr == 'NV':
1631 senators = NV_senators[int_start_index:int_end_index]
1632
1633 if state abbr = 'NJ':1634 senators = NJ_senators[int_start_index:int_end_index]
1635
1636 if state abbr = =WM:
1637 senators = NM_senators[int_start_index:int_end_index]
1638
1639 if state abbr = -'NY':
1640 senators = NY_senators[int_start_index:int_end_index]
1641
1642 if state abbr = 'NC':1643 senators = NC_senators[int_start_index:int_end_index]
1644
1645 if state abbr = 'OH':1646 senators = OH_senators[int_start_index:int_end_index]
1647
1648 if state abbr = 'OK':1649 senators = OK_senators[int_start_index:int_end_index]
1650
1651 if state_abbr == 'OR':
1652 senators = OR_senators[int_start_index:int_end_index]
1653
1654 if state abbr = 'PA':1655 senators = PA_senators[int_start_index:int_end_index]
1656
1657 if state abbr = RI':1658 senators = RI_senators[int_start_index:int_end_index]
1659
1660 if state abbr = 'SC':1661 senators = SC_senators[int_start_index:int_end_index]
1662
1663 if state abbr = "TN':1664 senators = TN_senators[int_start_index:int_end_index]
1665
1666 if state abbr = 'TX':1667 senators = TX_senators[int_start_index:int_end_index]
1668
1669 if state abbr = 'UT'.1670 senators = UT_senators[int_start_index:int_end_index]
1671
1672 if state_abbr == 'VA':
```
1673 senators = VA\_senators[int\_start\_index:int\_end\_index] 1674 1675 if state  $abbr = 'WA':$ 1676 senators = WA\_senators[int\_start\_index:int\_end\_index] 1677 1678 if state  $abbr = 'WI':$ 1679 senators = WI\_senators[int\_start\_index:int\_end\_index] 1680 # define and initialize counter variables 1681 RR\_ctr = 0 # number of years the city was represented by 2 Republicans 1682 DD\_ctr = 0 # number of years the city was represented by 2 Democrats 1683 DR ctr = 0 # number of years the city was represented by 1 Democrat and 1 Republican 1684 RD\_ctr = 0 # number of years the city was represented by 1 Republican and 1 Democrat 1685 RI ctr = 0 # number of years the city was represented by 1 Republican and 1 Independent 1686 DI\_ctr = 0 # number of years the city was represented by 1 Democrat and 1 Independent 1687 IR ctr = 0 # number of years the city was represented by 1 Independent and 1 Democrat 1688 ID ctr = 0 # number of years the city was represented by 1 Independent and 1 Democrat 1689 II\_ctr = 0 # number of years the city was represented by 2 Independents 1690 for m in range (0, len(senators)):  $1691$  if senators[m] == 'RR': 1692 RR\_ctr = RR\_ctr + 1 1693 elif senators[m] == 'DD': 1694 DD\_ctr = DD\_ctr + 1 1695 elif senators $[m] == 'DR'$ : 1696 DR ctr = DR ctr + 1 1697 elif senators[m] == 'RD': 1698 RD  $ctr = RD$   $ctr + 1$ 1699 elif senators $[m] == 'R'$ : 1700 RI ctr = RI ctr +  $1$ 1701 elif senators $[m] == 'DI'$ : 1702 DI  $ctr =$  DI  $ctr + 1$ 1703 elif senators $[m] == 'IR':$ 1704 IR  $ctr = IR$   $ctr + 1$ 1705 elif senators[m] == 'ID': 1706 ID  $ctr =$  ID  $ctr + 1$ 1707 elif senators[m] == 'II': 1708 II ctr = II ctr + 1 1709 1710 # compute the total number of years that the city was represented by a Republican during the doubling time 1711 R\_total = RR\_ctr + RD\_ctr + DR\_ctr + RI\_ctr + IR\_ctr 1712 # compute the total number of years that the city was represented by a Democrat during the doubling time 1713 D\_total = DD\_ctr + RD\_ctr + DR\_ctr + DI\_ctr + ID\_ctr 1714 if  $city1 ==$  "Washington, DC": 1715 colorIcon = "blueIcon" 1716 elif R\_total > D\_total:  $1717$  colorIcon = "redIcon"

```
1718 elif D_total > R_total:
1719 colorIcon = "blueIcon"
1720 elif R_total == D_total:
1721 coloricon = "purpleicon"
1722 elif (R total == 0) and (D_total == 0):
1723 colorIcon = "blackIcon"
```
1724

```
1725 string_ending_idx = months[numeric_ending_idx]
1726 min_years = (numeric_ending_idx - numeric_starting_idx) / 12
1727 if (min_years > 0) and (colorIcon == "blueIcon"):
1728 blue cities count = blue cities count + 1
1729 blue_cities_total_years = blue_cities_total_years + min_years
1730 elif (min_years > 0) and (colorIcon == "redIcon"):
1731 red cities count = red cities count + 1
1732 red cities total years = red cities total years + min_years
1733 elif (min_years > 0) and (coloricon == "purpleicon"):
1734 purple_cities_count = purple_cities_count + 1
1735 purple cities total years = purple cities total years + min years
1736 if min years \leq 0:
1737 min years 1f = "unknown"1738 else:
1739 min_years_1f = "\{::}1f\}".format(min_years)
1740 if min_years_1f == "unknown":1741 print("L.marker([", latitude, ", ", longitude, "], {icon: ", colorIcon,
"}).bindPopup(\lbrack"The median home price in ", city1, " did not double
between 1996 and 2021.\").addTo(map);", sep="")
1742 else:
1743 print("L.marker([", latitude, ", ", longitude, "], {icon: ", colorIcon,
"}).bindPopup(\"The shortest amount of time to double your money in ",
city1, "was", min\_years_1f, " years.\").addTo(map);", sep="")
1744 blue cities average doubling time = blue cities total years / blue cities count
1745 red cities average doubling time = red cities total years / red cities count
1746 purple cities average doubling time = purple cities total years /
purple cities count
1747 print()
1748 blue cities average doubling time 1f = "{}': 1f}".format(
blue cities average doubling time)
1749 red cities average doubling time 1f = "{::.1f}".format(
red cities average doubling time)
1750 purple_cities_average_doubling_time_1f = "{:.1f}".format(
purple cities average doubling time)
1751 print<sup>'</sup>The average doubling time in the cities represented by Democratic
senators was:', blue cities average doubling time 1f, ".")
1752 print<sup>'</sup> The average doubling time in the cities represented by Republican
senators was:', red cities average doubling time 1f, ".")
1753 print('The average doubling time in the cities represented by Democratic and
Republican senators was:', purple cities average doubling time 1f, ".")
1754
1755 sys.stdout = default stdout
1756 output file.close()
1757 sys.exit()
1758
```

```
1759 # write a color-coded list of cities grouped by size
1760 elif mode == 18:
1761 default stdout = sys.stdout
1762 output_file = open('size_list.txt', 'w')
1763 # redirect stdout to a file
1764 sys.stdout = output file
1765 colorIcon = ""1766 # size rank is the independent variable
1767 size_rank_list = []
1768 # doubling time is the dependent variable
1769 doubling time list = []1770 for k in range(1, 122):
1771 city1 = region_name_column_list[k]
1772 # special cases
1773 if city1 == "Denver, CO":1774 latitude = "39.7392"
1775 longitude = "-104.9850"
1776 \text{elif} city1 == "Richmond, VA":
1777 latitude = "37.53"
1778 longitude = "-77.47"
1779 elif city1 == "Urban Honolulu, HI":
1780 latitude = "21.315603"
1781 longitude = "-157.858093"
1782 elif city1 == "Ventura, CA":
1783 latitude = "34.275"
1784 longitude = "-119.228"
1785 elif city1 == "North Port-Sarasota-Bradenton, FL":
1786 cityX = "Sarasota, FL"
1787 # find cityX's location
1788 nominatim = Nominatim()
1789 city json = nominatim.query(cityX).toJSON()[0]
1790 latitude = city json['lat"]
1791 longitude = city_json["lon"]
1792 elif city1 == "Minneapolis-St Paul, MN":
1793 cityY = "Minneapolis, MN"
1794 # find cityY's location
1795 nominatim = Nominatim()1796 city json = nominatim.query(cityY).toJSON()[0]
1797 latitude = city_json["lat"]
1798 longitude = city_json["lon"]
1799 else:
1800 # find city1's location
1801 nominatim = Nominatim()
1802 city_json = nominatim.query(city1).toJSON()[0]
1803 latitude = city json['lat"]
1804 longitude = city json["lon"]
1805 # get city1's size rank
1806 sz = city_name_size_rank_dict[city1]
1807 # Find how long it will take to double your initial investment in city1
1808 idx = city_names_list.index(city1)
1809 first = 01810 last = float_df.shape[1]
```

```
1811 row = float df.ilocidx, :]
1812 # convert row to Panadas series
1813 row series = row.squeeze(axis=0)
1814 rowmax = row_series.max()
1815 rowmin = row_series.min()
1816 string starting idx = row.idxmin()1817 numeric starting idx = 01818 numeric ending idx = 01819
1820 month dict = \{\}1821 months = float df.columns.values.tolist()
1822 for i in range(0, len(months)):
1823 month_dict[months[i]] = i
1824 numeric starting idx = month dict[string starting idx]
1825 double price = rowmin * 2
1826 current_price = 999999
1827 for j in range(numeric_starting_idx, len(months)):
1828 current_price = row[j]
1829 if current price >= double price:
1830 numeric ending idx = j1831 break
1832 # convert numeric_ending_idx to string_ending_idx
1833 string_ending_idx = months[numeric_ending_idx]
1834 min_years = (numeric_ending_idx - numeric_starting_idx) / 12
1835 if min_years \leq 0:
1836 min_years_1f = "unknown"
1837 else:
1838 size rank list.append(sz)
1839 doubling time list.append(min_years)
1840 min_years_1f = "{::}1f".format(min_years)
1841 # if the city is in the 40 largest U.S. cities by population, color it red
1842 if sz <= 41:
1843 colorIcon = 'blackIcon'
1844 # if the city is in the second 40 largest U.S. cities by population, color
it blue
1845 elif (sz >= 42) and (sz <= 81):
1846 colorIcon = 'blueIcon'
1847 # if the city is in the third 40 largest U.S. cities by population, color
it green
1848 elif (sz >= 82) and (sz <= 122):
1849 colorIcon = 'skyBlueIcon'
1850 if min_years_1f == "unknown":1851 print("L.marker([", latitude, ", ", longitude, "], {icon: ", colorIcon,
"}).bindPopup(\"The median home price in ", city1, " did not double
between 1996 and 2021.\").addTo(map);", sep="")
1852 else:
1853 print("L.marker([", latitude, ", ", longitude, "], {icon: ", colorIcon,
"}).bindPopup(\"The shortest amount of time to double your money in ",
city1, " was ", min_years_1f, " years.\").addTo(map);", sep="")
1854 size rank array = np.array(size rank list)
1855 doubling time array = np.array(doubling time list)1856 r = scipy.stats.pearsonr(size_rank_array, doubling_time_array)[0]
```

```
1857 print('pearson correlation coefficient', r)
1858 sys.stdout = default stdout
1859 output file.close()
1860 sys.exit()
1861
1862 # write a color-coded list of cities grouped by doubling time
1863 elif mode == 19:
1864 default stdout = sys.stdout
1865 output_file = open('fastest_doublers.txt', 'w')
1866 # redirect stdout to a file
1867 sys.stdout = output file
1868 number_of_cities_in_east_coast_states_where_prices_doubled_in_less_than_10_years
= 01869 number of cities in west coast states where prices doubled in less than 10 years
= 01870 total_number_of_cities_where_prices_doubled_in_less_than_10_years = 0
1871 number_of_interior_state_cities = 01872 total_doubling_time_of_interior_state_cities = 01873 colorIcon = "1874 for k in range(1, 122):
1875 city1 = region name_column_list[k]
1876 state_abbr = city1[-2:]1877 # special cases
1878 if city1 == "Denver, CO":1879 latitude = "39.7392"
1880 longitude = "-104.9850"
1881 elif city1 == "Richmond, VA":
1882 latitude = "37.53"
1883 longitude = "-77.47"
1884 elif city1 == "Urban Honolulu, HI":
1885 latitude = "21.315603"
1886 longitude = "-157.858093"
1887 elif city1 == "Ventura, CA":
1888 latitude = "34.275"
1889 longitude = "-119.228"
1890 elif city1 == "North Port-Sarasota-Bradenton, FL":
1891 cityX = "Sarasota, FL"
1892 # find cityX's location
1893 nominatim = Nominatim()
1894 city_json = nominatim.query(cityX).toJSON()[0]
1895 latitude = city_json["lat"]
1896 longitude = city_json["lon"]
1897 elif city1 == "Minneapolis-St Paul, MN":
1898 cityY = "Minneapolis, MN"
1899 # find cityY's location
1900 nominatim = Nominatim()
1901 city_json = nominatim.query(cityY).toJSON()[0]
1902 latitude = city json["lat"]1903 longitude = city_json["lon"]
1904 else:
1905 # find city1's location
```

```
1906 nominatim = Nominatim()
```

```
1907 city json = nominatim.query(city1).toJSON()[0]
1908 latitude = city json["lat"]1909 longitude = city json["lon"]
1910 # get city1's size rank
1911 sz = city_name_size_rank_dict[city1]
1912 # Find how long it will take to double your initial investment in city1
1913 idx = city_names_list.index(city1)
1914 first = 01915 last = float_df.shape[1]1916 row = float df.iloc[idx, :]1917 # convert row to Panadas series
1918 row series = row.squeeze(axis=0)
1919 rowmax = row_series.max()
1920 rowmin = row_series.min()
1921 string starting idx = row.idxmin()1922 numeric starting idx = 01923 numeric_ending_idx = 01924
1925 month dict = \{ \}1926 months = float df.columns.values.tolist()
1927 for i in range(0, len(months)):
1928 month dict[months[i]] = i1929 numeric_starting_idx = month_dict[string_starting_idx]
1930 double price = rowmin * 2
1931 current_price = 999999
1932 for j in range(numeric_starting_idx, len(months)):
1933 current price = row[j]
1934 if current_price >= double_price:
1935 numeric ending idx = j1936 break
1937 #convert numeric_ending_idx to string_ending_idx
1938 string ending idx = months[numeric ending idx]1939 min_years = (numeric_ending_idx - numeric_starting_idx) / 12
1940 if min_years <= 0:
1941 min years 1f = "unknown"1942 else:
1943 min_years_1f = "\{:.}1f\}". format(min_years)
1944 # check if the city is in an interior state
1945 if (state abbr not in ["WA", "OR", "CA"]) and (state abbr not in ["ME", "NH"
, "MA", "RI", "CT", "NY", "NJ", "DE", "MD", "DC", "VA", "NC", "SC", "GA",
"FL"]):
1946 number of interior state cities = number of interior state cities + 1
1947 total doubling time of interior state cities =
total_doubling_time_of_interior_state_cities + min_years
1948 # if the city has a doubling time between 0 and 9.9 years, color it green
1949 if (min_years > 0) and (min_years < 10.0):
1950 colorIcon = 'greenIcon'
1951 # increment the count
1952 total_number_of_cities_where_prices_doubled_in_less_than_10_years =
total number of cities where prices doubled in less than 10 years + 1
1953 # check if the city is in a West Coast state
1954 if state_abbr in ["WA", "OR", "CA"]:
1955
```
number of cities in west coast states where prices doubled in less the an  $10$  years = number of cities in west coast states where prices doubled in less th an  $10$  years + 1 1956 # check if city is in an East Coast state 1957 if state abbr in ["ME", "NH", "MA", "RI", "CT", "NY", "NJ", "DE", "MD", "DC", "VA", "NC", "SC", "GA", "FL"]: 1958 number\_of\_cities\_in\_east\_coast\_states\_where\_prices\_doubled\_in\_less\_th an $10$  years = number of cities in east coast states where prices doubled in less th an  $10$  years + 1 1959 # if the city has a doubling time between 10.0 and 19.9 years, color it yellow 1960 elif (min\_years  $>= 10.0$ ) and (min\_years  $< 20.0$ ): 1961 colorIcon = 'yellowIcon' 1962 # if the city has a doubling time between 20.0 and 29.9 years, color it red 1963 elif (min\_years >= 20) and (min\_years <  $29.9$ ): 1964 colorIcon = 'blackIcon' 1965 # if the median price for a single-family home did not double in that city between 1996 and 2021 1966 else: 1967 colorIcon = 'grayIcon' 1968 if min\_years\_ $1f == "unknown":$ 1969 print("L.marker([", latitude, ", ", longitude, "], {icon: ", colorIcon, "}).bindPopup(\"The median home price in ", city1, " did not double between 1996 and 2021.\").addTo(map);", sep="") 1970 else: 1971 print("L.marker([", latitude, ", ", longitude, "], {icon: ", colorIcon, "}).bindPopup(\"The shortest amount of time to double your money in ", city1, " was ", min\_years\_1f, " years. $\langle$ ").addTo(map);", sep="") 1972 1973 number of cities in states on either coast where prices doubled in less than 10 y ears = number of cities in west coast states where prices doubled in less than 10 years + number of cities in east coast states where prices doubled in less than 10 years 1974 fraction\_of\_cities\_in\_coastal\_states\_where\_prices\_doubled\_in\_less\_than\_10\_years = number of cities in states on either coast where prices doubled in less than 10 y ears / total\_number\_of\_cities\_where\_prices\_doubled\_in\_less\_than\_10\_years 1975 fraction\_of\_cities\_in\_coastal\_states\_where\_prices\_doubled\_in\_less\_than\_10\_years\_2  $f = "\{::}2f\}".format($ fraction of cities in coastal states where prices doubled in less than 10 years) 1976 print $('n')$ fraction\_of\_cities\_in\_coastal\_states\_where\_prices\_doubled\_in\_less\_than\_10\_years\_2 f, "percent of the cities that doubled in less than 10 years were located in a state that borders the Atlantic Ocean or the Pacific Ocean.") 1977

1978 average\_doubling\_time\_of\_interior\_state\_cities =

total\_doubling\_time\_of\_interior\_state\_cities / number\_of\_interior\_state\_cities 1979 print('average\_doubling\_time\_of\_interior\_state\_cities:', average\_doubling\_time\_of\_interior\_state\_cities) 1980 sys.stdout = default\_stdout 1981 output\_file.close() 1982 sys.exit()